#### **Министерство образования и науки Российской Федерации**

федеральное государственное автономное образовательное учреждение высшего образования **«НАЦИОНАЛЬНЫЙ ИССЛЕДОВАТЕЛЬСКИЙ ТОМСКИЙ ПОЛИТЕХНИЧЕСКИЙ УНИВЕРСИТЕТ»**

## Институт ИК Направление подготовки Машиностроение Кафедра ТМСПР

#### **БАКАЛАВРСКАЯ РАБОТА**

**Тема работы**

**Прочностной расчет сепаратора волнового редуктора с промежуточными телами качения.**

УДК 621.81-216.84.002-048.34

Студент

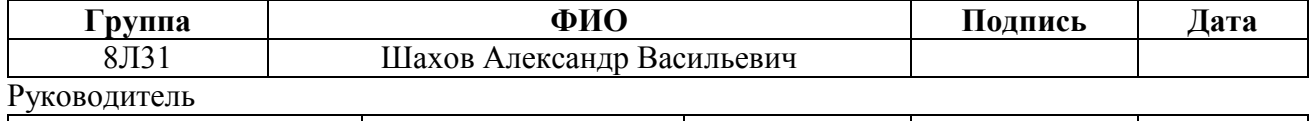

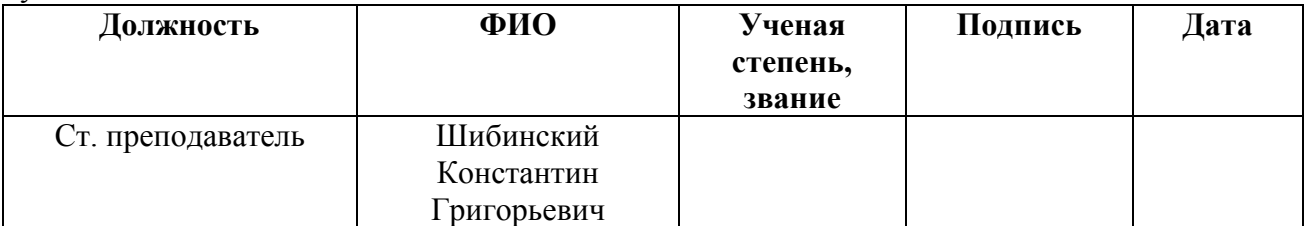

## **КОНСУЛЬТАНТЫ:**

По разделу «Финансовый менеджмент, ресурсоэффективность и ресурсосбережение»

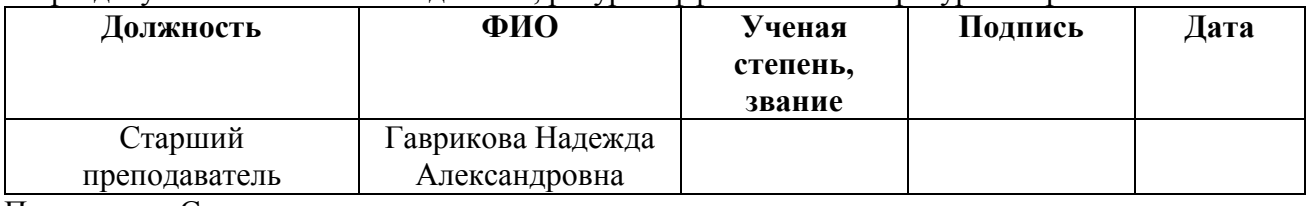

По разделу «Социальная ответственность»

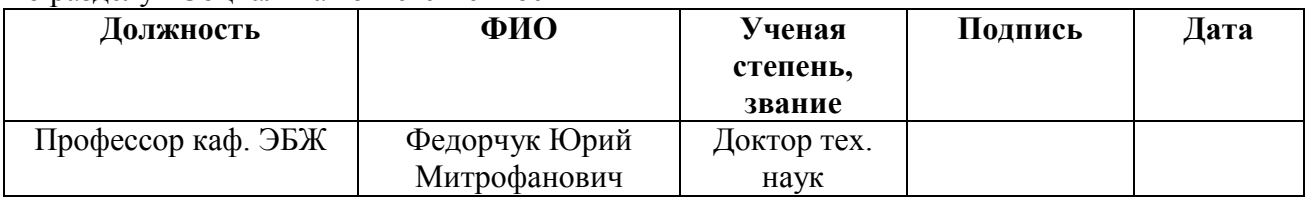

#### **ДОПУСТИТЬ К ЗАЩИТЕ:**

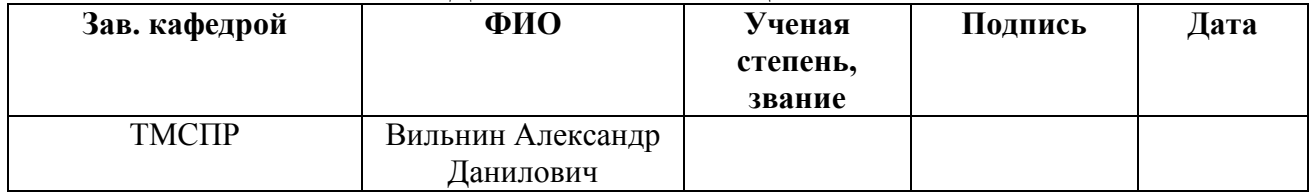

#### **Министерство образования и науки Российской Федерации**

федеральное государственное автономное образовательное учреждение высшего образования

## **«НАЦИОНАЛЬНЫЙ ИССЛЕДОВАТЕЛЬСКИЙ ТОМСКИЙ ПОЛИТЕХНИЧЕСКИЙ УНИВЕРСИТЕТ»**

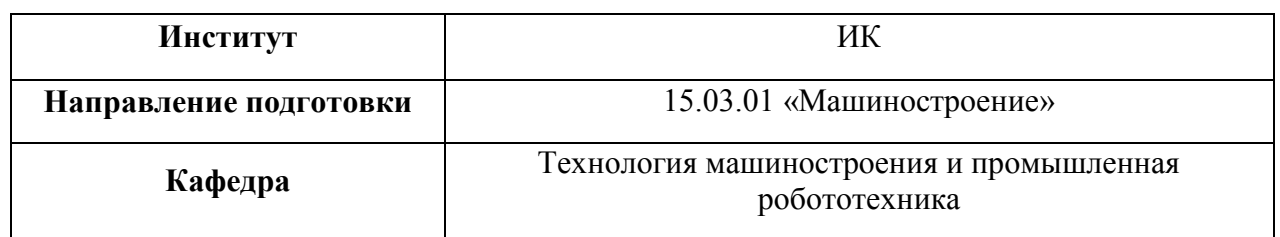

 УТВЕРЖДАЮ: И.о. зав. кафедрой ТМСПР

 Вильнин А.Д. (подпись) (дата) (ФИО)

#### ЗАДАНИЕ

#### **на выполнение выпускной квалификационной работы**

В форме:

Бакалаврской работы

Студенту:

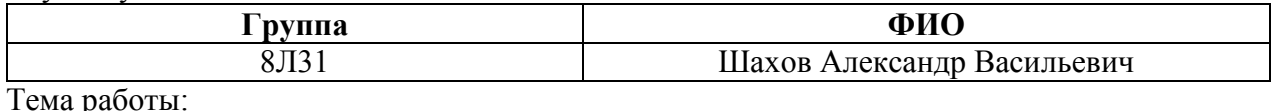

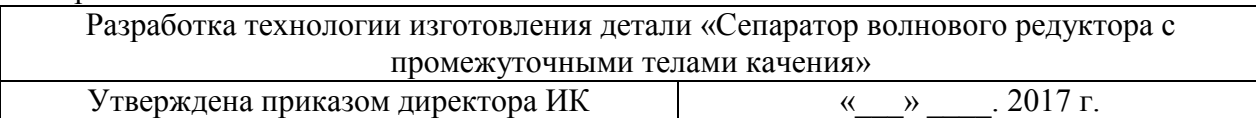

Срок сдачи студентом выполненной работы

#### **Техническое задание:**

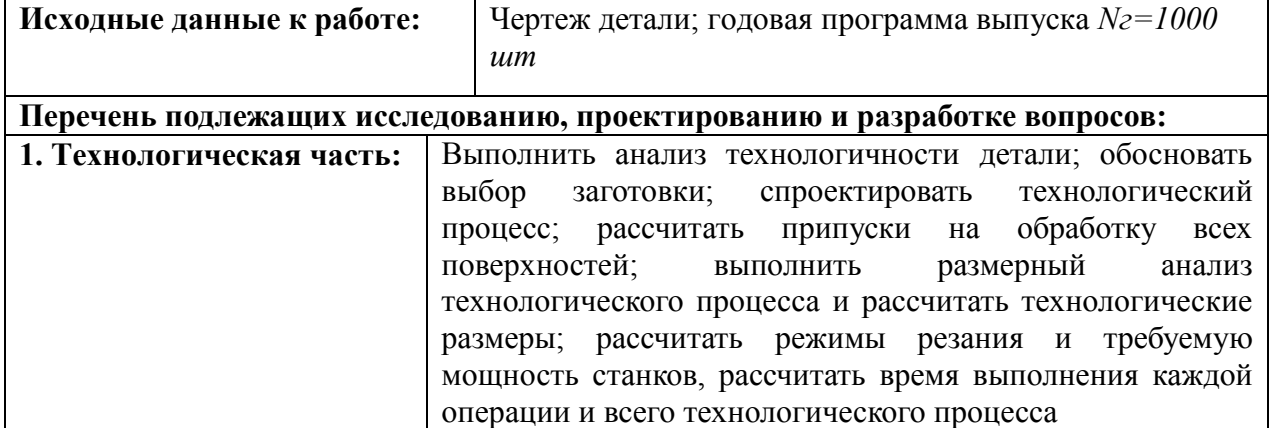

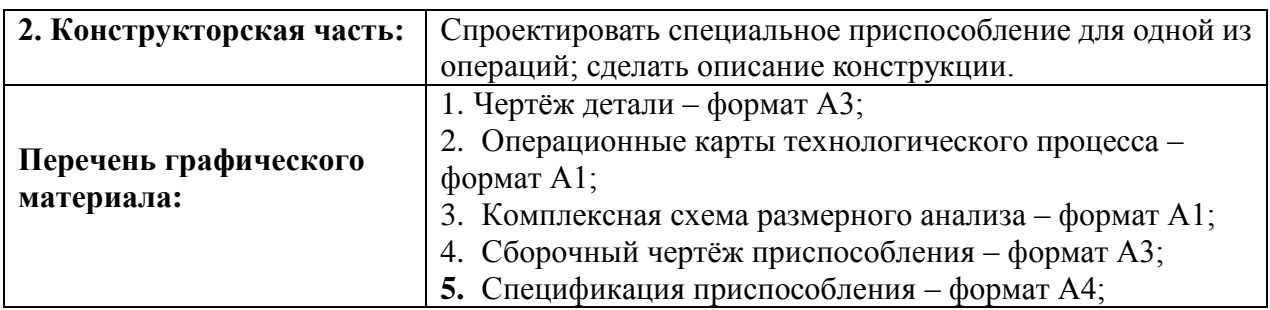

## **Консультанты по разделам выпускной квалификационной работы**

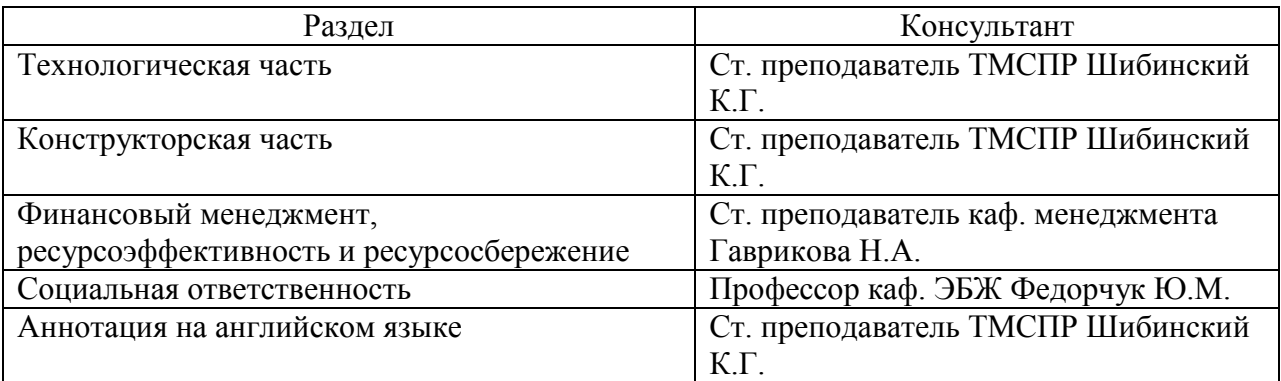

# **Названия разделов, которые должны быть написаны на русском и иностранном (английском) языках**

Аннотация

## **Дата выдачи задания для раздела по линейному графику**

## **Задание выдал руководитель:**

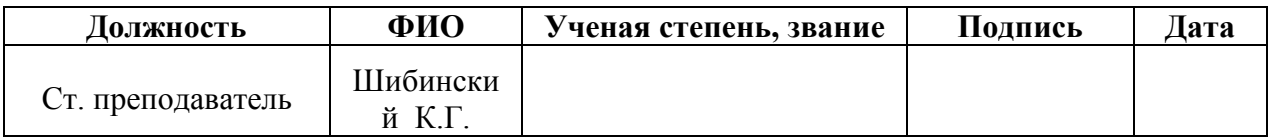

#### **Задание принял к исполнению студент:**

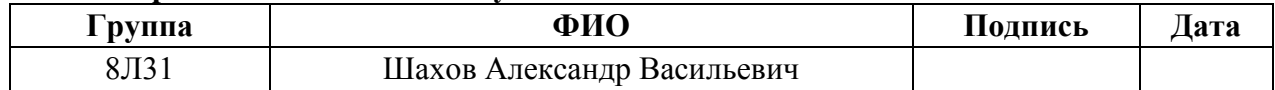

## **Оглавление**

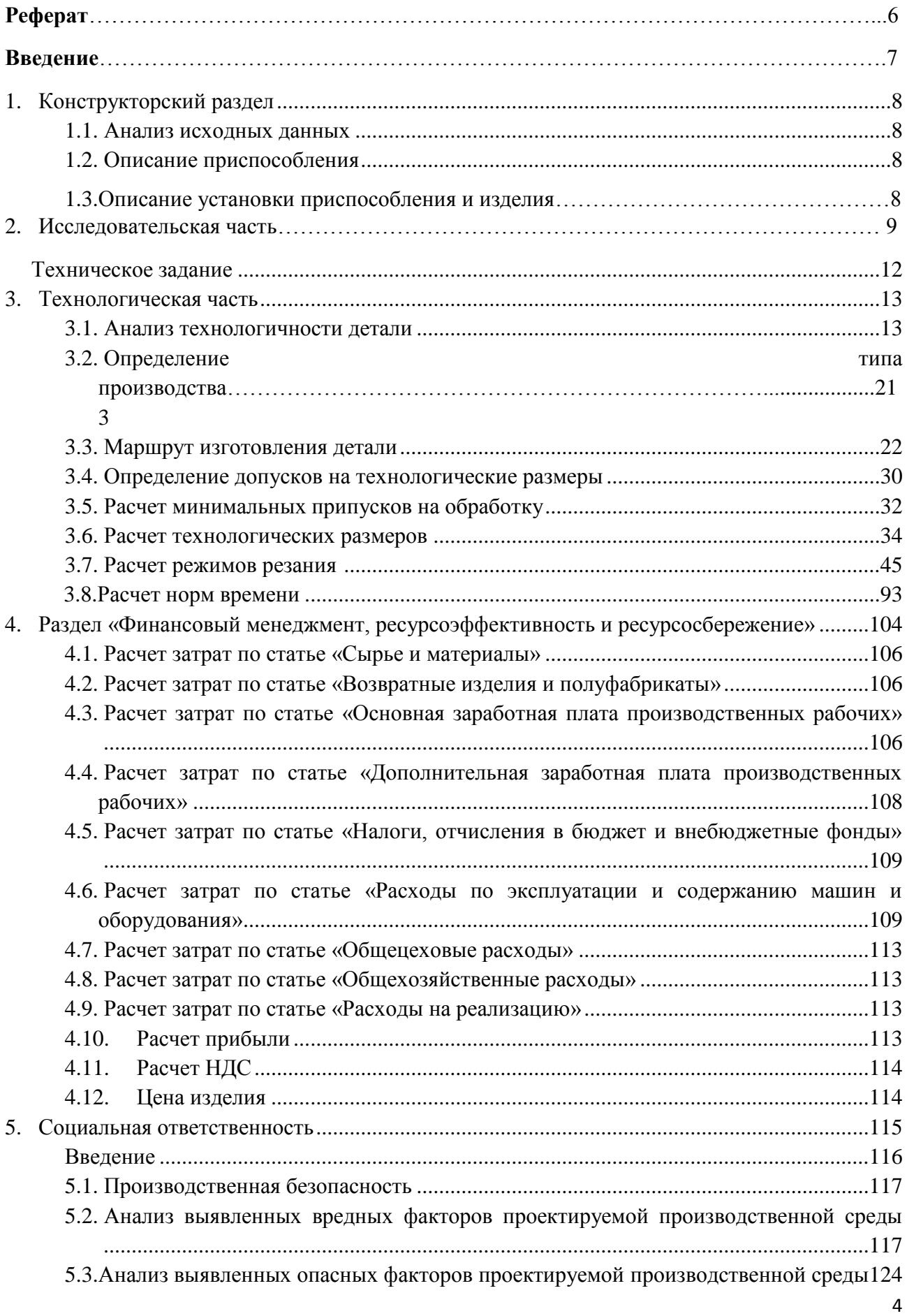

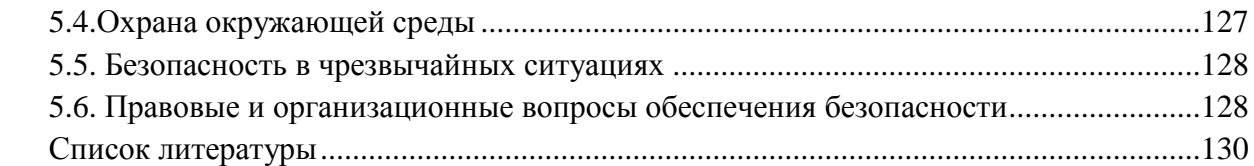

### **РЕФЕРАТ**

Выпускная квалификационная работа \_\_\_\_\_130 \_\_\_ с., \_\_\_\_11 \_\_\_\_ рис., \_4 \_\_\_\_\_ табл., 14 источников, 0 прил.

Ключевые слова: Технологический процесс, приспособление, проект

Цель работы – Прочностной расчет сепаратора волнового редуктора с промежуточными телами качения.

В процессе исследования проводились: проверки обеспечения размеров при заданных режимах и технологическом процессе изготовления детали

В результате исследования: выяснилось, что все размеры выдерживаются

Степень внедрения: данный технологический процесс может быть введен в производство

Область применения: применяется в волновых передачах с ПТК

Экономическая эффективность/значимость работы цена детали 508 рублей

В будущем планируется внедрить данный технологический процесс в производство

#### **Введение**

Машиностроение является ключевым элементом, когда рассматриваются такие вопросы как: ускорение и технического прогресса, повышение производительности труда путем его модернизации, развитие многих отраслей промышленности и типов производств. Важными задачами машиностроения являются: улучшение технологических процессов, внедрение автоматизации производства. Для достижения поставленных целей, а также их скорейшей реализация не стоит забывать и о том, что следует объединять достижения, полученные другими сферами. К примеру, следует уделять немало внимания к управлению персоналом, следить за нормами на производстве.

Целью данной выпускной квалификационной работы является прочностной расчет сепаратора волнового редуктора с промежуточными телами качения. Для осуществления данной задачи необходимо будет рассчитать припуски, назначить режимы резания, выбрать оборудование, инструмент и приспособления, с помощью которых будет производиться обработка. Также нужно будет рассчитать нормы времени, требуемые для изготовления детали. Спроектированный технологический процесс должен удовлетворять требованиям экономичности изготовления детали.

# **1.Конструкторская часть.**

Конструкторская часть предназначена для решения задач, связанных с контролем некоторых параметров изделия.

## **1.1. Анализ исходных данных.**

В данной работе, было принято решения, разработать приспособление для контроля радиального биения. Требуемая точность (назначенная на чертеже) данного параметра высока, из этого следует что, данному параметру нужно уделить особое внимание.

Заданная точность требует высокоточного оборудования.

Так же, существует проблема закрепления изделия, так как оно сложной формы и для его закрепления требуется дополнительные приспособления.

Приспособления должны быть экономичными и соответствовать всем требованиям.

В данной части, будет решена проблема закрепления детали для контроля радиального биения, разработаны приспособления, закрепления и контроля, для требуемых параметров.

## **1.2. Описание приспособления.**

Для закрепления изделия будут использоваться призма и зажимное устройство.

Для контроля нужной нам величины, будет использоваться измерительная головка часового типа, на штативе, который позволит регулировать положение измерительной головки.

## **1.3. Описание установки приспособления и изделия:**

Призма устанавливается в паз в столе, чтобы исключить её перемещение, вдоль двух осей.

В призму устанавливается заготовка, как указано на схеме, и прижимается прижимным устройством.

Далее, когда деталь закреплена, устанавливается измерительная головка часового типа на штатив и в собранном виде подводится к измеряемой плоскости и производится настройка.

После настройки производится измерение, не меняя положения головки, производим вращение детали и учитываем полученные данные. И делаем вывод, на основе полученных результатов.

Схема приспособлений будет представлена на формате А3.

Спецификация представлена на формате А4.

# **2. Исследовательская часть**

В исследовательской части, задание состоит в выборе лучшей конструкции пазов, для тел качения.

При нагрузках, в пазах возникают нагрузки, которые концентрируются в определенных местах паза, что приводит к деформации. Наша цель, выбрать такую конструкцию, которая позволит максимально снизить последствия этих нагрузок.

Здесь будет представлена итоговая конструкция паза и так же анализ закрепления, при каком из вариантов закреплений нагрузки будут приемлемыми.

## **Процесс исследования:**

В симуляторе Solid Works, создается 3D модель сепаратора.

Выбирается заданный материал.

Далее, используя симулятор, указываем нагрузки на пазы, в соответствии со схемой работы сепаратора и воздействия на него тел качения.

Выбирается схема закрепления и запускается симуляция, которая покажет какие изменения в конструкции произойдет при нагрузке.

Далее будут представлены результаты испытания итоговой конструкции: (Нагрузка 100Н)

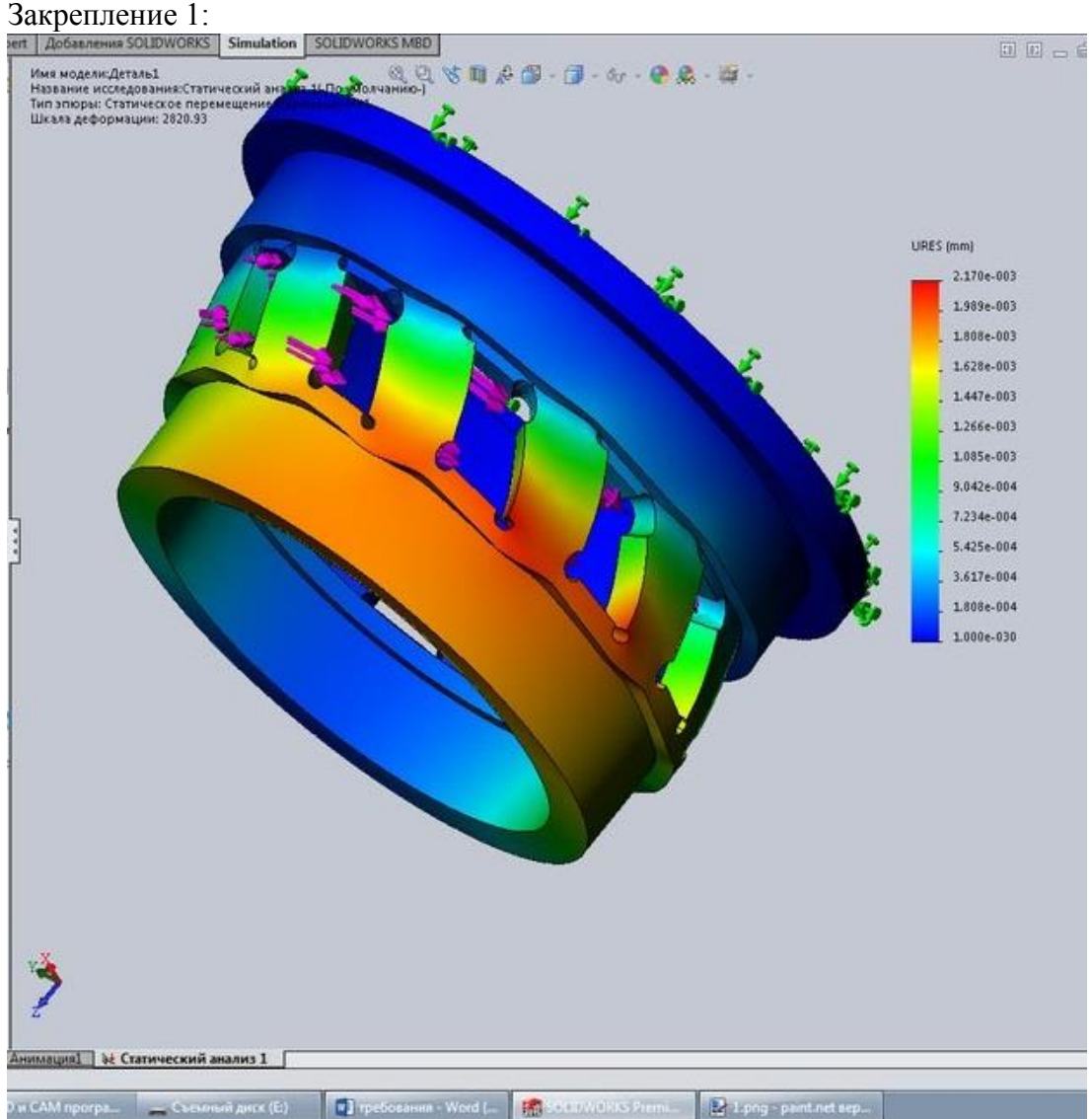

Рис.1

При таком закреплении максимальная деформация достигает 2\*10−3мм.

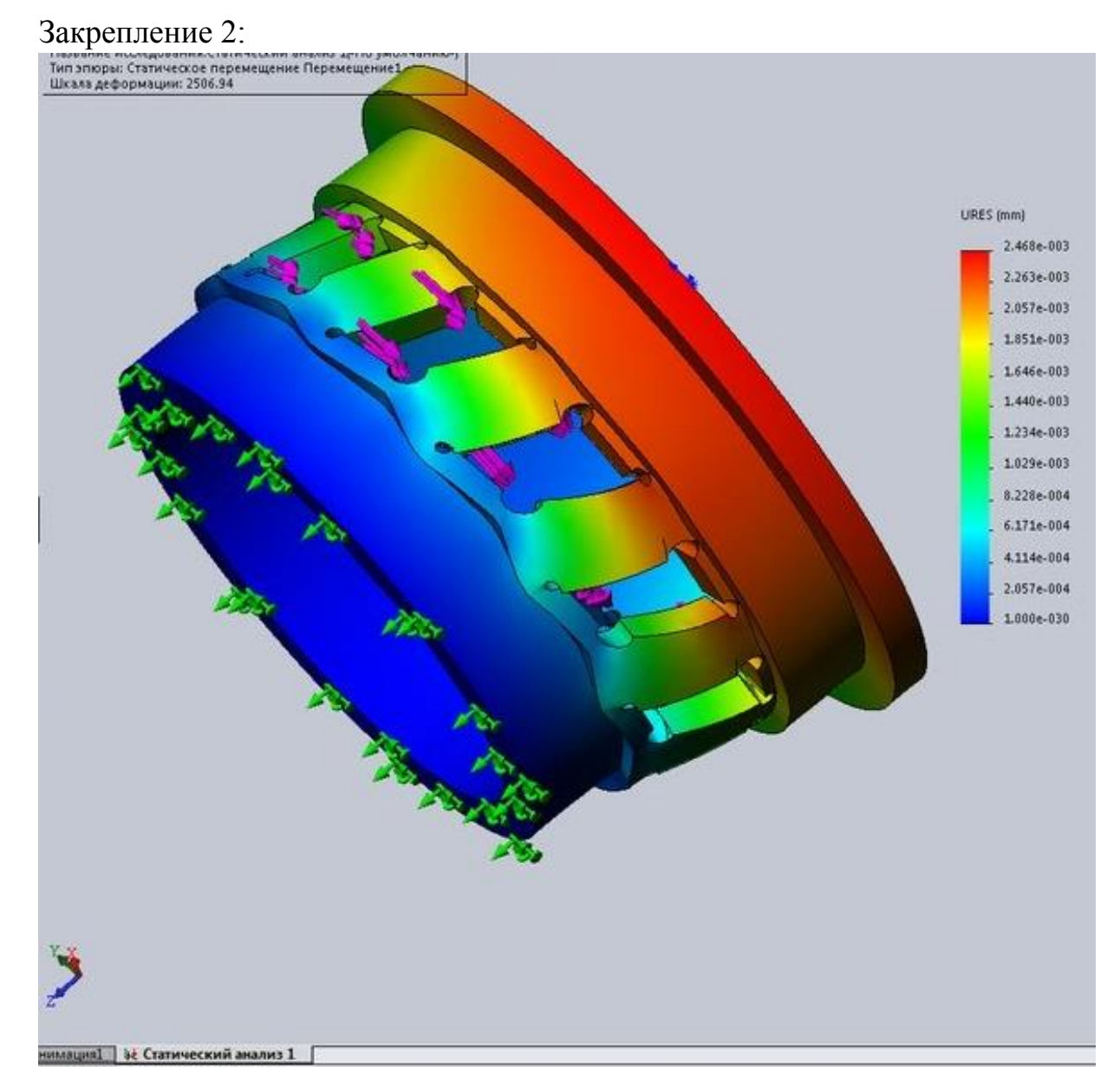

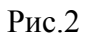

При данном закреплении, максимальная деформация достигает 2.5\*10−3мм

## Закрепление 3:

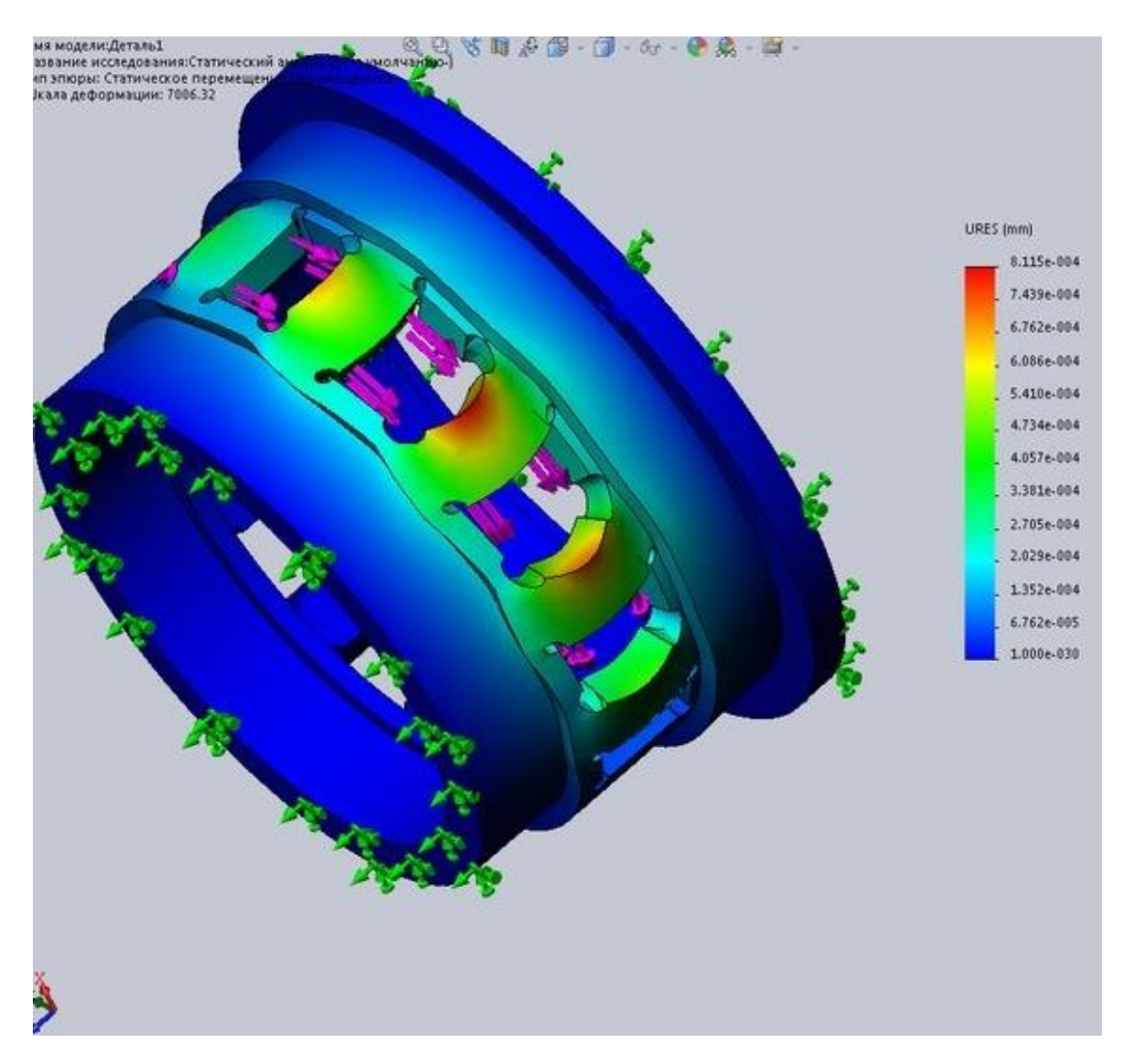

## Рис.3

При данном закреплении максимальная деформация 8\*10−4мм

## **Заключение:**

Из данных испытаний следует, что предпочтительно закрепление №3.

Так же при данном закреплении наблюдаются минимальные и незначительные деформации 8\*10−4мм.

## **Техническое задание.**

## Задача:

Разработать технологический процесс изготовления сепаратора. Чертеж детали предоставлен на формате А3. Годовая программа выпуска: 1000шт.

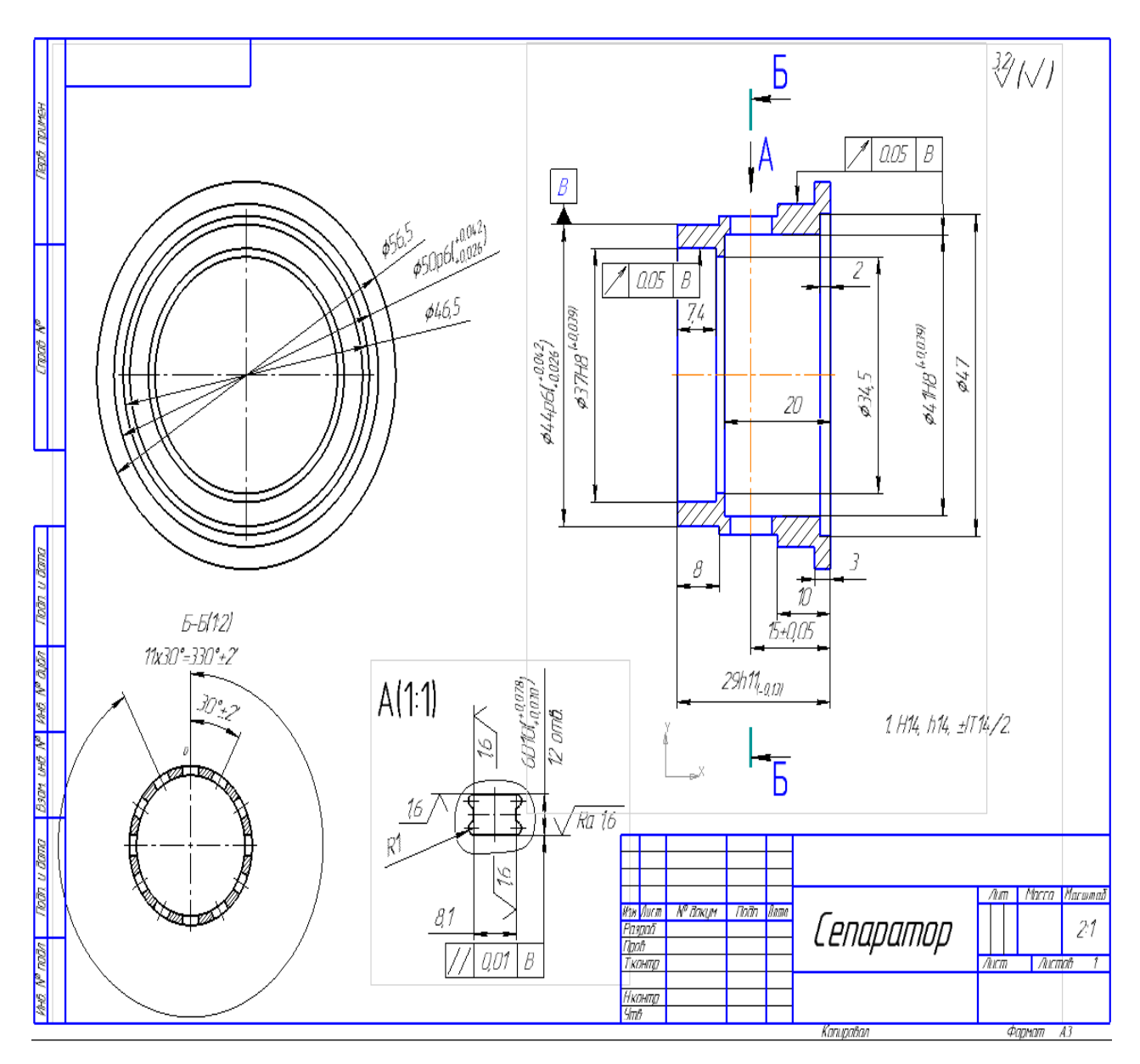

Рис.4. Чертеж

#### **3. Техническая часть.**

#### **3.1. Анализ технологичности детали**

Деталь сепаратор представляет из себя наиболее ответственную деталь передачи с ПТК, для получения точного профиля и качества поверхности необходимо использовать оборудование с числовым программным управлением (ЧПУ) которое позволяет обрабатывать поверхности повышенной точности. Деталь изготавливается из стали ШХ 15.

Химический состав в % материала СТ 40 (ГОСТ 801-78)

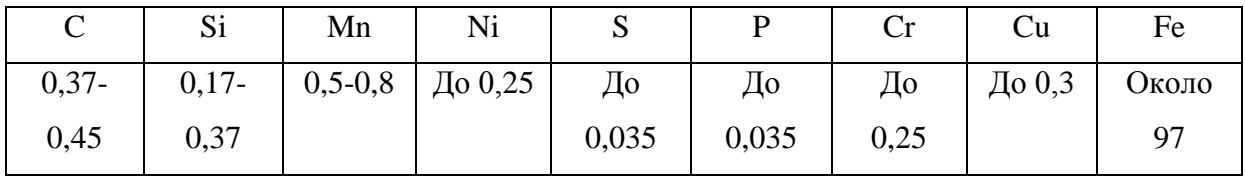

### **3.2. Определение типа производства**

#### **3.2.1 Определение типа производства**

Для определения типа производства на этапе проектирования технологического процесса необходимо рассчитать коэффициент закрепления операций:

$$
K_{3.0} = \frac{t_e}{T_{cp}},\tag{1}
$$

где  $t_B$  – такт выпуска детали, мин.;

 $T_{cp}$  – среднее штучно–калькуляционное время на выполнение операций технологического процесса, мин.

Такт выпуска детали определяем по формуле:

$$
t_{\scriptscriptstyle e} = \frac{F_{\scriptscriptstyle e}}{N_{\scriptscriptstyle e}},
$$

где F<sup>г</sup> – годовой фонд времени работы оборудования, мин.;

N<sup>г</sup> – годовая программа выпуска деталей.

Годовой фонд времени работы оборудования определяем по таблице 2.1 [5,стр.22] при односменном режиме работы:  $F_r = 2030$  ч.

Тогда

$$
t_e = \frac{F_e}{N_e} = \frac{2030 \times 60}{1000} = 121,8 \text{ mm};
$$

Среднее штучно – калькуляционное время на выполнение операций технологического процесса:

$$
T_{cp} = \frac{\sum_{i=1}^{n} T_{u \dots i}}{n},
$$
 (2)

где – Тш.к i – штучно – калькуляционное время i- ой основной операции, мин.;

n – количество основных операций.

В качестве основных операций выберем 6 операции (n=6).

Штучно – калькуляционное время i- ой основной операции определяем по рекомендациям приложения 1:

$$
T_{\text{m.ki}} = \varphi_{\text{k.i}} \cdot T_{\text{oi}} \tag{3}
$$

где  $\varphi$ к.i – коэффициент зависящий от вида станка и типа предполагаемого производства;

Tо.i – основное технологическое время i- ой операции, мин.

Основное технологическое время определяем по рекомендациям приложения 1 [5, стр.146], где время зависит от длины и диаметра обрабатываемой поверхности, а также от вида обработки.

#### **Заготовительная операция:**

Отрезание:

$$
\varphi_{\text{K}} = 1.5
$$
  

$$
T_0 = 0.00019 \times D^2
$$
  

$$
t_{\text{m0}} = 1.5 \times 0.00019 \times 63.025^2 = 1.132 \text{ mgh}
$$

Среднее штучное время данной операции:

$$
T_{\rm m0} = \sum T_{\rm m}/n = 1{,}132 \text{ mm}.
$$

#### **Токарная операция:**

Подрезка торца

$$
\varphi_{\kappa} = 2.4
$$
  

$$
T_0 = 0,00011 * d * l
$$
  

$$
t_{\text{m1}} = (2.4 * 0,00011 * 63,025 * 4,51) = 0.075 \text{ m}
$$

Сверление

 $φ_κ = 1.72$  $T_0 = 0.00052 * d * l$  $t_{\text{m1}} = 1.72 * 0.00052 * 2.5 * 5 = 0.011$  мин

Сверление

 $φ_κ = 1.72$  $T_0 = 0.00052 * d * l$ 

 $t_{\text{m1}} = 1,72 * 0,00052 * 16 * 32,985 = 0,472$  мин

Сверление

 $\varphi_{\rm K} = 1.72$  $T_0 = 0.00052 * d * l$  $t_{\text{m1}} = 1.72 * 0.00052 * 10 * 32.985 = 0.295$  мин

Сверление

 $\varphi_{\kappa} = 1.72$  $T_0 = 0.00052 * d * l$ 

$$
t_{\rm m1}=1.72*0.00052*7.5*32.985=0.221\,\rm m
$$

Точение

 $\varphi_{\kappa} = 2.4$  $T_0 = 0.00017 * d * l$ 

 $t_{\text{m1}} = (2.4 * 0.00017 * 4.135 * 32.985) = 0.056$  мин

Растачивание

 $\varphi_{\kappa} = 2.4$  $T_0 = 0,00018 * d * l$  $t_{\text{m1}} = (2.4 * 0.00018 * 1 * 32.985) * 3 = 0.042$  мин

Растачивание

 $\varphi_{\kappa} = 2.4$  $T_0 = 0.00018 * d * l$  $t_{\text{m1}} = (2.4 * 0.00018 * 1 * 7.4) * 3 = 0.01$  мин

Растачивание

 $\varphi_{\kappa} = 2.4$  $T_0 = 0,00018 * d * l$  $t_{\text{m1}} = (2.4 * 0.00018 * 0.5 * 7.4) = 0.002$  мин

Среднее штучное время данной операции:

$$
T_{\rm m1} = \sum T_{\rm m}/n = 0.174
$$
 *MH.*

### **Токарная операция:**

Точение

 $\varphi_{\kappa} = 2.4$  $T_0 = 0.00017 * d * l$ 

$$
t_{\text{III2}} = (2.4 * 0.00017 * 1.6 * 32.985) = 0.021 \text{ m}
$$

Точение

$$
\varphi_{\kappa} = 2.4
$$

$$
T_0 = 0.00017 * d * l
$$

$$
t_{\text{III2}} = (2.4 * 0.00017 * 1.2 * 26) * 6 = 0.076 \text{ MHH}
$$

Точение

$$
\varphi_{\text{\tiny{K}}} = 2.4
$$

 $T_0 = 0.00017 * d * l$ 

 $t_{\text{m2}} = (2.4 * 0.00017 * 1 * 19) * 6 = 0.046$  мин

Точение

 $\varphi_{\kappa} = 2.4$  $T_0 = 0,00017 * d * l$  $t_{\text{m2}} = (2.4 * 0.00017 * 1 * 8) = 0.0033$  мин

Точение

 $\varphi_{\kappa} = 2.4$  $T_0 = 0.00017 * d * l$  $t_{\text{m2}} = (2.4 * 0.00017 * 0.5 * 8) = 0.002$  мин

Точение  $\varphi_{\kappa} = 2.4$ 

 $T_0 = 0.00017 * d * l$ 

 $t_{\text{m2}} = (2.4 * 0.00017 * 0.5 * 7) = 0.0018$  мин

Среднее штучное время данной операции:

$$
T_{\rm m2} = \sum T_{\rm m}/n = 0.025 \text{ mth.}
$$

**Токарная операция:**

Подрезка торца

 $\varphi_{\kappa} = 2.4$ 

$$
T_0 = 0.00011 * d * l
$$

$$
t_{\rm m3} = (2.4 * 0.00011 * 57.49 * 3.275) = 0.05
$$

Растачивание

$$
\varphi_{\kappa} = 2.4
$$

$$
T_0 = 0.00018 * d * l
$$

 $t_{\text{III-3}} = (2.4 * 0.00018 * 1.1 * 20) * 7 = 0.067$  мин

Растачивание

$$
\varphi_{\kappa} = 2.4
$$
  

$$
T_0 = 0.00018 * d * l
$$
  

$$
0.00018 * 11 * 2) * 6
$$

$$
t_{\text{III3}} = (2.4 * 0.00018 * 1.1 * 2) * 6 = 0.006 \text{ mm}
$$

Растачивание

 $\varphi_{\kappa} = 2.4$  $T_0 = 0,00018 * d * l$ 

 $t_{\text{m3}} = (2.4 * 0.00018 * 0.5 * 20) = 0.004$  мин

Среднее штучное время данной операции:

$$
T_{\rm m3} = \sum T_{\rm m}/n = 0.032 \text{ mth.}
$$

#### **Фрезерная:**

Фрезеровка отверстий:

 $φ_κ = 1,84$  $T_0 = 0.007 * l$  $t_{\text{m4}} = 0.007 * 20 = 0.14$  мин

Фрезеровка отверстия:

 $φ_κ = 1.84$  $T_0 = 0.007 * l$  $t_{\text{m4}} = 0.007 * 5 = 0.035$  мин

Фрезеровка паза:

$$
\varphi_{\kappa} = 1.84
$$

$$
T_0 = 0.007 * l
$$

 $t_{\text{m4}} = 0.007 * 30 = 0.21$  мин

Среднее штучное время данной операции:

$$
T_{\rm m4} = \sum T_{\rm m}/n = 0.13 \text{ mm}.
$$

#### **Шлифовальная:**

Шлифовка отверстия

 $φ_κ = 2,10$  $T_0 = 0.0012 * d * l$  $t_{\text{m5}} = (2.10 * 0.0012 * 1 * 1.6) * 192 = 0.9$  мин

Шлифовка отверстия

 $\varphi_{\kappa} = 2.10$  $T_0 = 0.0012 * d * l$  $t = (210 * 0.0012 * 1 * 2) * 192 = 1$  мин

$$
t_{\text{III5}} = (2,10 * 0,0012 * 1 * 2) * 192 = 1
$$

Шлифовка отверстия

 $φ_κ = 2,10$  $T_0 = 0.0012 * d * l$ 

$$
t_{\rm III5} = (2.10 * 0.0012 * 0.22 * 20) * 88 = 1
$$
MH

Шлифовка отверстия

 $φ<sub>κ</sub> = 2,10$  $T_0 = 0.0012 * d * l$ 

$$
t_{\rm m5} = (2.10 * 0.0012 * 0.22 * 7.4) * 88 = 0.36
$$

Шлифование поверхности:

$$
\varphi_{\kappa} = 2{,}10
$$

$$
T_0 = 0{,}00018 * d * l
$$

$$
t_{\rm m5} = (2.10 * 0.00018 * 1 * 11) * 274 = 1.14 \text{ with}
$$

Шлифование поверхности:

$$
\varphi_{\rm K}=2,10
$$

$$
T_0=0.0018*d'l
$$

$$
t_{\text{III5}} = (2.10 * 0.00018 * 0.7 * 3) * 400 = 0.31 \text{ mm}
$$

Среднее штучное время данной операции:

$$
T_{\rm m5} = \sum T_{\rm m}/n = 0.785
$$
mm.

#### **Точение:**

Тонкое Точение:

$$
\varphi_{\kappa} = 2,4
$$

$$
T_0 = 0,00017 * d * l
$$

 $t_{\text{m6}} = (2.4 * 0.00017 * 0.22 * 8) = 0.001$  мин

Тонкое Точение:

 $\varphi_{\kappa} = 2.4$  $T_0 = 0,00017 * d * l$  $t_{\text{m6}} = (2.4 * 0.00017 * 0.22 * 7) = 0.0007$  мин

Среднее штучное время данной операции:

$$
T_{\text{m6}} = \sum T_{\text{m}}/n = 0.001 \text{ m}^{\text{H}}.
$$

#### **Шлифование:**

Чистовое Шлифование поверхности:

 $\varphi_{\kappa} = 2,10$  $T_0 = 0.00018 * d * l$ 

$$
t_{\text{III7}} = (2.10 * 0.0018 * 0.115 * 8) * 15 = 0.11 \text{ mm}
$$

Чистовое Шлифование поверхности:

$$
\varphi_{\kappa} = 2,10
$$
  

$$
T_0 = 0,00018 * d * l
$$
  

$$
t_{\text{m7}} = (2,10 * 0,0018 * 0,115 * 7) * 16 = 0,09 \text{ mH}
$$

Шлифовка торца

 $\varphi_{\rm K} = 2,10$  $T_0 = 0,00018 * d * l$  $t_{\text{III7}} = (2.10 * 0.018 * 44 * 0.43) * 18 = 12.9 \text{ mm}$ 

Шлифовка торца

$$
\varphi_{\kappa} = 2,10
$$
  

$$
T_0 = 0,00018 * d * l
$$
  

$$
t_{\text{m7}} = (2,10 * 0,018 * 56,5 * 0,26) * 11 = 4,4 \text{ mm}
$$

Среднее штучное время данной операции:

$$
T_{\rm m7} = \sum T_{\rm m}/n = 5,375 \text{ mm}.
$$

#### **Фрезерная:**

Чистовое фрезерование:

Фрезеровка паза:

 $φ_κ = 1,84$  $T_0 = 0.007 * l$  $t_{\text{III8}} = 0.007 * 30 = 0.21$  мин

Среднее штучное время данной операции:

$$
T_{\rm m8} = \sum T_{\rm m}/n = 0.21 \text{ mHH}.
$$

Средне штучное время общее:

$$
t_{\text{mc}} = \frac{1,132 + 0,174 + 0,025 + 0,032 + 0,13 + 0,785 + 0,001 + 5,375 + 0,21}{9} = 0,87 \text{ m}
$$

Коэффициент закрепления операций:

$$
K_{30} = \frac{121.8}{0.87} = 140
$$

21

## Примем равный  $K_{30} = 140$

 $K_{30} > 40$ , что соответствует единичному производству.

## **3.3. Разработка маршрута изготовления детали**

Маршрут технологии изготовления детали типа «Профильное колесо» представлен в таблице 1. Предварительный маршрут включает в себя схемы базирования заготовки, выдерживаемые технологические размеры, а также тексты переходов и их эскизы.

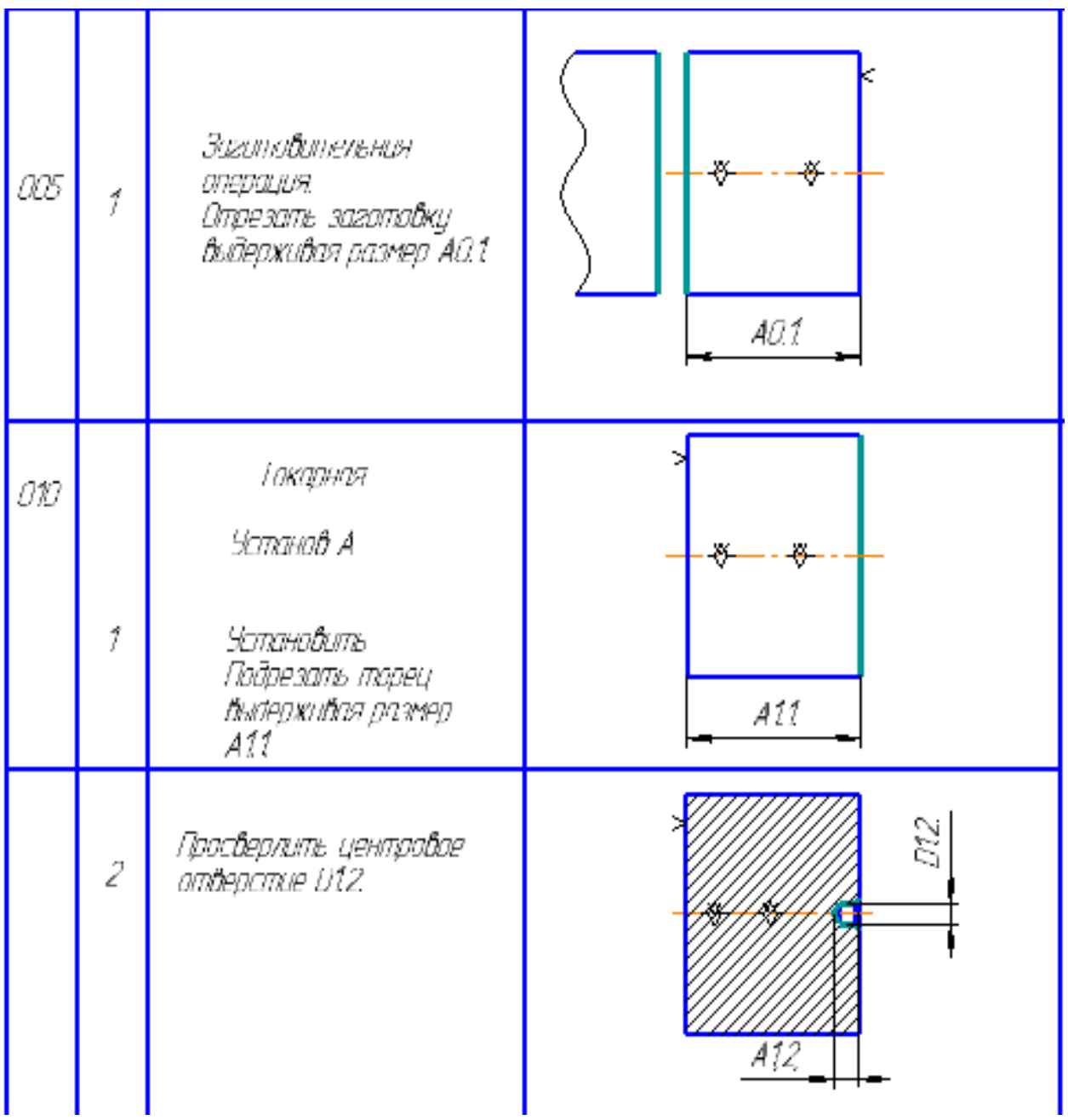

Табл.1

| 1 | Прасверлить атверстие<br>D13.                                                               | $\mathbb{Z}$     |
|---|---------------------------------------------------------------------------------------------|------------------|
| 4 | Рассверлить отверстие<br>da D14.                                                            | 914.             |
| 5 | Риссвертные отверстие до<br>D15.                                                            | g                |
| 6 | Установ В<br>Закрепта в центрах<br>Проточить выдерживая<br>D16.                             | 86<br>ø.<br>ШШШЛ |
| 7 | Установ С<br>Эакрепить в прехкулачковый<br><b>RATIOCH</b><br>Расточить отверстие<br>ão D17. |                  |

Продолжение табл.1

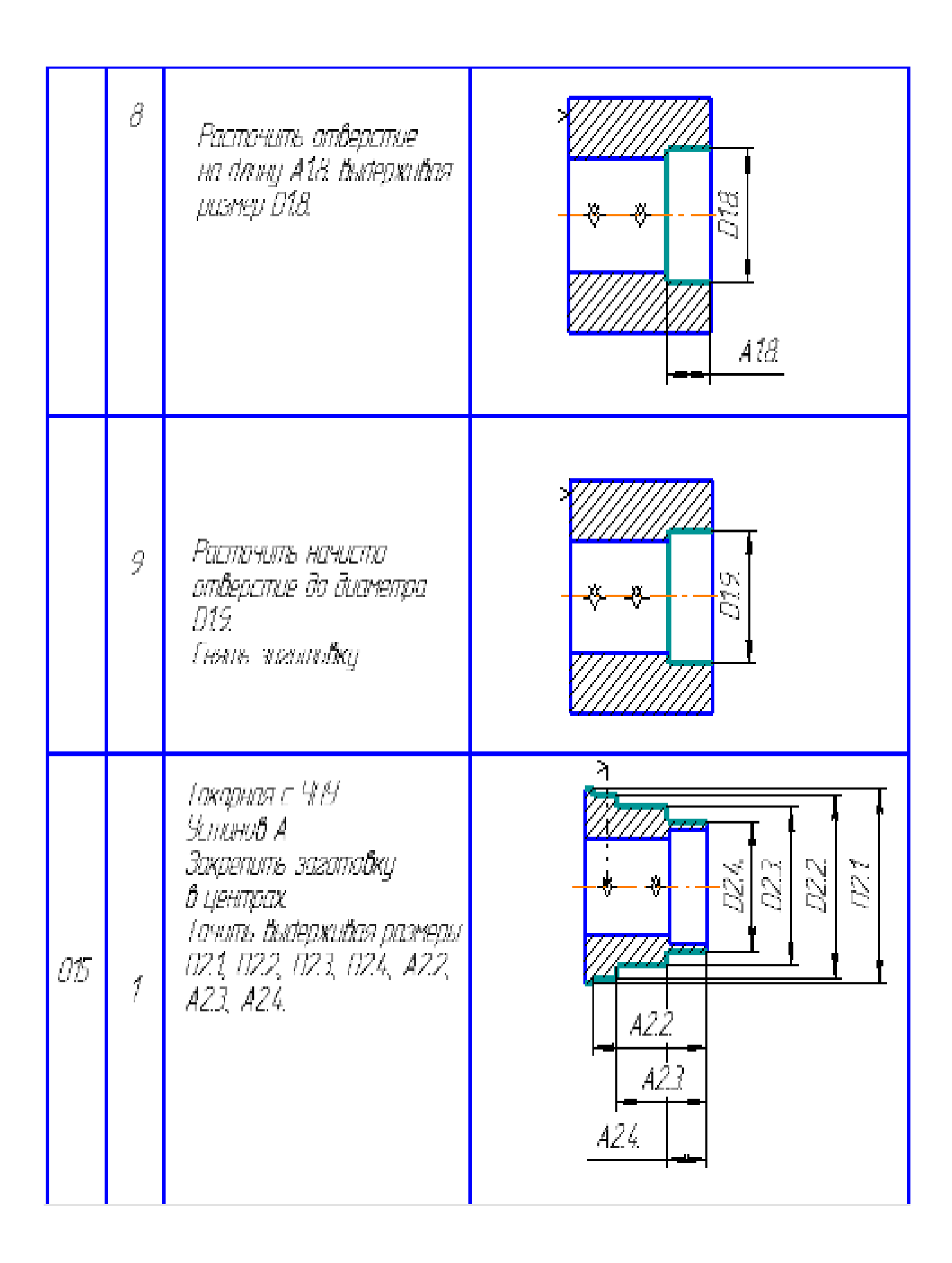

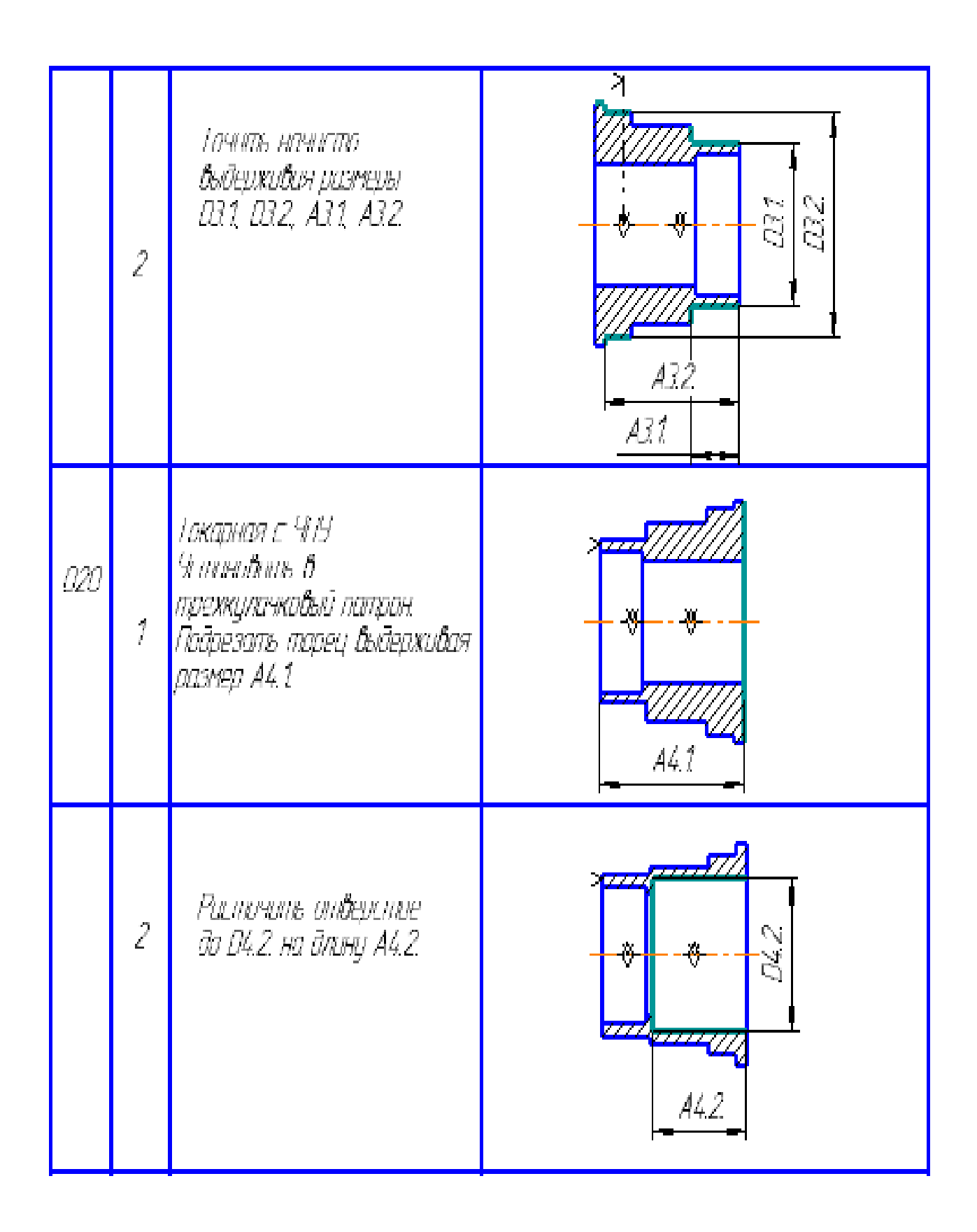

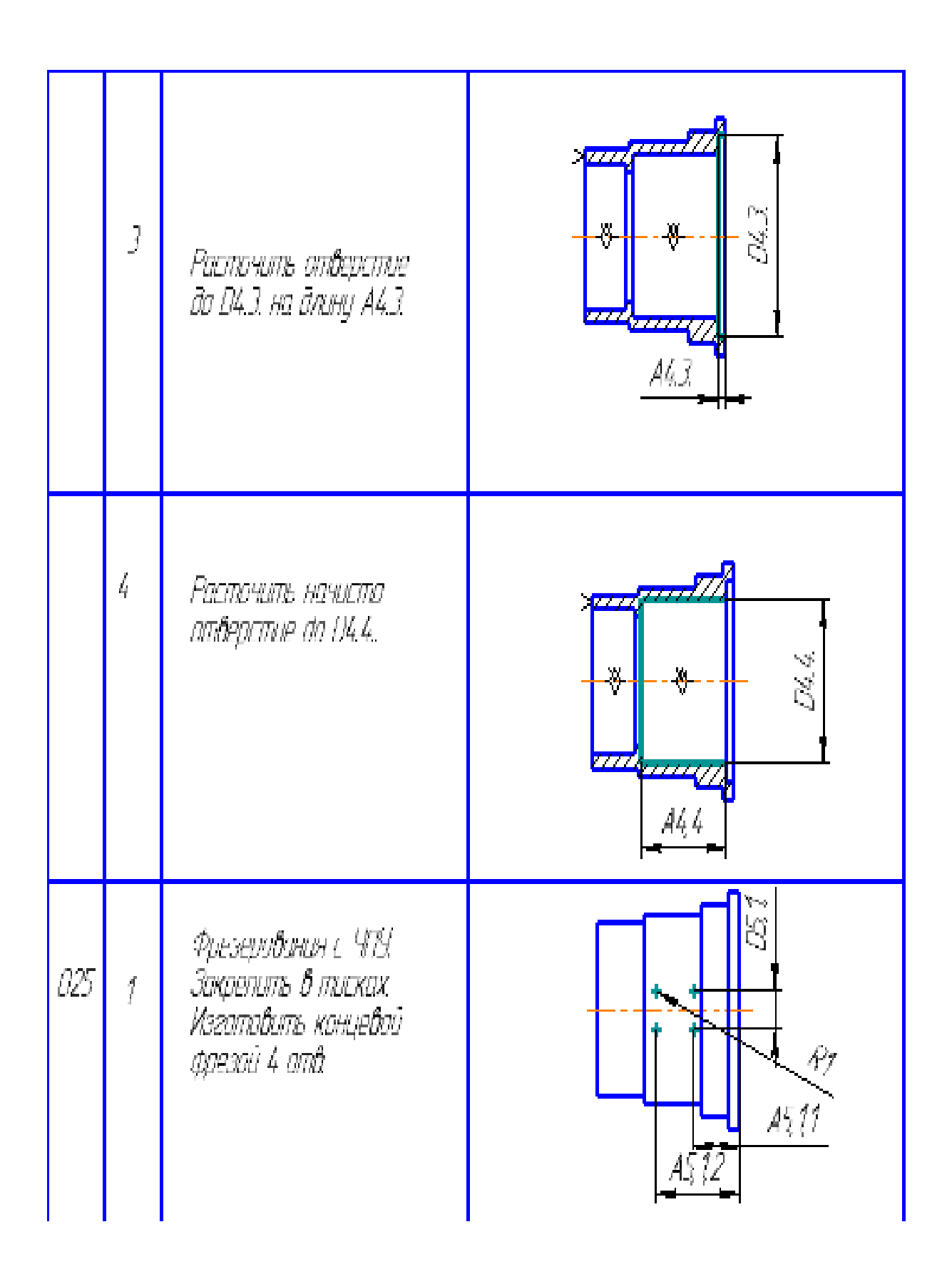

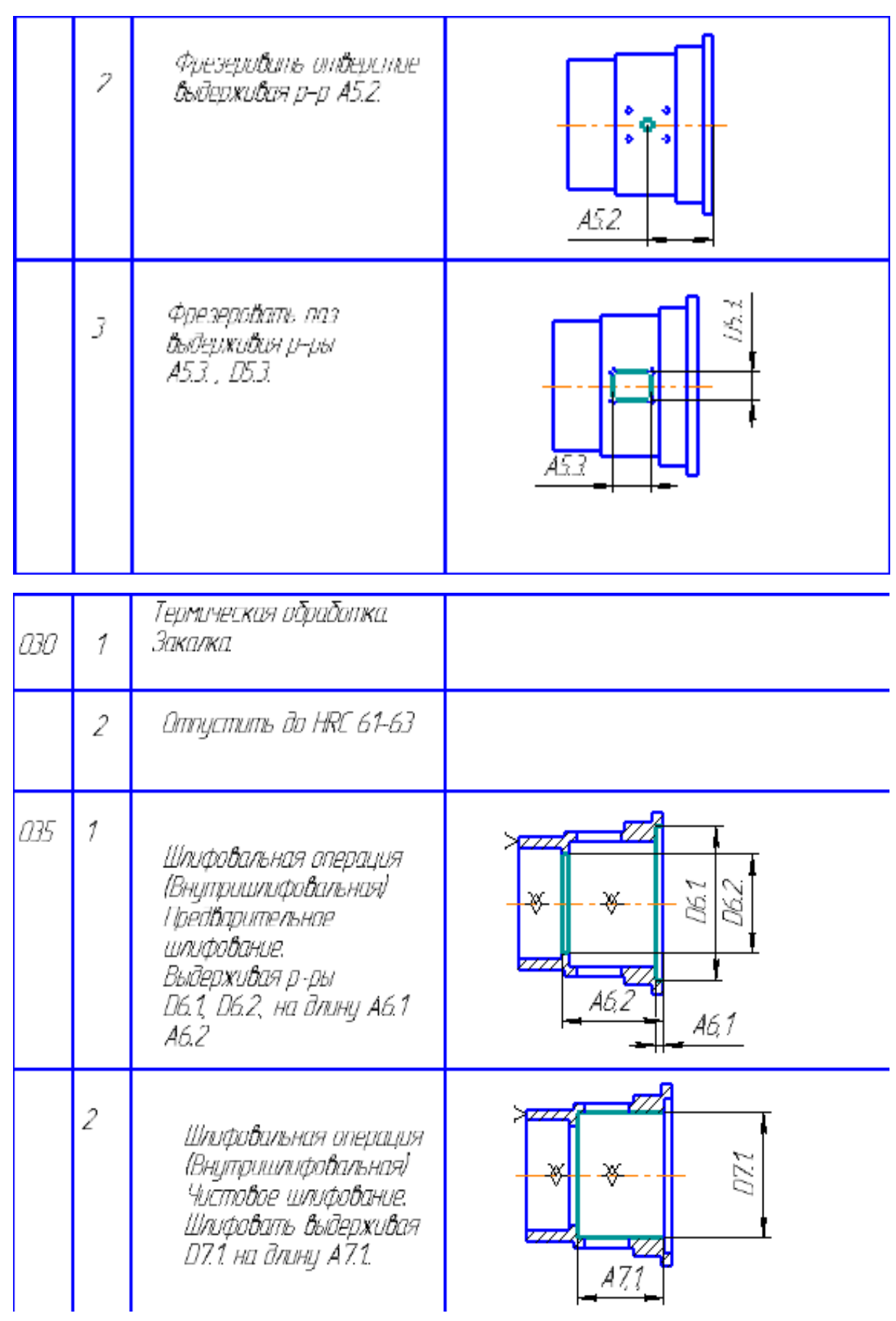

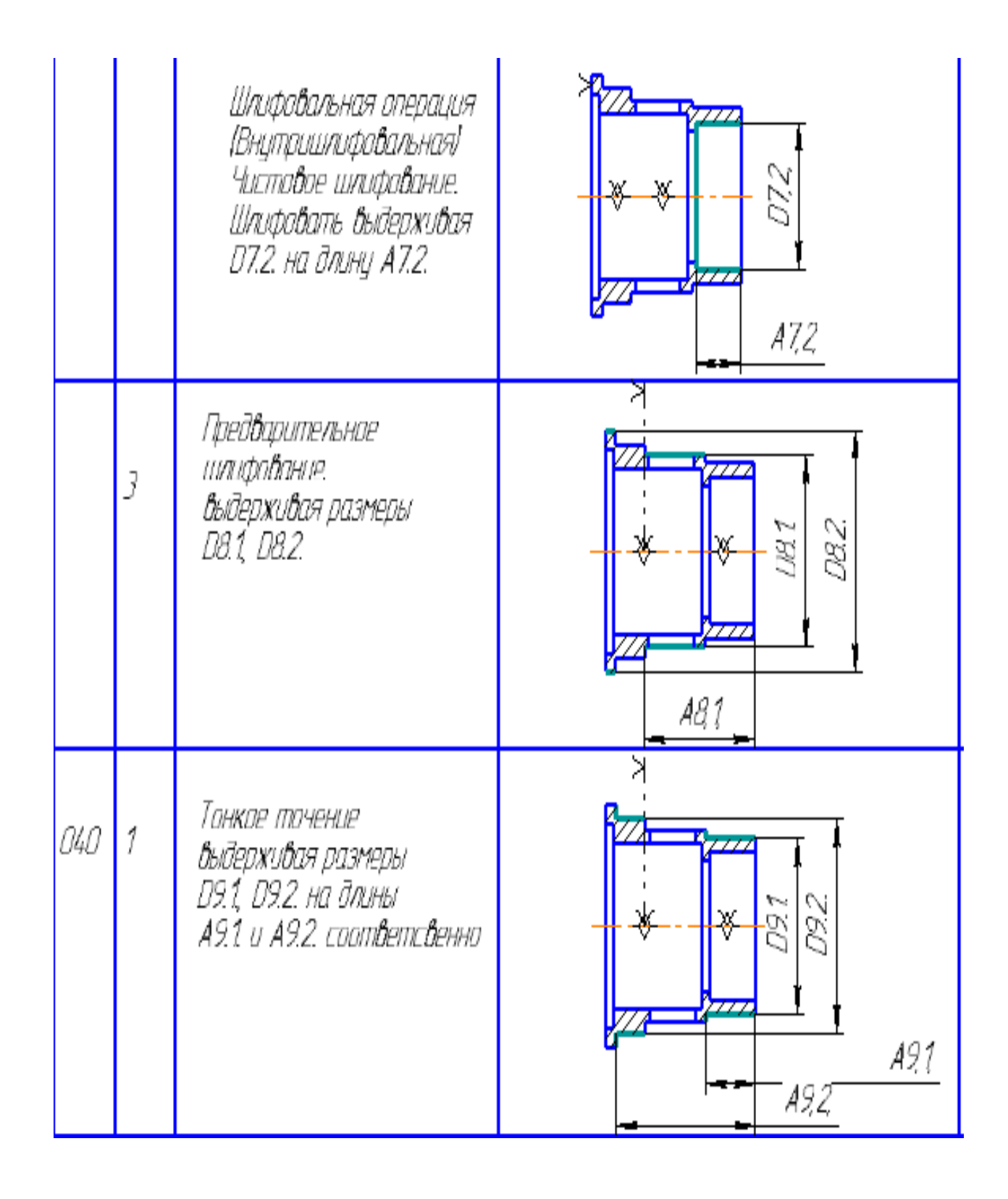

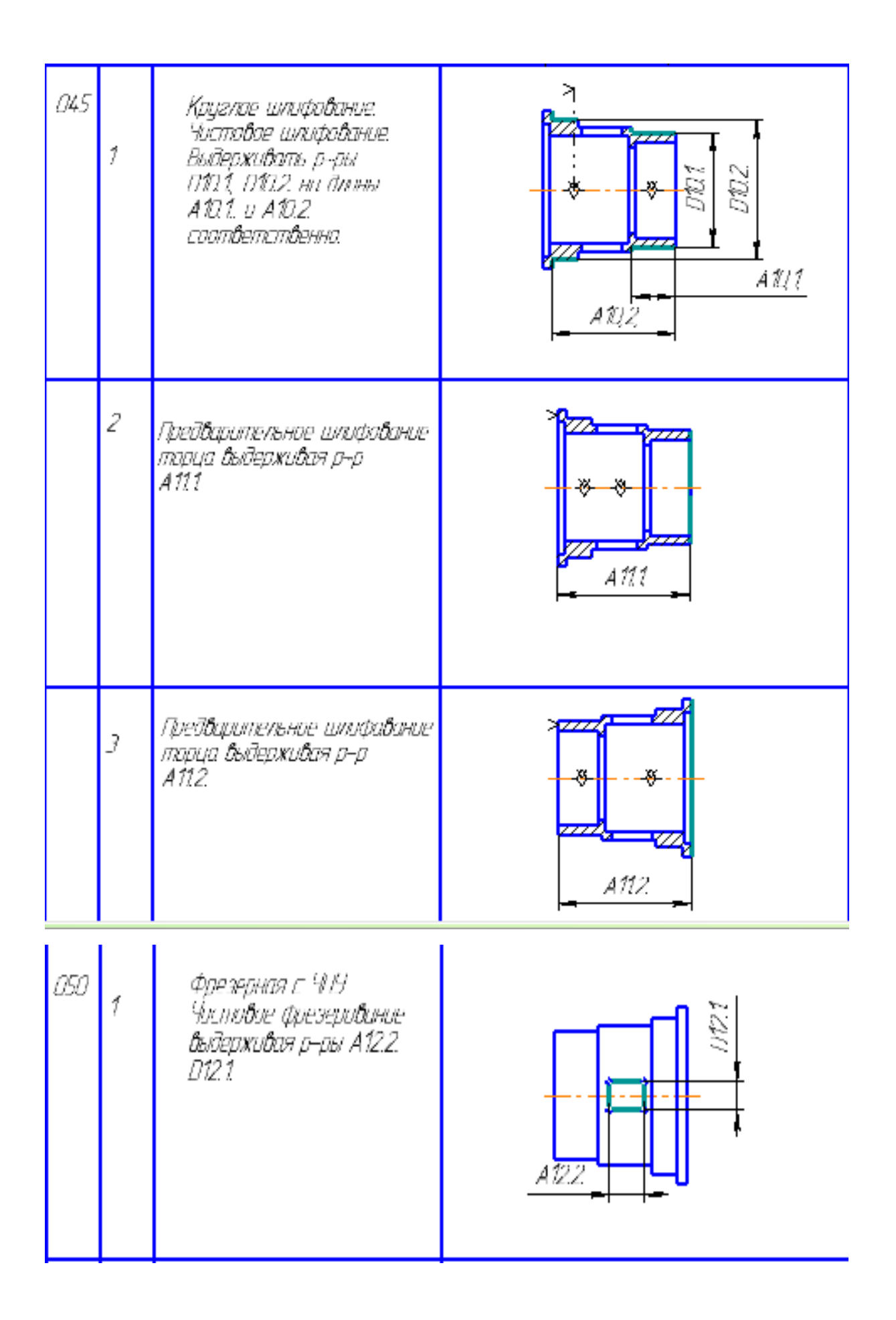

# **3.4. Определение допусков на технологические размеры.**

$$
TA_{01} = 3 \text{ MM}
$$
  
\n
$$
TA_{11} = \omega_{11} + \rho_{i-1} + \varepsilon_{\delta} = 0, 3 + 1, 5 + 0, 6 = 2.4 \text{ MM}
$$
  
\n
$$
TA_{18} = \omega_{18} = 0, 3 \text{ MM}
$$
  
\n
$$
TD_{13} = \omega_{13} = 0, 18 \text{ MM}
$$
  
\n
$$
TD_{14} = \omega_{14} = 0, 21 \text{ MM}
$$
  
\n
$$
TD_{15} = \omega_{15} = 0, 25 \text{ MM}
$$
  
\n
$$
TD_{16} = \omega_{16} = 0, 74 \text{ MM}
$$
  
\n
$$
TD_{17} = \omega_{17} = 0, 62 \text{ MM}
$$
  
\n
$$
TD_{18} = \omega_{18} = 0, 25 \text{ MM}
$$
  
\n
$$
TD_{19} = \omega_{19} = 0, 1 \text{ MM}
$$
  
\n
$$
TD_{21} = \omega_{21} = 0, 74 \text{ MM}
$$
  
\n
$$
TD_{22} = \omega_{22} = 0, 3 \text{ MM}
$$
  
\n
$$
TD_{23} = \omega_{23} = 0, 25 \text{ MM}
$$
  
\n
$$
TD_{24} = \omega_{24} = 0, 25 \text{ MM}
$$
  
\n
$$
TA_{23} = \omega_{23} = 0, 3 \text{ MM}
$$
  
\n
$$
TA_{24} = \omega_{24} = 0, 3 \text{ MM}
$$
  
\n
$$
TD_{31} = \omega_{31} = 0, 1 \text{ MM}
$$
  
\n
$$
TD_{32} = \omega_{32} = 0, 12 \text{ MM}
$$

 $TA_{41} = \omega_{41} + \rho_{i-1} + \varepsilon_6 = 0,3 + 0,13 + 0,1 = 0,53$  MM  $TA_{42} = \omega_{42} = 0.12$  MM

$$
TA_{43} = \omega_{43} = 0,12 \text{ mm}
$$
  
\n
$$
TD_{42} = \omega_{42} = 0,25 \text{ mm}
$$
  
\n
$$
TD_{43} = \omega_{43} = 0,62 \text{ mm}
$$
  
\n
$$
TD_{44} = \omega_{44} = 0,1 \text{ mm}
$$
  
\n
$$
TA_{53} = \omega_{53} + \rho_{i-1} + \varepsilon_6 = 0,2 + 0,05 + 0,1 = 0,35 \text{ mm}
$$
  
\n
$$
TA_{54} = \omega_{54} + \rho_{i-1} + \varepsilon_6 = 0,2 + 0,05 + 0,1 = 0,35 \text{ mm}
$$
  
\n
$$
TD_{61} = \omega_{61} = 0,62 \text{ mm}
$$
  
\n
$$
TD_{62} = \omega_{62} = 0,62 \text{ mm}
$$
  
\n
$$
TD_{72} = \omega_{72} = 0,039 \text{ mm}
$$
  
\n
$$
TD_{72} = \omega_{72} = 0,039 \text{ mm}
$$
  
\n
$$
TD_{81} = \omega_{81} = 0,74 \text{ mm}
$$
  
\n
$$
TD_{92} = \omega_{82} = 0,62 \text{ mm}
$$
  
\n
$$
TD_{91} = \omega_{91} = 0,046 \text{ mm}
$$
  
\n
$$
TD_{92} = \omega_{92} = 0,039 \text{ mm}
$$
  
\n
$$
TD_{91} = \omega_{101} = 0,016 \text{ mm}
$$
  
\n
$$
TD_{102} = \omega_{102} = 0,016 \text{ mm}
$$
  
\n
$$
T_{111} = \omega_{111} + \rho_{i-1} + \varepsilon_6 = 0,12 + 0,02 + 0,1 = 0,24 \text{ mm}
$$
  
\n
$$
TA_{112} = \omega_{112} + \rho_{i-1} + \varepsilon_6 = 0,12 + 0,02 + 0,05 = 0,19 \text{ mm}
$$
  
\n
$$
TA_{121} = \
$$

# **3.5. Определение минимальных припусков на обработку.**

$$
z_{1\text{min}} = R_{z_{i-1}} + h_{i-1} + \rho_{i-1} = 0,16+0,15+1,5=1,81
$$
  
\n
$$
z_{4\text{min}} = R_{z_{i-1}} + h_{i-1} + \rho_{i-1} = 0,16+0,15+1,5=1,81
$$
  
\n
$$
z_{41\text{min}} = R_{z_{i-1}} + h_{i-1} + \rho_{i-1} = 0,01+0,025+0,01=0,045
$$
  
\n
$$
z_{11.1\text{min}} = R_{z_{i-1}} + h_{i-1} + \rho_{i-1} = 0,01+0,025+0,01=0,045
$$
  
\n
$$
z_{11.1\text{min}} = R_{z_{i-1}} + h_{i-1} + \rho_{i-1} = 0,01+0,025+0,01=0,045
$$
  
\n
$$
z_{12.1\text{min}} = R_{z_{i-1}} + h_{i-1} + \rho_{i-1} = 0,03+0,05+0,008 = 0,088
$$
  
\n
$$
z_{12.1\text{min}} = R_{z_{i-1}} + h_{i-1} + \rho_{i-1} = 0,03+0,05+0,008 = 0,088
$$
  
\n
$$
Z_{16}^D = 2(R_{z_{i-1}} + h_{i-1} + \sqrt{\rho_{i-1}^2 + \sigma_{i}^2}) = 2(0,15+0,15+\sqrt{1,5^2+0,4^2}) = 3,7
$$
MM  
\n
$$
Z_{17}^D = 2(R_{z_{i-1}} + h_{i-1} + \sqrt{\rho_{i-1}^2 + \sigma_{i}^2}) = 2(0,05+0,07+\sqrt{0,1^2+0,1^2}) = 0,52
$$
MM  
\n
$$
Z_{18}^D = 2(R_{z_{i-1}} + h_{i-1} + \sqrt{\rho_{i-1}^2 + \sigma_{i}^2}) = 2(0,05+0,07+\sqrt{0,1^2+0,1^2}) = 0,52
$$
MM  
\n
$$
Z_{1
$$

$$
Z_{44}^{0} = 2(R_{3-4} + h_{4-4} + \sqrt{\rho_{4-4}^{2} + \varepsilon_{39}^{2}}) = 2(0,02 + 0,02 + \sqrt{0,02^{2} + 0,1^{2}}) = 0,28 \text{ M}
$$
  
\n
$$
Z_{64}^{0} = 2(R_{3-4} + h_{4-4} + \sqrt{\rho_{4-4}^{2} + \varepsilon_{39}^{2}}) = 2(0,03 + 0,04 + \sqrt{0,02^{2} + 0,1^{2}}) = 0,34 \text{ M}
$$
  
\n
$$
Z_{64}^{0} = 2(R_{3-4} + h_{4-4} + \sqrt{\rho_{4-4}^{2} + \varepsilon_{39}^{2}}) = 2(0,03 + 0,04 + \sqrt{0,02^{2} + 0,1^{2}}) = 0,34 \text{ M}
$$
  
\n
$$
Z_{71}^{0} = 2(R_{3-4} + h_{4-4} + \sqrt{\rho_{4-4}^{2} + \varepsilon_{39}^{2}}) = 2(0,008 + 0,015 + \sqrt{0,02^{2} + 0,05^{2}}) = 0,15 \text{ M}
$$
  
\n
$$
Z_{72}^{0} = 2(R_{3-4} + h_{4-4} + \sqrt{\rho_{4-4}^{2} + \varepsilon_{39}^{2}}) = 2(0,008 + 0,015 + \sqrt{0,02^{2} + 0,05^{2}}) = 0,15 \text{ M}
$$
  
\n
$$
Z_{72}^{0} = 2(R_{3-4} + h_{4-4} + \sqrt{\rho_{4-4}^{2} + \varepsilon_{39}^{2}}) = 2(0,03 + 0,04 + \sqrt{0,02^{2} + 0,05^{2}}) = 0,25 \text{ M}
$$
  
\n
$$
Z_{84}^{0} = 2(R_{3-4} + h_{4-4} + \sqrt{\rho_{4-4}^{2} + \varepsilon_{39}^{2}}) = 2(0,03 + 0,04 + \sqrt{0,02^{2} + 0,05^{2}}) = 0,25 \text{ M}
$$
  
\n
$$
Z_{84}^{0} =
$$

# **3.6. Расчет технологических размеров.**

# **3.6.1. Расчет линейных размеров.**

1.

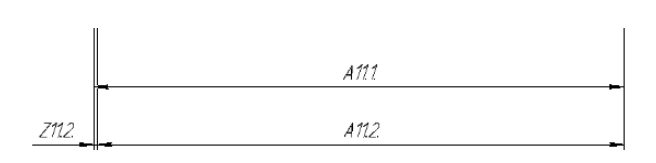

$$
A_{11.2} = K_1 = 29
$$
  

$$
z_{11.2}^{cp} = z_{11.2}^{\min} + \frac{(TA_{11.2} + TA_{11.1})}{2} = 0,045 + \frac{0,24 + 0,19}{2} = 0,26
$$
  

$$
A_{11.1} = 29 + 0,26 = 29,26 \text{mm}
$$

2.

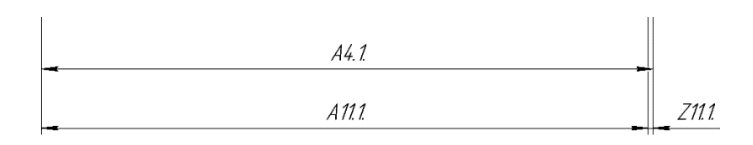

$$
A_{11,1} = 29,26
$$
  
\n
$$
z_{11,1}^{cp} = z_{11,1}^{min} + \frac{(TA_{11,1} + TA_{4,1})}{2} = 0,045 + \frac{0,24 + 0,53}{2} = 0,43
$$
  
\n
$$
A_{4,1} = 29,26 + 0,43 = 29,69 \text{ nm}
$$

$$
A_{4.1} = 29,26+0,43 = 29,69 \text{ nm}
$$

3.

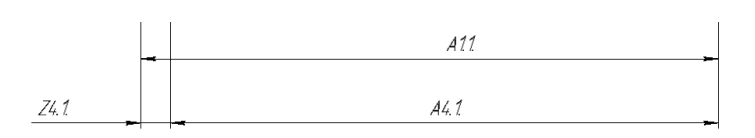

$$
A_{4.1} = 29,69
$$
  

$$
z_{4.1}^{cp} = z_{4.1}^{min} + \frac{(TA_{4.1} + TA_{1.1})}{2} = 1,81 + \frac{2,4 + 0,53}{2} = 3,275
$$

 $A_{1,1} = 29,69 + 3,275 = 32,985$ *мм* 

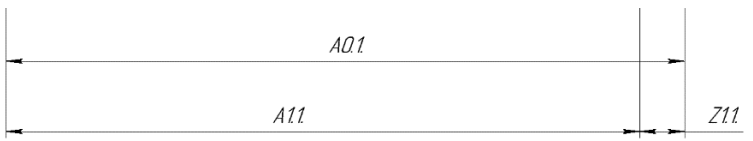

$$
A_{1.1} = 32,985
$$
  

$$
z_{1.1}^{cp} = z_{1.1}^{min} + \frac{(TA_{0.1} + TA_{1.1})}{2} = 1,81 + \frac{2,4+3}{2} = 4,51
$$

$$
A_{0.1} = 32,985 + 4,51 = 37,495 \mu m
$$

5.

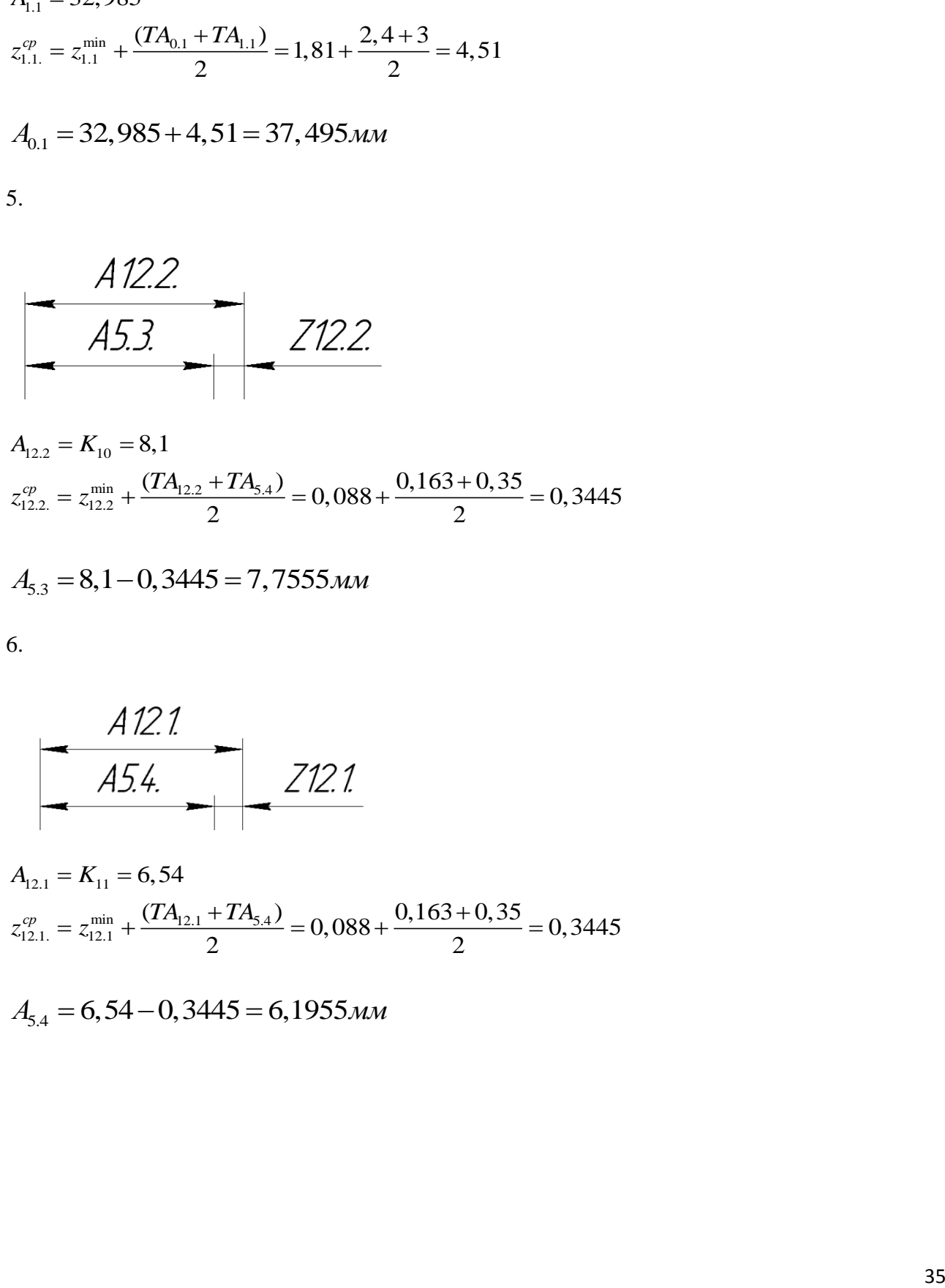

$$
A_{12.2} = K_{10} = 8,1
$$
  

$$
z_{12.2}^{cp} = z_{12.2}^{\min} + \frac{(TA_{12.2} + TA_{5.4})}{2} = 0,088 + \frac{0,163 + 0,35}{2} = 0,3445
$$

$$
A_{5.3} = 8,1 - 0,3445 = 7,7555 \text{mm}
$$

6.

$$
A12.1
$$
\n
$$
A54
$$
\n
$$
Z12.1
$$

$$
A_{12.1} = K_{11} = 6,54
$$
  

$$
z_{12.1}^{cp} = z_{12.1}^{\min} + \frac{(TA_{12.1} + TA_{5.4})}{2} = 0,088 + \frac{0,163 + 0,35}{2} = 0,3445
$$

 $A_{5,4} = 6,54 - 0,3445 = 6,1955$ мм

# **3.6.2. Расчет диаметральных размеров.**

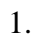

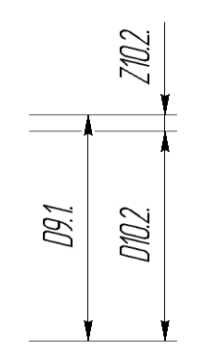

$$
D_{10.2}^{cp} = K_2^{cp} = 50,034 \text{ mm};
$$
  
\n
$$
z_{10.2}^{D cp} = z_{10.2}^{D \text{ min}} + \frac{TD_{10.2} + TD_{9.1}}{2} = 0,12 + \frac{0,016 + 0,046}{2} = 0,151 \text{ mm},
$$
  
\n
$$
D_{9.1}^{cp} = D_{10.2}^{cp} + z_{10.2}^{D \text{ cp}} = 50,034 + 0,151 = 50,185 \text{ mm};
$$

2.

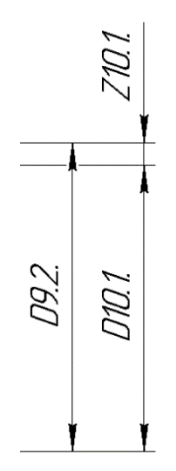

$$
D_{10.1}^{cp} = K_3^{cp} = 44,034 \text{ mm};
$$
  
\n
$$
z_{10.1}^{D cp} = z_{10.1}^{D \text{ min}} + \frac{TD_{10.1} + TD_{9.2}}{2} = 0,12 + \frac{0,016 + 0,039}{2} = 0,1475 \text{ mm},
$$
  
\n
$$
D_{9.2}^{cp} = D_{10.1}^{cp} + z_{10.1}^{D \text{ cp}} = 44,034 + 0,1475 = 44,1815 \text{ mm};
$$
  
\n3.
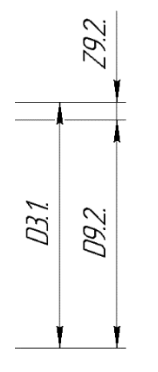

 $D_{9.2}^{cp} = 44,1815$  мм;  $z_{9,2}^{\text{D cp}} = z_{9,2}^{\text{D min}} + \frac{\text{TD}_{3,1} + \text{TD}_{9,2}}{2}$ 2  $= 0.15 +$  $0,1 + 0,039$ 2  $= 0,2195$  мм,  $D_{3.1}^{cp} = D_{9.2}^{cp} + z_{9.2}^{Dcp} = 44{,}1815 + 0{,}2195 = 44{,}401$  мм;

4.

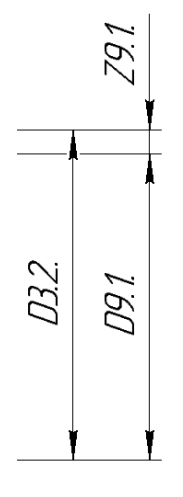

 $D_{9.1}^{cp} = 50,185$ мм;  $z_{9,1}^{\text{D cp}} = z_{9,1}^{\text{D min}} + \frac{\text{TD}_{3,2} + \text{TD}_{9,1}}{2}$ 2  $= 0.15 +$  $0,12 + 0,046$ 2  $= 0,233$  мм,  $D_{3.2}^{cp} = D_{9.1}^{cp} + z_{9.1}^{Dcp} = 50{,}185 + 0{,}233 = 50{,}418$  мм;

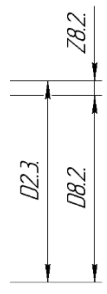

$$
D_{8.2}^{cp} = K_4^{cp} = 46,5 \text{ nm};
$$
  
\n
$$
z_{8.2}^{D cp} = z_{8.2}^{D \text{ min}} + \frac{TD_{2.3} + TD_{8.2}}{2} = 0,25 + \frac{0,62 + 0,25}{2} = 0,685 \text{ nm},
$$
  
\n
$$
D_{2.3}^{cp} = D_{8.2}^{cp} + z_{8.2}^{D \text{ cp}} = 46,5 + 0,685 = 47,185 \text{ nm};
$$

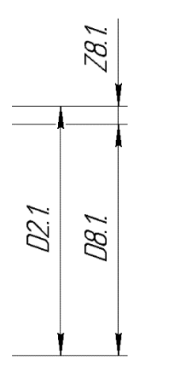

$$
D_{8.1}^{cp} = K_5^{cp} = 56,5 \text{ nm};
$$
  
\n
$$
z_{8.1}^{D cp} = z_{8.1}^{D \text{ min}} + \frac{TD_{2.1} + TD_{8.1}}{2} = 0.25 + \frac{0.74 + 0.74}{2} = 0.99 \text{ nm},
$$
  
\n
$$
D_{2.1}^{cp} = D_{8.1}^{cp} + z_{8.1}^{D \text{ cp}} = 56,5 + 0.99 = 57,49 \text{ nm};
$$

 $\overline{7}$ .

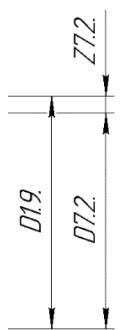

$$
D_{7.2}^{cp} = K_6^{cp} = 37,0125 \text{ mm};
$$
  
\n
$$
z_{7.2}^{D cp} = z_{7.2}^{D \text{ min}} + \frac{TD_{1.9} + TD_{7.2}}{2} = 0,15 + \frac{0,039 + 0,1}{2} = 0,2195 \text{ mm},
$$
  
\n
$$
D_{1.9}^{cp} = D_{7.2}^{cp} - z_{7.2}^{D \text{ cp}} = 37,0125 - 0,2195 = 36,793 \text{ mm};
$$
  
\n8.

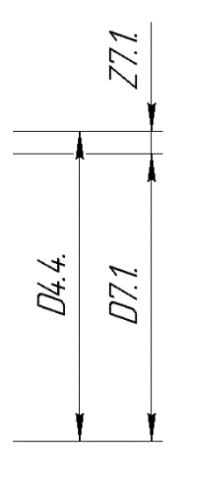

 $D_{7.1}^{cp} = K_7^{cp} = 41,0125$  мм;  $z_{7.1}^{\text{D cp}} = z_{7.1}^{\text{D min}} + \frac{\text{TD}_{4.4.} + \text{TD}_{7.1}}{2}$ 2  $= 0.15 +$  $0,039 + 0,1$ 2  $= 0,2195$  мм,  $D_{4.4}^{cp} = D_{7.1}^{cp} - z_{7.1}^{Dcp} = 41,0125 - 0,2195 = 40,793$  мм;

9.

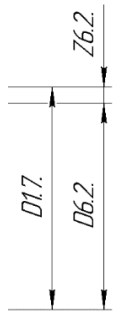

$$
D_{6.2}^{cp} = K_8^{cp} = 34,5 \text{ nm};
$$
  
\n
$$
z_{6.2}^{D cp} = z_{6.2}^{D \text{ min}} + \frac{TD_{1.7.} + TD_{6.2}}{2} = 0,34 + \frac{0,62 + 0,62}{2} = 0,96 \text{ nm},
$$
  
\n
$$
D_{1.7}^{cp} = D_{6.2}^{cp} - z_{6.2}^{D \text{ cp}} = 34,5 - 0,96 = 33,54 \text{ nm};
$$

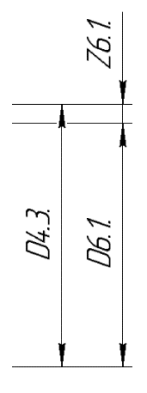

$$
D_{6.1}^{cp} = K_9^{cp} = 47 \text{ mm};
$$
  
\n
$$
z_{6.1}^{D cp} = z_{6.1}^{D \text{ min}} + \frac{TD_{4.3.} + TD_{6.1}}{2} = 0,34 + \frac{0,62 + 0,62}{2} = 0,96 \text{ mm},
$$
  
\n
$$
D_{4.3}^{cp} = D_{6.1}^{cp} - z_{6.1}^{D \text{ cp}} = 47 - 0,96 = 46,04 \text{ mm};
$$
  
\n11.

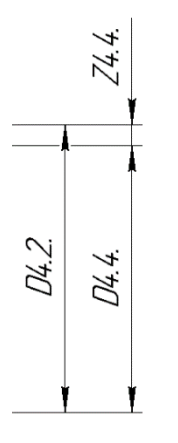

 $D_{4.4}^{cp} = 40,793 \text{ mm}$ ;  $z_{4.4}^{\text{D cp}} = z_{4.4}^{\text{D min}} + \frac{\text{TD}_{4.4.} + \text{TD}_{4.2}}{2}$ 2  $= 0,28 +$  $0,25 + 0,1$ 2  $= 0,455$  мм,  $D_{4.2}^{cp} = D_{4.4}^{cp} - z_{4.4}^{Dcp} = 40,793 - 0,455 = 40,338$  mm;

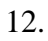

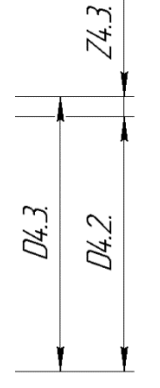

 $D_{4.2}^{cp} = 40,338$ мм;

$$
z_{4.3}^{\text{D cp}} = z_{4.3}^{\text{D min}} + \frac{\text{TD}_{4.3.} + \text{TD}_{4.2}}{2} = 0.66 + \frac{0.62 + 0.25}{2} = 1.095 \text{ MM},
$$
  
13.  

$$
\frac{\text{N}}{\text{N}} = \frac{\text{N}}{\text{N}}
$$

$$
D_{4.2}^{cp} = 40,338 \text{mm};
$$
  
\n
$$
z_{4.2}^{D cp} = z_{4.2}^{D \text{min}} + \frac{TD_{1.7} + TD_{4.2}}{2} = 0,66 + \frac{0,62 + 0,25}{2} = 1,095 \text{mm},
$$

 $\begin{array}{c|c}\n\underline{\mathit{DIZ}} \\
\underline{\mathit{DLZ}}\n\end{array}$ 

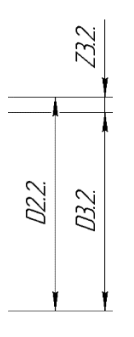

 $D_{3.2}^{cp} = 50,418$ мм;  $z_{3.2}^{\text{D cp}} = z_{3.2}^{\text{D min}} + \frac{\text{TD}_{2.2} + \text{TD}_{3.2}}{2}$ 2  $= 0,28 +$  $0,3 + 0,12$ 2  $= 0,49$  мм,  $D_{2.2}^{cp} = D_{3.2}^{cp} + z_{3.2}^{Dcp} = 50,418 + 0,49 = 50,908$  мм; 15.

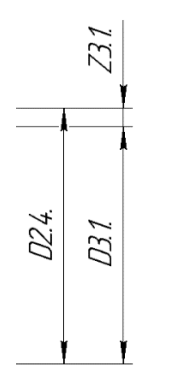

$$
D_{3.1}^{cp} = 44,401 \text{mm};
$$
  
\n
$$
z_{3.1}^{D cp} = z_{3.1}^{D \text{ min}} + \frac{TD_{2.4} + TD_{3.1}}{2} = 0,28 + \frac{0,25 + 0,1}{2} = 0,455 \text{mm},
$$
  
\n
$$
D_{2.4}^{cp} = D_{3.1}^{cp} + z_{3.1}^{D \text{ cp}} = 44,401 + 0,455 = 44,856 \text{mm};
$$

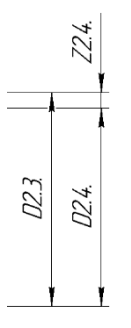

$$
D_{2.4}^{cp} = 44,856 \text{mm};
$$
  
\n
$$
z_{2.4}^{D cp} = z_{2.4}^{D \text{ min}} + \frac{TD_{2.4} + TD_{2.3}}{2} = 0,66 + \frac{0,25 + 0,25}{2} = 0,91 \text{ mm},
$$

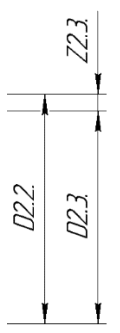

$$
D_{2.3}^{cp} = 45,776 \text{mm};
$$
  
\n
$$
z_{2.3}^{D cp} = z_{2.3}^{D \text{ min}} + \frac{TD_{2.3} + TD_{2.2}}{2} = 0,66 + \frac{0,3 + 0,25}{2} = 0,935 \text{mm},
$$

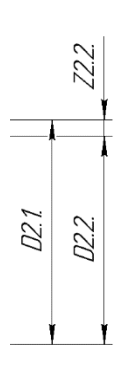

$$
D_{2.2}^{cp} = 50,908 \text{mm};
$$
  
\n
$$
z_{2.2}^{D cp} = z_{2.2}^{D \text{ min}} + \frac{TD_{2.2} + TD_{2.1}}{2} = 0,66 + \frac{0,3 + 0,74}{2} = 1,18 \text{mm},
$$

19.

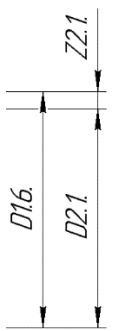

$$
D_{2.1}^{cp} = 57,49 \text{ mm};
$$
  
\n
$$
z_{2.1}^{D cp} = z_{2.1}^{D \text{ min}} + \frac{TD_{1.6} + TD_{2.1}}{2} = 0.66 + \frac{0.74 + 0.74}{2} = 1.4 \text{ mm},
$$
  
\n
$$
D_{1.6}^{cp} = D_{2.1}^{cp} + z_{2.1}^{D \text{ cp}} = 57,49 + 1,4 = 58,89 \text{ mm};
$$

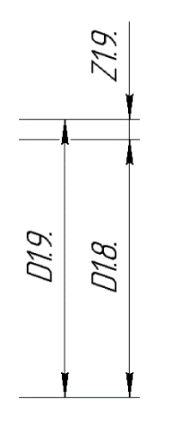

$$
D_{1.9}^{cp} = 36,793 \text{mm};
$$
\n
$$
z_{1.9}^{D cp} = z_{1.9}^{D \text{ min}} + \frac{TD_{1.9} + TD_{1.8}}{2} = 0,32 + \frac{0,1 + 0,25}{2} = 0,495 \text{mm},
$$
\n
$$
D_{1.8}^{cp} = D_{1.9}^{cp} - z_{1.9}^{D \text{ cp}} = 36,793 - 0,495 = 36,298 \text{mm};
$$

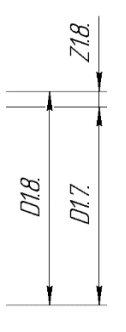

$$
D_{1.8}^{cp} = 36,298 \text{mm};
$$
  
\n
$$
z_{1.8}^{D cp} = z_{1.8}^{D \text{ min}} + \frac{TD_{1.8} + TD_{1.7}}{2} = 0,48 + \frac{0,62 + 0,25}{2} = 0,915 \text{ mm},
$$

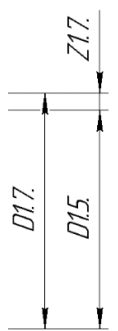

$$
D_{1.7}^{cp} = 33,54 \text{mm};
$$
  
\n
$$
z_{1.7}^{D cp} = z_{1.7}^{D \text{ min}} + \frac{TD_{1.7} + TD_{1.5}}{2} = 0,52 + \frac{0,62 + 0,25}{2} = 0,955 \text{mm},
$$

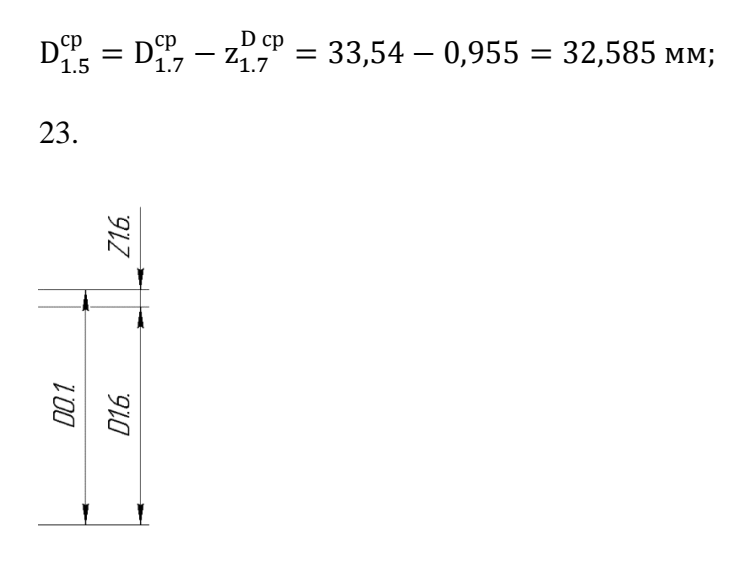

$$
D_{1.6}^{cp} = 58,89 \text{ nm};
$$
  
\n
$$
z_{1.6}^{D cp} = z_{1.6}^{D \text{ min}} + \frac{TD_{1.6} + TD_{0.1}}{2} = 3,7 + \frac{0,62 + 0,25}{2} = 4,135 \text{ nm},
$$
  
\n
$$
D_{0.1}^{cp} = D_{1.6}^{cp} - z_{1.6}^{D \text{ cp}} = 58,89 + 4,135 = 63,025 \text{ nm};
$$

#### $3.7.$ Расчет режимов и мощностей резания.

### 1. Токарная операция

Комплексный токарный многоцелевой станок с ЧПУ с противошпинделем и приводным инструментом SMEC PL 2000MS

# 1) Подрезка торца А11.

Инструмент:

Резец проходной отогнутый с пластинами из твердого сплава Т15К6 (по ГОСТ 188677-73)

- 1. Глубина резания:  $t = 4.51$  мм;
- 2. Подача для данной глубины резания: S = 0,7 мм/об;
- 3. Расчетная формула, скорости резания, м/с

$$
V = \frac{C_V}{T^m \cdot t^x \cdot s^y} \cdot K_V
$$

где Т- стойкость инструмента, мин; t- глубина резания, мм; S - подача, мм/об;

 $C_V$  - постоянный коэффициент; m, x, y- показатели степени;

45

 $K_V$  - общий поправочный коэффициент на скорость резания учитывающий фактические условия резания.

$$
K_V = K_{MV} \cdot K_{\Pi V} \cdot K_{HV}
$$

где  $K_{MV}$  – коэффициент учитывающий влияние материала заготовки.

 $K_{MV} = K_{\Gamma} \cdot (750/\sigma_{B})^{\text{nv}}$ ,  $n_V = 1$ ,  $K_{\Gamma} = 1$ ,  $\sigma_{B} = 740$  MIIa,

$$
K_{MV} = 1 \cdot (750/740)^1 = 1,01
$$

 $K_{\text{IIV}}$  - коэффициент учитывающий состояние поверхности,  $K_{\text{IIV}} = 0.9$ ;

 $K_{\text{MV}}$  - коэффициент учитывающий материал инструмента,  $K_{\text{HV}} = 1$ 

$$
K_V = 0,909
$$

Период стойкости инструмента принимаем: Т = 30 мин.

Значения коэффициентов:  $C_V = 290$ ; m = 0,2; x = 0,15; y = 0,35

$$
V = \frac{C_{v}}{T^{m}t^{x}S^{y}}K_{v} = \frac{290}{30^{0.2} \cdot 4.51^{0.15} \cdot 0.7^{0.35}} \cdot 0.909 = 121,65 \text{ m/mm}
$$

4. Расчётное число оборотов шпинделя

$$
n = \frac{1000V}{\pi d} = \frac{1000 \cdot 121.65}{3,14 \cdot 63.025} = 614.7
$$
06/

5. Силы резания рассчитываются по формуле:

$$
P_{z.v.x} = 10 \cdot C_P \cdot t^x \cdot S^y \cdot V^n \cdot K_P
$$

где K<sub>p</sub> - поправочный коэффициент, представляющий собой произведение ряда коэффициентов, учитывающих фактические условия резания.

$$
K_{p}=K_{\text{mp}}K_{\text{pp}}K_{\gamma p}K_{\lambda p}K_{\text{np}}
$$

Сила  $P_z$ :

$$
K_{_{\mathit{NP}}} = \left(\frac{\sigma_{_{e}}}{750}\right)^{n} = \left(\frac{740}{750}\right)^{0,75} = 0.989
$$
  

$$
K_{p} = K_{_{\mathit{MP}}} K_{_{\mathit{QP}}} K_{_{\mathit{YP}}} K_{_{\lambda p}} K_{_{\mathit{PP}}} = 0.989 \cdot 1 \cdot 1 \cdot 1 \cdot 1 = 0.989
$$

$$
P_z = 10C_p t^x S^y V^n K_p = 10 \cdot 300 \cdot 2.3^1 \cdot 0, 7^{0.75} \cdot 0.989 \cdot 0.476 = 2465.922 \text{ H}
$$

6. Мощность резания:

$$
N_{\text{pea}} = \frac{P_{z} \cdot V}{1020 \cdot 60} = \frac{2465.9 \cdot 121.65}{1020 \cdot 60} = 4.9 \text{ kBr.}
$$

Проверка по мощности:

$$
N_{\rm pea} \leq N_{\rm cr}
$$

 $N_{\text{CT}}$ - мощность на шпинделе станка;

 $N_{\text{AB}}$ - мощность двигателя главного движения станка;

$$
N_{\rm cr} = N_{\rm AB} \cdot \eta = 12 \cdot 0.9 = 10.8 \,\rm{rB}
$$

Примем минимальное значение КПД станка  $\eta = 0.9$ .

 $4.9 < 10.8$ 

# 2) Сверлить центровое отверстие

Инструмент:

Сверло спиральное с цилиндрическим хвостовиком из быстрорежущей стали Р6М5 (ГОСТ 10902-77 Средняя серия. Класс точности В).

- 1. Глубина резания:  $t = 0, 5D = 0, 5 \cdot 2, 5 = 1, 25$  мм;
- 2. Подача для данной глубины резания: S = 0,08 мм/об;
- 3. Расчетная формула, скорости резания, м/с

$$
V = \frac{C_{v} \cdot D^{q}}{T^{m} S^{y}} K_{v}
$$

где Т- стойкость инструмента, мин; S - подача, мм/об;

 $C_V$  - постоянный коэффициент; m, y- показатели степени;

 $K_V$  - общий поправочный коэффициент на скорость резания учитывающий фактические условия резания.

$$
K_{v} = K_{uv} K_{uv} K_{uv}
$$

где  $K_{MV}$  – коэффициент учитывающий влияние материала заготовки.

$$
K_{_{MV}} = K_{\Gamma} \left( \frac{750}{\sigma_{_{e}}} \right)^{n_{\nu}} = 1 \cdot \left( \frac{750}{740} \right)^{1} = 1,01
$$

 $K_{iV}$  - коэффициент учитывающий глубину сверления,  $K_{iV} = 1$ ;  $K_{HV}$  - коэффициент учитывающий материал инструмента,  $K_{HV} = 1$  $K_V = 1,01$ 

Период стойкости инструмента принимаем: Т = 15 мин.

Значения коэффициентов:  $C_V = 7$ ; m = 0,2; y = 0,7; q=0,4

$$
V = \frac{C_v \cdot D^q}{T^m S^y} K_v = \frac{7 \cdot 63,025^{0,4}}{15^{0,2} \cdot 0,08^{0,7}} \cdot 1,01 = 127 \text{ M/mHH}
$$

4. Расчётное число оборотов шпинделя

$$
n = \frac{1000V}{\pi d_s} = \frac{1000 \cdot 127}{3,14 \cdot 63,025} = 641,74_{\,06/\text{MH}}
$$

5. Расчет осевой силы резания и крутящего момента, по формулам:

$$
P_0 = 10C_p D^q S^y K_p = 10 \cdot 68 \cdot 2{,}5^1 \cdot 0{,}08^{0.7} \cdot 1{,}01 = 293.04 \text{ H}
$$
  

$$
M_{\text{kp}} = 10C_m D^q S^y K_p = 10 \cdot 0.0345 \cdot 2{,}5^2 \cdot 0{,}08^{0.8} \cdot 1{,}01 = 0.29 \text{ Hm}
$$

6. Мощность резания:

$$
N_{\text{pe}3} = \frac{M_{kp} \cdot n}{9750} = \frac{0,29 \cdot 650}{9750} = 0.02 \text{ kBr.}
$$

Проверка по мощности:

$$
N_{\text{pea}} \leq N_{\text{cr}}
$$

 $N_{\text{cr}}$ - мощность на шпинделе станка;

 $N_{\rm\scriptscriptstyle AB}$ - мощность двигателя главного движения станка;

$$
N_{\rm cr} = N_{\rm AB} \cdot \eta = 12 \cdot 0.9 = 10.8 \,\rm kBT
$$

Примем минимальное значение КПД станка  $\eta = 0.9$ .

### 3) Сверлить отверстие

Инструмент:

Сверло спиральное с цилиндрическим хвостовиком из быстрорежущей стали Р6М5 (ГОСТ 10902-77 Средняя серия. Класс точности В).

1. Глубина резания:  $t = 0, 5D = 0, 5 \cdot 16 = 8$  мм;

- 2. Подача для данной глубины резания: S = 0,2 мм/об;
- 3. Расчетная формула, скорости резания, м/с

$$
V = \frac{C_{v} \cdot D^{q}}{T^{m} S^{y}} K_{v}
$$

где Т- стойкость инструмента, мин; S - подача, мм/об;

 $C_V$  - постоянный коэффициент; m, y- показатели степени;

 $K_V$  - общий поправочный коэффициент на скорость резания учитывающий фактические условия резания.

$$
K_{v} = K_{uv} K_{uv} K_{uv}
$$

где  $K_{MV}$  – коэффициент учитывающий влияние материала заготовки.

$$
K_{_{MV}} = K_{\Gamma} \left( \frac{750}{\sigma_{_{e}}} \right)^{n_{\nu}} = 1 \cdot \left( \frac{750}{740} \right)^{1} = 1,01
$$

 $K_{iV}$  - коэффициент учитывающий глубину сверления,  $K_{iV} = 1$ ;

 $K_{\text{HV}}$  - коэффициент учитывающий материал инструмента,  $K_{\text{HV}} = 1$ 

$$
K_V=1,01
$$

Период стойкости инструмента принимаем: Т = 45 мин.

Значения коэффициентов:  $C_V = 7$ ; m = 0,2; y = 0,7; q=0,4

$$
V = \frac{C_v \cdot D^q}{T^m S^y} K_v = \frac{7 \cdot 16^{0.4}}{45^{0.2} \cdot 0.2^{0.7}} \cdot 1,01 = 31,28 \text{ m/mm}
$$

4. Расчётное число оборотов шпинделя

$$
n = \frac{1000V}{\pi d_s} = \frac{1000 \cdot 31,28}{3,14 \cdot 16} = 622,61_{\text{O6}/\text{MH}}
$$

5. Расчет осевой силы резания и крутящего момента, по формулам:

$$
P_0 = 10C_p D^q S^y K_p = 10 \cdot 68 \cdot 16^1 \cdot 0, 2^{0.7} \cdot 1, 01 = 3560.371 \text{ H}
$$
  

$$
M_{\text{kp}} = 10C_m D^q S^y K_p = 10 \cdot 0.0345 \cdot 16^2 \cdot 0, 2^{0.8} \cdot 1, 01 = 24.62 \text{ Hm}
$$

6. Мощность резания:

$$
N_{\text{pes}} = \frac{M_{kp} \cdot n}{9750} = \frac{24,62 \cdot 600}{9750} = 1.52 \text{ kBr.}
$$

Проверка по мощности:

$$
N_{\rm pea} \leq N_{\rm cr}.
$$

 $N_{\text{cr}}$ - мощность на шпинделе станка;

 $N_{\text{IB}}$ - мощность двигателя главного движения станка;

$$
N_{\rm cr}=N_{\rm AB}\cdot \eta=12\cdot 0.9=10.8\ \rm{rBT}
$$

Примем минимальное значение КПД станка  $\eta = 0.9$ .

$$
2) \ \ 1.52 < 10.8
$$

### 4) Рассверливание отверстие

Инструмент:

Сверло спиральное с цилиндрическим хвостовиком из быстрорежущей стали Р6М5 (ГОСТ 10902-77 Средняя серия. Класс точности В).

1. Глубина резания:  $t = 0, 5(D - d) = 0, 5 \cdot (25 - 15) = 5$  мм;

2. Подача для данной глубины резания: S = 0,4 мм/об;

3. Расчетная формула, скорости резания, м/с

$$
V=\frac{C_{v}\cdot D^{q}}{T^{m}t^{x}S^{y}}K_{v}
$$

где Т- стойкость инструмента, мин; S - подача, мм/об;

 $C_V$  - постоянный коэффициент; m, y- показатели степени;

 $K_V$  - общий поправочный коэффициент на скорость резания учитывающий фактические условия резания.

$$
K_{v} = K_{uv} K_{uv} K_{uv}
$$

где  $K_{MV}$  – коэффициент учитывающий влияние материала заготовки.

$$
K_{_{MV}} = K_{\Gamma} \left( \frac{750}{\sigma_{_{e}}} \right)^{n_{_{\rm v}}} = 1 \cdot \left( \frac{750}{740} \right)^{1} = 1,01
$$

 $K_{iV}$  - коэффициент учитывающий глубину сверления,  $K_{iV} = 1$ ;

 $K_{HV}$  - коэффициент учитывающий материал инструмента,  $K_{HV} = 1$ 

$$
K_V = 1,01
$$

Период стойкости инструмента принимаем: Т = 50 мин.

Значения коэффициентов:  $C_V = 16.2$ ; m = 0,2; y = 0,5; x=0,2; q=0,4

$$
V = \frac{C_v \cdot D^q}{T^m t^x S^y} K_v = \frac{16.2 \cdot 26^{0.4}}{50^{0.2} \cdot 5^{0.2} \cdot 0, 4^{0.5}} \cdot 1,01 = 31,62 \text{ m/mm}
$$

4. Расчётное число оборотов шпинделя

$$
n = \frac{1000V}{\pi d_s} = \frac{1000 \cdot 31.62}{3,14 \cdot 26} = 387.31_{\,00 \text{MHH}}
$$

5. Расчет осевой силы резания и крутящего момента, по формулам:

$$
P_0 = 10C_p D^q S^y t^x K_p = 10 \cdot 67 \cdot 26^0 \cdot 0,4^{0.65} \cdot 5^{1.2} = 2519.8 \text{ H}
$$
  

$$
M_{\text{kp}} = 10C_m D^q S^y t^x K_p = 10 \cdot 0.09 \cdot 26^1 \cdot 0,4^{0.8} \cdot 5^{0.9} = 46.9 \text{ Hm}
$$

6. Мощность резания:

$$
N_{\text{pe3}} = \frac{M_{kp} \cdot n}{9750} = \frac{46.9 \cdot 350}{9750} = 1.68 \text{ kBr.}
$$

Проверка по мощности:

$$
N_{\text{pea}} \leq N_{\text{cr}}
$$

 $N_{\text{cr}}$ - мощность на шпинделе станка;

 $N_{\text{AB}}$ - мощность двигателя главного движения станка;

$$
N_{\rm cr}=N_{\rm AB}\cdot\eta=12\cdot0.9=10.8\:\rm{rBr}
$$

Примем минимальное значение КПД станка η = 0.9.

 $1.68 < 10.8$ 

Последующие режимы резания для рассверливания производим аналогичным образом.

### **5) Рассверливание отверстие**

Инструмент:

Сверло спиральное с цилиндрическим хвостовиком из быстрорежущей стали Р6М5 (ГОСТ 10902-77 Средняя серия. Класс точности В).

- 1. Глубина резания:  $t = 0, 5(D d) = 0, 5 \cdot (33, 5 26) = 3, 75$  мм;
- 2. Подача для данной глубины резания:  $S = 0.5$  мм/об;
- 3. Расчетная формула, скорости резания, м/с

$$
V = \frac{C_v \cdot D^q}{T^m t^x S^y} K_v
$$

где T- стойкость инструмента, мин; S - подача, мм/об;

 $C_V$  - постоянный коэффициент; m, y- показатели степени;

 $K_V$  - общий поправочный коэффициент на скорость резания учитывающий фактические условия резания.

$$
K_{v} = K_{uv} K_{uv} K_{uv}
$$

где  $K_{MV}$  – коэффициент учитывающий влияние материала заготовки.

$$
K_{_{MV}} = K_{\Gamma} \left( \frac{750}{\sigma_{_{e}}} \right)^{n_{_{\nu}}} = 1 \cdot \left( \frac{750}{740} \right)^{1} = 1,01
$$

 $K_{iV}$  - коэффициент учитывающий глубину сверления,  $K_{iV} = 1$ ;  $K_{HV}$  - коэффициент учитывающий материал инструмента,  $K_{HV} = 1$  $K_V = 1,01$ 

Период стойкости инструмента принимаем: Т = 70 мин.

Значения коэффициентов:  $C_V = 16.2$ ; m = 0,2; y = 0,5; x=0,2; q=0,4

$$
V = \frac{C_v \cdot D^q}{T^m t^x S^y} K_v = \frac{16.2 \cdot 33, 5^{0,4}}{70^{0,2} \cdot 3, 75^{0,2} \cdot 0, 5^{0,5}} \cdot 1,01 = 30,83
$$
 M/MHH

4. Расчётное число оборотов шпинделя

$$
n = \frac{1000V}{\pi d} = \frac{1000 \cdot 30.83}{3,14 \cdot 33,5} = 293.09_{\,06 \text{/mHH}}
$$

5. Расчет осевой силы резания и крутящего момента, по формулам:

$$
P_0 = 10C_p D^q S^y t^x K_p = 10 \cdot 67 \cdot 33{,}5^0 \cdot 0{,}5^{0.65} \cdot 3{,}75^{1.2} = 2096.832 \text{ H}
$$
  

$$
M_{\text{kp}} = 10C_m D^q S^y t^x K_p = 10 \cdot 0.09 \cdot 33{,}5^1 \cdot 0{,}5^{0.8} \cdot 3{,}75^{0.9} = 56.76 \text{ Hm}
$$

6. Мощность резания:

$$
N_{\text{pe3}} = \frac{M_{kp} \cdot n}{9750} = \frac{56.76 \cdot 250}{9750} = 1.46 \text{ kBr.}
$$

Проверка по мощности:

$$
N_{\text{pea}} \leq N_{\text{cr}};
$$

 $N_{\text{cr}}$ - мощность на шпинделе станка;

 $N_{\rm\scriptscriptstyle AB}$ - мощность двигателя главного движения станка;

$$
N_{\rm cr}=N_{\rm AB}\cdot\eta=12\cdot0.9=10.8\ \rm{rBT}
$$

Примем минимальное значение КПД станка  $\eta = 0.9$ .

$$
1.46<10.8
$$

Последующие режимы резания для рассверливания производим аналогичным образом.

### 6) Точение поверхности D<sub>16</sub>.

Инструмент:

Резец проходной отогнутый с пластинами из твердого сплава Т15К6 (по ГОСТ 188677-73)

1. Глубина резания:  $t = 2, 1$  мм;

2. Подача для данной глубины резания: S = 1 мм/об;

3. Расчетная формула, скорости резания, м/с

$$
V = \frac{C_V}{T^m \cdot t^x \cdot s^y} \cdot K_V
$$

где Т- стойкость инструмента, мин; t- глубина резания, мм; S - подача, мм/об;

 $C_V$  - постоянный коэффициент; m, x, y- показатели степени;

 $K_V$  - общий поправочный коэффициент на скорость резания учитывающий фактические условия резания.

$$
K_V = K_{MV} \cdot K_{\Pi V} \cdot K_{MV}
$$

где  $K_{MV}$  – коэффициент учитывающий влияние материала заготовки.

 $K_{MV} = K_{\Gamma} \cdot (750/\sigma_{\rm B})^{\rm nv}$ ,  $n_V = 1$ ,  $K_{\Gamma} = 1$ ,  $\sigma_{\rm B} = 740$  MITa,

$$
K_{MV} = 1 \cdot (750/740)^1 = 1,01
$$

Кпу - коэффициент учитывающий состояние поверхности, Кпу =0,9;

 $K_{\text{MV}}$  - коэффициент учитывающий материал инструмента,  $K_{\text{HV}} = 1$ 

$$
K_V = 0,909
$$

Период стойкости инструмента принимаем: Т = 30 мин.

Значения коэффициентов:  $C_V = 280$ ; m = 0,2; x = 0,15; y = 0,45

$$
V = \frac{C_v}{T^m t^x S^y} K_v = \frac{280}{30^{0.2} \cdot 2, 1^{0.15} \cdot 1^{0.45}} \cdot 0,909 = 115,36
$$

4. Расчётное число оборотов шпинделя

$$
n = \frac{1000V}{\pi d_s} = \frac{1000 \cdot 115,36}{3,14 \cdot 63,025} = 582,93_{\,06/\text{MH}}
$$

5. Силы резания рассчитываются по формуле:

$$
P_{z,y,x} = 10 \cdot C_P \cdot t^x \cdot S^y \cdot V^n \cdot K_P
$$

где  $K_p$  – поправочный коэффициент, представляющий собой произведение ряда коэффициентов, учитывающих фактические условия резания.

$$
K_{p}=K_{\text{ap}}K_{\text{op}}K_{\gamma p}K_{\lambda p}K_{\text{np}}
$$

Сила  $P_{\tau}$ :

$$
K_{_{Mp}} = \left(\frac{\sigma_e}{750}\right)^n = \left(\frac{740}{750}\right)^{0.75} = 0.989
$$
  
\n
$$
K_p = K_{_{Mp}} K_{_{\varphi p}} K_{_{\gamma p}} K_{_{\lambda p}} K_{_{rp}} = 0.989 \cdot 1 \cdot 1 \cdot 1 \cdot 1 = 0.989
$$
  
\n
$$
P_z = 10 C_p t^x S^y V^n K_p = 10 \cdot 300 \cdot 2, 3^1 \cdot 1^{0.75} \cdot 0.989 \cdot 0.49 = 3343.809 \text{ H}
$$

6. Мощность резания:

$$
N_{\text{pe3}} = \frac{P_{\text{z}} \cdot V}{1020 \cdot 60} = \frac{3343,809 \cdot 115,36}{1020 \cdot 60} = 6.3 \text{ kBr}
$$

Проверка по мощности:

$$
N_{\text{pea}} \leq N_{\text{cr}}
$$

 $N_{\text{CT}}$ - мощность на шпинделе станка;

 $N_{\rm\scriptscriptstyle AB}$ - мощность двигателя главного движения станка;

$$
N_{\rm cr} = N_{\rm AB} \cdot \eta = 12 \cdot 0.9 = 10.8 \,\rm kBr
$$

Примем минимальное значение КПД станка  $\eta = 0.9$ .

 $6.3 < 10.8$ 

### 7) Растачивание поверхности D17.

Инструмент:

Резец расточной с пластиной из твердого сплава Т15К6 (по ГОСТ 1882-73).

Геометрия инструмента:  $\varphi = 45^\circ$ ; $\gamma = 10$ ;  $\lambda = 0^\circ$ ; R=2 мм

1. Глубина резания:  $t = 0.5$  мм;

2. Подача для данной глубины резания:  $S = 0.12$  мм/об;

3. Расчетная формула, скорости резания, м/с

$$
V = \frac{C_V}{T^m \cdot t^x \cdot s^y} \cdot K_V
$$

где Т- стойкость инструмента, мин; t- глубина резания, мм; S - подача, мм/об;

 $C_V$  - постоянный коэффициент; m, x, y- показатели степени;

 $K_V$  - общий поправочный коэффициент на скорость резания учитывающий фактические условия резания.

Период стойкости инструмента принимаем: Т = 60 мин.

Значения коэффициентов:  $K_V = 0.9$   $C_V = 350$ ; m = 0,2; x = 0,15; y = 0,2

$$
V = \frac{C_v}{T^m t^x S^y} K_v = \frac{350}{60^{0.2} \cdot 0.5^{0.15} \cdot 0.12^{0.2}} \cdot 0.909 = 239.58_{\text{M/MHH}}
$$

4. Расчётное число оборотов шпинделя

$$
n = \frac{1000V}{\pi d_s} = \frac{1000 \cdot 239.58}{3,14 \cdot 32,585} = 2341_{\text{00/MHH}}
$$

5. Силы резания рассчитываются по формуле:

$$
P_{z,y,x} = 10 \cdot C_P \cdot t^x \cdot S^y \cdot V^n \cdot K_P
$$

$$
K_{p}=K_{\mu p}K_{\varphi p}K_{\gamma p}K_{\lambda p}K_{\eta p}
$$

Сила  $P_z$ :

$$
K_{_{Mp}} = \left(\frac{\sigma_{_e}}{750}\right)^n = \left(\frac{740}{750}\right)^{0.75} = 0.989
$$

$$
K_p = K_{\mu p} K_{\rho p} K_{\gamma p} K_{\lambda p} K_{\eta p} = 0.989 \cdot 1 \cdot 1 \cdot 1 \cdot 1 = 0.989
$$

$$
K_{up} = \left(\frac{\sigma_x}{750}\right)^n = \left(\frac{740}{750}\right)^{0.55} = 0.989
$$
  
\n
$$
K_p = K_{up} K_{up} K_{\gamma p} K_{\lambda p} K_{\gamma p} = 0.989 \cdot 1 \cdot 1 \cdot 1 \cdot 1 = 0.989
$$
  
\n
$$
P_z = 10 C_p t^x S^y V^w K_p = 10 \cdot 300 \cdot 0, 5^1 \cdot 0, 12^{0.75} \cdot 0.989 \cdot 0.44 = 130.55 \text{ H}
$$
  
\n6. Mountnocts pegaanns:  
\n
$$
N_{pca} = \frac{P_z \cdot V}{1020 \cdot 60} = \frac{130.55 \cdot 239.58}{1020 \cdot 60} = 0.51 \text{ kBr.}
$$
  
\nLiposeprat no nonlinear.  
\n
$$
N_{pca} \le N_{cr};
$$
  
\n
$$
N_{\pi r} \text{ -nonunocrt, na immunizence carnra};
$$
  
\n
$$
N_{\pi r} = N_{\mu 0} \cdot \eta = 12 \cdot 0.9 = 10.8 \text{ kBr}
$$
  
\nIphmven MHHMambero saarenene KII,1 cranka,1 = 0.9.  
\n
$$
0.51 < 10.8
$$
  
\n8) Parraunsaune nosepxnoorti Dis.  
\nMoreover,1200  
\n
$$
N_{\pi r} = N_{\mu 0} \cdot \eta = 12 \cdot 0.9 = 10.8 \text{ kBr}
$$
  
\nHowever:  
\nPeseet parovinoit c marcinoit is a repaporo crnana BKS (no TOCT 1882-73).  
\nEowerpsu merroynoerra:  $\phi = 45^0$ ;  $\gamma = 10$ ;  $\lambda = 0^0$ ;  $R = 2$  nm  
\n1. Try6nma pcaanns:  $= 0.5$  nm;  
\n2. Tlogana, dna qana rean i-my6nms peaan nas:  $S = 0, 12$  nm/s65;

6. Мощность резания:

$$
N_{\text{pes}} = \frac{P_z \cdot V}{1020 \cdot 60} = \frac{130.55 \cdot 239.58}{1020 \cdot 60} = 0.51 \text{ kBr.}
$$

Проверка по мощности:

$$
N_{\text{pea}} \leq N_{\text{cr}}
$$

 $N_{\text{CT}}$ - мощность на шпинделе станка;

 $N_{\text{IB}}$ - мощность двигателя главного движения станка;

$$
N_{\rm cr}=N_{_{\rm AB}}\cdot \eta=12\cdot 0.9=10.8\ \rm{rB}
$$

Примем минимальное значение КПД станка η = 0,9.

$$
0.51<10.8
$$

# **8) Растачивание поверхности D18.**

Инструмент:

Резец расточной с пластиной из твердого сплава ВК8 (по ГОСТ 1882-73).

Геометрия инструмента: φ=45<sup>0</sup>;γ=10; λ=0<sup>0</sup>; R=2 мм

1. Глубина резания:  $t = 0.5$  мм;

2. Подача для данной глубины резания:  $S = 0,12$  мм/об;

3. Расчетная формула, скорости резания, м/с

$$
V = \frac{C_V}{T^m \cdot t^x \cdot s^y} \cdot K_V
$$

где T- стойкость инструмента, мин; t- глубина резания, мм; S - подача, мм/об;

 $C_V$  - постоянный коэффициент; m, x, y- показатели степени;

 $K_V$  - общий поправочный коэффициент на скорость резания учитывающий фактические условия резания.

Период стойкости инструмента принимаем: Т = 60 мин.

Значения коэффициентов:  $K_V = 0.9 \, C_V = 350; m = 0.2; x = 0.15; y = 0.2$ 

$$
V = \frac{C_v}{T^m t^x S^y} K_v = \frac{350}{60^{0.2} \cdot 0.5^{0.15} \cdot 0.12^{0.2}} \cdot 0.909 = 239.58_{M/MHH}
$$

4. Расчётное число оборотов шпинделя

$$
n = \frac{1000V}{\pi d_s} = \frac{1000 \cdot 239.58}{3,14 \cdot 36,298} = 2102_{\text{06/MHH}}
$$

5. Силы резания рассчитываются по формуле:

$$
P_{z,y,x} = 10 \cdot C_P \cdot t^x \cdot S^y \cdot V^n \cdot K_P
$$

$$
K_p = K_{\mu p} K_{\rho p} K_{\gamma p} K_{\lambda p} K_{\eta p}
$$

Сила *P z* :

$$
K_{_{\text{MP}}} = \left(\frac{\sigma_{_{\text{B}}}}{750}\right)^n = \left(\frac{740}{750}\right)^{0.75} = 0.989
$$

$$
K_p = K_{\mu p} K_{\varphi p} K_{\gamma p} K_{\lambda p} K_{\eta p} = 0.989 \cdot 1 \cdot 1 \cdot 1 \cdot 1 = 0.989
$$

$$
P_z = 10C_p t^x S^y V^n K_p = 10 \cdot 300 \cdot 0.5^1 \cdot 0.12^{0.75} \cdot 0.989 \cdot 0.44 = 130.55 \text{ H}
$$

6. Мощность резания:

$$
N_{\text{pes}} = \frac{P_{z} \cdot V}{1020 \cdot 60} = \frac{130.55 \cdot 239.58}{1020 \cdot 60} = 0.51 \text{ kBr}.
$$

Проверка по мощности:

 $N_{\text{ne}3} \leq N_{\text{cr}}$ 

 $N_{\text{cr}}$ - мощность на шпинделе станка;

 $N_{\text{LB}}$ - мощность двигателя главного движения станка;

$$
N_\mathrm{cr}=N_{_{\mathrm{A} \mathrm{B}}}\cdot \eta=12\cdot 0.9=10.8\ \mathrm{rB} \mathrm{r}
$$

Примем минимальное значение КПД станка  $\eta = 0.9$ .

$$
0.51<10.8
$$

### **9) Растачивание поверхности D19.**

Инструмент:

Резец расточной с пластиной из твердого сплава Т15К6 (по ГОСТ 1882-73).

Геометрия инструмента: φ=45<sup>0</sup>;γ=10; λ=0<sup>0</sup>; R=2 мм

- 1. Глубина резания:  $t = 0.25$  мм;
- 2. Подача для данной глубины резания:  $S = 0.12$  мм/об;
- 3. Расчетная формула, скорости резания, м/с

$$
V = \frac{C_V}{T^m \cdot t^x \cdot s^y} \cdot K_V
$$

где T- стойкость инструмента, мин; t- глубина резания, мм; S - подача, мм/об;

 $C_V$  - постоянный коэффициент; m, x, y- показатели степени;

 $K_V$  - общий поправочный коэффициент на скорость резания учитывающий фактические условия резания.

Период стойкости инструмента принимаем: Т = 60 мин.

Значения коэффициентов:  $K_V = 0.9 \, C_V = 350; m = 0.2; x = 0.15; y = 0.2$ 

$$
V = \frac{C_v}{T^m t^x S^y} K_v = \frac{350}{60^{0.2} \cdot 0.25^{0.15} \cdot 0.12^{0.2}} \cdot 0.909 = 266.2_{\text{M/MHH}}
$$

4. Расчётное число оборотов шпинделя

$$
n = \frac{1000V}{\pi d_s} = \frac{1000 \cdot 266.2}{3,14 \cdot 36,298} = 2335_{\,06 \text{/mHH}}
$$

5. Силы резания рассчитываются по формуле:

$$
P_{z,y,x} = 10 \cdot C_P \cdot t^x \cdot S^y \cdot V^n \cdot K_P
$$

$$
K_{p}=K_{_{\mathcal{M}\mathit{p}}}K_{_{\mathcal{P}\mathit{p}}}K_{_{\mathcal{Y}\mathit{p}}}K_{_{\mathcal{X}\mathit{p}}}K_{_{\mathit{rp}}}
$$

Сила *P z* :

$$
K_{_{\text{MP}}} = \left(\frac{\sigma_{_{\text{e}}}}{750}\right)^n = \left(\frac{740}{750}\right)^{0,75} = 0.989
$$

$$
K_p = K_{_{\text{AP}}} K_{_{\text{QP}}} K_{_{\gamma p}} K_{_{\lambda p}} K_{_{\text{PP}}} = 0.989 \cdot 1 \cdot 1 \cdot 1 \cdot 1 = 0.989
$$

$$
P_z = 10C_p t^x S^y V^n K_p = 10 \cdot 300 \cdot 0, 25^1 \cdot 0, 12^{0.75} \cdot 0.989 \cdot 0.43 = 63.79 \text{ H}
$$

6. Мощность резания:

$$
N_{\text{pes}} = \frac{P_{z} \cdot V}{1020 \cdot 60} = \frac{63.79 \cdot 266.2}{1020 \cdot 60} = 0.28 \text{ kBr.}
$$

Проверка по мощности:

$$
N_{\rm pea}\leq N_{\rm cr};
$$

 $N_{\rm cr}$ - мощность на шпинделе станка;

 $N_{\rm \scriptscriptstyle AB}$ - мощность двигателя главного движения станка;

$$
N_{\rm cr} = N_{\rm AB} \cdot \eta = 12 \cdot 0.9 = 10.8 \,\rm kBr
$$

Примем минимальное значение КПД станка  $\eta = 0.9$ .

### 10) Точение поверхности D21.

Инструмент:

Резец проходной отогнутый с пластинами из твердого сплава Т15К6 (по ГОСТ 188677-73)

- 1. Глубина резания:  $t = 0.7$  мм;
- 2. Подача для данной глубины резания: S = 0,7 мм/об;

3. Расчетная формула, скорости резания, м/с

$$
V = \frac{C_V}{T^m \cdot t^x \cdot s^y} \cdot K_V
$$

где Т- стойкость инструмента, мин; t- глубина резания, мм; S - подача, мм/об;

 $C_V$  - постоянный коэффициент; m, x, y- показатели степени;

 $K_V$  - общий поправочный коэффициент на скорость резания учитывающий фактические условия резания.

$$
K_V = K_{MV} \cdot K_{\Pi V} \cdot K_{MV}
$$

где  $K_{MV}$  – коэффициент учитывающий влияние материала заготовки.

 $K_{MV} = K_{\Gamma} \cdot (750/\sigma_{\rm B})^{\rm nv}$ ,  $n_V = 1$ ,  $K_{\Gamma} = 1$ ,  $\sigma_{\rm B} = 740$  MITa,

$$
K_{MV} = 1 \cdot (750/740)^1 = 1,01
$$

 $K_{\text{IIV}}$  - коэффициент учитывающий состояние поверхности,  $K_{\text{IIV}} = 1$ ;

 $K_{MV}$  - коэффициент учитывающий материал инструмента,  $K_{MV} = 1$ 

$$
K_V = 1,01
$$

Период стойкости инструмента принимаем: Т = 30 мин.

Значения коэффициентов:  $C_V = 290$ ; m = 0,2; x = 0,15; y = 0,35

$$
V = \frac{C_v}{T^m t^x S^y} K_v = \frac{290}{30^{0.2} \cdot 0.7^{0.15} \cdot 0.7^{0.35}} \cdot 1.01 = 178,22_{\text{M/MHH}}
$$

4. Расчётное число оборотов шпинделя

$$
n = \frac{1000V}{\pi d_s} = \frac{1000 \cdot 178,22}{3,14 \cdot 57,49} = 987,27
$$
<sub>06/MHH</sub>

5. Силы резания рассчитываются по формуле:

$$
P_{z,y,x} = 10 \cdot C_P \cdot t^x \cdot S^y \cdot V^n \cdot K_P
$$

где K<sup>p</sup> – поправочный коэффициент, представляющий собой произведение ряда коэффициентов, учитывающих фактические условия резания.

$$
K_{p}=K_{\mu p}K_{\rho p}K_{\gamma p}K_{\lambda p}K_{\eta p}
$$

Сила *P z* :

$$
K_{_{Mp}} = \left(\frac{\sigma_e}{750}\right)^n = \left(\frac{740}{750}\right)^{0.75} = 0.989
$$
  
\n
$$
K_p = K_{_{Mp}} K_{_{\varphi p}} K_{_{\gamma p}} K_{_{\lambda p}} K_{_{rp}} = 0.989 \cdot 1 \cdot 1 \cdot 1 \cdot 1 = 0.989
$$
  
\n
$$
P_z = 10 C_p t^x S^y V^n K_p = 10 \cdot 300 \cdot 0, 7^1 \cdot 0, 7^{0.75} \cdot 0.989 \cdot 0.46 = 735.64 \text{ H}
$$

6. Мощность резания:

$$
N_{\text{pe}3} = \frac{P_{z} \cdot V}{1020 \cdot 60} = \frac{735.64 \cdot 178.22}{1020 \cdot 60} = 2.14 \text{ kBr.}
$$

Проверка по мощности:

$$
N_{\rm pea}\leq N_{\rm cr};
$$

 $N_{\text{CT}}$ - мощность на шпинделе станка;

 $N_{\text{AB}}$ - мощность двигателя главного движения станка;

$$
N_{\rm cr}=N_{\rm AB}\cdot \eta=12\cdot 0.9=10.8\ \rm{rBT}
$$

Примем минимальное значение КПД станка  $\eta = 0.9$ .

$$
2,14<10,8
$$

### **11) Точение поверхности D22.**

Инструмент:

Резец проходной отогнутый с пластинами из твердого сплава Т15К6 (по ГОСТ 188677-73)

1. Глубина резания:  $t = 0.6$  мм;

2. Подача для данной глубины резания: S = 0,7 мм/об;

3. Расчетная формула, скорости резания, м/с

$$
V = \frac{C_V}{T^m \cdot t^x \cdot s^y} \cdot K_V
$$

где Т- стойкость инструмента, мин; t- глубина резания, мм; S - подача, мм/об;

 $C_V$  - постоянный коэффициент; m, x, y- показатели степени;

 $K_V$  - общий поправочный коэффициент на скорость резания учитывающий фактические условия резания.

$$
K_V = K_{MV} \cdot K_{\Pi V} \cdot K_{HV}
$$

где  $K_{MV}$  – коэффициент учитывающий влияние материала заготовки.

 $K_{MV} = K_{\Gamma} \cdot (750/\sigma_{\rm B})^{\rm nv}$ ,  $n_V = 1$ ,  $K_{\Gamma} = 1$ ,  $\sigma_{\rm B} = 740$  MITa,

$$
K_{MV} = 1 \cdot (750/740)^1 = 1,01
$$

 $K_{\text{IIV}}$  - коэффициент учитывающий состояние поверхности,  $K_{\text{IIV}} = 1$ ;

 $K_{HV}$  - коэффициент учитывающий материал инструмента,  $K_{HV} = 1$ 

 $K_V = 1,01$ 

Период стойкости инструмента принимаем: Т = 30 мин.

Значения коэффициентов:  $C_V = 290$ ; m = 0,2; x = 0,15; y = 0,35

$$
V = \frac{C_v}{T^m t^x S^y} K_v = \frac{290}{30^{0.2} \cdot 0.6^{0.15} \cdot 0.7^{0.35}} \cdot 1.01 = 182,46
$$
<sub>M/MHH</sub>

4. Расчётное число оборотов шпинделя

$$
n = \frac{1000V}{\pi d} = \frac{1000 \cdot 182,46}{3,14 \cdot 50,9} = 1141,62_{\text{00}/\text{MH}}
$$

5. Силы резания рассчитываются по формуле:

$$
P_{z,y,x} = 10 \cdot C_P \cdot t^x \cdot S^y \cdot V^n \cdot K_P
$$

где K<sup>p</sup> – поправочный коэффициент, представляющий собой произведение ряда коэффициентов, учитывающих фактические условия резания.

$$
K_{p}=K_{\mu p}K_{\varphi p}K_{\gamma p}K_{\lambda p}K_{\eta p}
$$

Сила *P z* :

$$
K_{_{Mp}} = \left(\frac{\sigma_{_e}}{750}\right)^n = \left(\frac{740}{750}\right)^{0.75} = 0.989
$$
  

$$
K_{_p} = K_{_{Mp}} K_{_{\varphi p}} K_{_{\gamma p}} K_{_{\lambda p}} K_{_{rp}} = 0.989 \cdot 1 \cdot 1 \cdot 1 \cdot 1 = 0.989
$$

$$
K_p = K_{\mu p} K_{\varphi p} K_{\gamma p} K_{\lambda p} K_p = 0.989 \cdot 1 \cdot 1 \cdot 1 = 0.989
$$
  

$$
P_z = 10 C_p t^x S^y V^n K_p = 10 \cdot 300 \cdot 0, 6^1 \cdot 0, 7^{0.75} \cdot 0.989 \cdot 0.46 = 626.69 \text{ H}
$$

6. Мощность резания:

$$
N_{\text{pea}} = \frac{P_{z} \cdot V}{1020 \cdot 60} = \frac{626.69 \cdot 182,46}{1020 \cdot 60} = 1.87 \text{ kBr.}
$$

Проверка по мощности:

 $N_{\text{nes}} \leq N_{\text{cr}}$ ;

 $N_{\text{cr}}$ - мощность на шпинделе станка;

 $N_{\rm\scriptscriptstyle AB}$ - мощность двигателя главного движения станка;

$$
N_{\rm cr} = N_{\rm AB} \cdot \eta = 12 \cdot 0.9 = 10.8 \,\rm kBr
$$

Примем минимальное значение КПД станка  $\eta = 0.9$ .

 $1,87 < 10,8$ 

### **12) Точение поверхности D23.**

Инструмент:

Резец проходной отогнутый с пластинами из твердого сплава Т15К6 (по ГОСТ 188677-73)

1. Глубина резания:  $t= 0.5$  мм;

2. Подача для данной глубины резания:  $S = 0.7$  мм/об;

3. Расчетная формула, скорости резания, м/с

$$
V = \frac{C_V}{T^m \cdot t^x \cdot s^y} \cdot K_V
$$

где T- стойкость инструмента, мин; t- глубина резания, мм; S - подача, мм/об;

 $C_V$  - постоянный коэффициент; m, x, y- показатели степени;

 $K_V$  - общий поправочный коэффициент на скорость резания учитывающий фактические условия резания.

$$
K_V = K_{MV} \cdot K_{\Pi V} \cdot K_{MV}
$$

где  $K_{MV}$  – коэффициент учитывающий влияние материала заготовки.

 $K_{MV} = K_{\Gamma} \cdot (750/\sigma_{\rm B})^{\rm nv}$ ,  $n_V = 1$ ,  $K_{\Gamma} = 1$ ,  $\sigma_{\rm B} = 740$  MIIa,

$$
K_{MV} = 1 \cdot (750/740)^{1} = 1,01
$$

 $K_{\text{IIV}}$  - коэффициент учитывающий состояние поверхности,  $K_{\text{IIV}} = 1$ ;

 $K_{MV}$  - коэффициент учитывающий материал инструмента,  $K_{HV} = 1$ 

 $K_V = 1,01$ 

Период стойкости инструмента принимаем: Т = 30 мин.

Значения коэффициентов:  $C_V = 290$ ; m = 0,2; x = 0,15; y = 0,35

$$
V = \frac{C_v}{T^m t^x S^y} K_v = \frac{290}{30^{0.2} \cdot 0.5^{0.15} \cdot 0.7^{0.35}} \cdot 1.01 = 187,73
$$
<sub>M/MHH</sub>

4. Расчётное число оборотов шпинделя

$$
n = \frac{1000V}{\pi d_s} = \frac{1000 \cdot 187,73}{3,14 \cdot 45,776} = 1306,07_{\text{o6/MHH}}
$$

5. Силы резания рассчитываются по формуле:

$$
P_{z,y,x} = 10 \cdot C_P \cdot t^x \cdot S^y \cdot V^n \cdot K_P
$$

где K<sup>p</sup> – поправочный коэффициент, представляющий собой произведение ряда коэффициентов, учитывающих фактические условия резания.

$$
K_p = K_{\mu p} K_{\varphi p} K_{\gamma p} K_{\lambda p} K_{\eta p}
$$

Сила *P z* :

$$
K_{up} = \left(\frac{\sigma_{z}}{750}\right)^{9} = \left(\frac{740}{750}\right)^{0.75} = 0.989
$$
  
\n
$$
K_{p} = K_{up} K_{up} K_{\gamma p} K_{\lambda p} K_{pp} = 0.989 \cdot 1 \cdot 1 \cdot 1 \cdot 1 = 0.989
$$
  
\n
$$
P_{z} = 10 C_{p} r^{x} S^{y} V^{n} K_{p} = 10 \cdot 300 \cdot 0, 5^{1} \cdot 0, 7^{0.75} \cdot 0.989 \cdot 0.456 = 517.7 \text{ H}
$$
  
\n5. Mountnocts pesanua:  
\n
$$
N_{\text{pos}} = \frac{P_{z} \cdot V}{1020 \cdot 60} = \frac{517.7 \cdot 187.73}{1020 \cdot 60} = 1.59 \text{ nB} \text{m}.
$$
  
\nHposepsa no mouu  
\n
$$
N_{\text{per}} \text{ nonunocrt.}
$$
  
\n
$$
N_{\text{per}} \text{ nonunocrt.}
$$
  
\n
$$
N_{\text{per}} \text{ nonunocrt.}
$$
  
\n
$$
N_{\text{per}} \text{ nonunocrt.}
$$
  
\n
$$
N_{\text{per}} \text{ nonunocrt.}
$$
  
\n
$$
N_{\text{per}} \text{ nonunocrt.}
$$
  
\n
$$
N_{\text{per}} \text{ nonunocrt.}
$$
  
\n
$$
N_{\text{per}} \text{ nonunocrt.}
$$
  
\n
$$
N_{\text{per}} \text{ nonunocrt.}
$$
  
\n
$$
N_{\text{per}} \text{ nonunocrt.}
$$
  
\n
$$
N_{\text{per}} \text{ nonunocrt.}
$$
  
\n
$$
N_{\text{per}} \text{ nonunocrt.}
$$
  
\n
$$
N_{\text{per}} \text{ nonunocrt.}
$$
  
\n
$$
N_{\text{per}} \text{ nonunocrt.}
$$
  
\n
$$
N_{\text{per}} \text{ nonunocrt.}
$$
  
\n
$$
N_{\text{per}} \
$$

6. Мощность резания:

$$
N_{\text{pea}} = \frac{P_{z} \cdot V}{1020 \cdot 60} = \frac{517.7 \cdot 187.73}{1020 \cdot 60} = 1.59 \text{ kBr.}
$$

Проверка по мощности:

 $N_{\text{nes}} \leq N_{\text{cr}}$ ;

 $N_{\text{CT}}$ - мощность на шпинделе станка;

 $N_{\text{IB}}$ - мощность двигателя главного движения станка;

$$
N_\mathrm{cr}=N_{\mathrm{AB}}\cdot\eta=12\cdot0.9=10.8\:\mathrm{rBr}
$$

Примем минимальное значение КПД станка  $\eta = 0.9$ .

 $1,59 < 10,8$ 

### **13) Точение поверхности D24.**

Инструмент:

Резец проходной отогнутый с пластинами из твердого сплава Т15К6 (по ГОСТ 188677-73)

- 1. Глубина резания:  $t= 0,455$  мм;
- 2. Подача для данной глубины резания: S = 0,7 мм/об;

3. Расчетная формула, скорости резания, м/с

$$
V = \frac{C_V}{T^m \cdot t^x \cdot s^y} \cdot K_V
$$

где T- стойкость инструмента, мин; t- глубина резания, мм; S - подача, мм/об;

 $C_V$  - постоянный коэффициент; m, x, y- показатели степени;

 $K_V$  - общий поправочный коэффициент на скорость резания учитывающий фактические условия резания.

$$
K_V = K_{MV} \cdot K_{\Pi V} \cdot K_{MV}
$$

где  $K_{MV}$  – коэффициент учитывающий влияние материала заготовки.

 $K_{MV} = K_{\Gamma} \cdot (750/\sigma_{\rm B})^{\rm nv}$ ,  $n_V = 1$ ,  $K_{\Gamma} = 1$ ,  $\sigma_{\rm B} = 740$  MITa,

$$
K_{MV} = 1 \cdot (750/740)^1 = 1,01
$$

 $K_{\text{IIV}}$  - коэффициент учитывающий состояние поверхности,  $K_{\text{IIV}} = 1$ ;

 $K_{HV}$  - коэффициент учитывающий материал инструмента,  $K_{HV} = 1$ 

$$
K_V=1,01
$$

Период стойкости инструмента принимаем: Т = 30 мин.

Значения коэффициентов:  $C_V = 290$ ; m = 0,2; x = 0,15; y = 0,35

$$
V = \frac{C_v}{T^m t^x S^y} K_v = \frac{290}{30^{0.2} \cdot 0, 455^{0.15} \cdot 0, 7^{0.35}} \cdot 1,01 = 189,84
$$
<sub>M/MHH</sub>

4. Расчётное число оборотов шпинделя

$$
n = \frac{1000V}{\pi d} = \frac{1000 \cdot 189,84}{3,14 \cdot 44,856} = 1347,84_{\text{o6}/\text{mHH}}
$$

5. Силы резания рассчитываются по формуле:

$$
P_{z,y,x} = 10 \cdot C_P \cdot t^x \cdot S^y \cdot V^n \cdot K_P
$$

где  $K_p$  – поправочный коэффициент, представляющий собой произведение ряда коэффициентов, учитывающих фактические условия резания.

$$
K_p = K_{\mu p} K_{\varphi p} K_{\gamma p} K_{\lambda p} K_{\eta p}
$$

Сила  $P_z$ :

$$
K_{_{Mp}} = \left(\frac{\sigma_{_e}}{750}\right)^n = \left(\frac{740}{750}\right)^{0.75} = 0.989
$$
  
\n
$$
K_p = K_{_{Mp}} K_{_{\varphi p}} K_{_{\gamma p}} K_{_{\lambda p}} K_{_{\gamma p}} = 0.989 \cdot 1 \cdot 1 \cdot 1 \cdot 1 = 0.989
$$
  
\n
$$
P_z = 10 C_p t^x S^y V^n K_p = 10 \cdot 300 \cdot 0,455^1 \cdot 0,7^{0.75} \cdot 0.989 \cdot 0.455 = 470.07 \text{ H}
$$

6. Мощность резания:

$$
N_{\text{pe3}} = \frac{P_{z} \cdot V}{1020 \cdot 60} = \frac{470.07 \cdot 189.84}{1020 \cdot 60} = 1.46 \text{ kBr.}
$$

Проверка по мощности:

 $N_{\text{nea}} \leq N_{\text{cr}}$ 

 $N_{\text{CT}}$ - мощность на шпинделе станка;

 $N_{\text{AB}}$ - мощность двигателя главного движения станка;

$$
N_{\rm cr} = N_{\rm AB} \cdot \eta = 12 \cdot 0.9 = 10.8 \,\rm kBr
$$

Примем минимальное значение КПД станка  $\eta = 0.9$ .

 $1.46 < 10.8$ 

### 14) Чистовое точение поверхности D31.

Инструмент:

Резец проходной отогнутый с пластинами из твердого сплава Т15К6 (по ГОСТ 188677-73)

- 1. Глубина резания:  $t = 0.23$  мм;
- 2. Подача для данной глубины резания:  $S = 0,144$  мм/об;
- 3. Расчетная формула, скорости резания, м/с

$$
V = \frac{C_V}{T^m \cdot t^x \cdot s^y} \cdot K_V
$$

где Т- стойкость инструмента, мин; t- глубина резания, мм; S - подача, мм/об;

 $C_V$  - постоянный коэффициент; m, x, y- показатели степени;

 $K_V$  - общий поправочный коэффициент на скорость резания учитывающий фактические условия резания.

$$
K_V = K_{MV} \cdot K_{\Pi V} \cdot K_{MV}
$$

где  $K_{MV}$  – коэффициент учитывающий влияние материала заготовки.

 $K_{MV} = K_{\Gamma} \cdot (750/\sigma_{\rm B})^{\rm nv}$ ,  $n_V = 1$ ,  $K_{\Gamma} = 1$ ,  $\sigma_{\rm B} = 740$  MIIa,

$$
K_{MV} = 1 \cdot (750/740)^1 = 1,01
$$

 $K_{\text{IIV}}$  - коэффициент учитывающий состояние поверхности,  $K_{\text{IIV}} = 1$ ;

 $K_{MV}$  - коэффициент учитывающий материал инструмента,  $K_{HV} = 1$ 

$$
K_V = 1,01
$$

Период стойкости инструмента принимаем: Т = 30 мин.

Значения коэффициентов:  $C_V = 350$ ; m = 0,2; x = 0,15; y = 0,2

$$
V = \frac{C_v}{T^m t^x S^y} K_v = \frac{350}{30^{0.2} \cdot 0.23^{0.15} \cdot 0.144^{0.2}} \cdot 1.01 = 329.86_{\text{M/MHH}}
$$

4. Расчётное число оборотов шпинделя

$$
n = \frac{1000V}{\pi d} = \frac{1000 \cdot 329,86}{3,14 \cdot 44,401} = 2365,96_{\,06/\text{MH}}
$$

5. Силы резания рассчитываются по формуле:

$$
P_{z,y,x} = 10 \cdot C_P \cdot t^x \cdot S^y \cdot V^n \cdot K_P
$$

где К<sub>р</sub> – поправочный коэффициент, представляющий собой произведение ряда коэффициентов, учитывающих фактические условия резания.

$$
K_p = K_{\mu p} K_{\varphi p} K_{\gamma p} K_{\lambda p} K_{\eta p}
$$

Сила  $P_z$ :

$$
K_{_{Mp}} = \left(\frac{\sigma_{_e}}{750}\right)^n = \left(\frac{740}{750}\right)^{0.75} = 0.989
$$

$$
K_p = K_{\text{np}} K_{\text{pp}} K_{\gamma p} K_{\lambda p} K_{\eta p} = 0.989 \cdot 1 \cdot 1 \cdot 1 \cdot 1 = 0.989
$$

$$
P_z = 10C_p t^x S^y V^n K_p = 10 \cdot 300 \cdot 0,23^1 \cdot 0,144^{0.75} \cdot 0.989 \cdot 0.42 = 67.07 \text{ H}
$$

6. Мощность резания:

$$
N_{\text{pes}} = \frac{P_{z} \cdot V}{1020 \cdot 60} = \frac{67.07 \cdot 329.86}{1020 \cdot 60} = 0.36 \text{ kBr}.
$$

Проверка по мощности:

$$
N_{\rm pea} \leq N_{\rm cr},
$$

 $N_{\text{CT}}$ - мощность на шпинделе станка;

 $N_{\text{AB}}$ - мощность двигателя главного движения станка;

$$
N_{\rm cr} = N_{\rm AB} \cdot \eta = 12 \cdot 0.9 = 10.8 \,\text{rB}
$$

Примем минимальное значение КПД станка  $n = 0.9$ .

### 15) Чистовое точение поверхности D32.

Инструмент:

Резец проходной отогнутый с пластинами из твердого сплава Т15К6 (по ГОСТ 188677-73)

1. Глубина резания:  $t = 0.25$  мм;

2. Подача для данной глубины резания: S = 0,144 мм/об;

3. Расчетная формула, скорости резания, м/с

$$
V = \frac{C_V}{T^m \cdot t^x \cdot s^y} \cdot K_V
$$

где Т- стойкость инструмента, мин; t- глубина резания, мм; S - подача, мм/об;

 $C_V$  - постоянный коэффициент; m, x, y- показатели степени;

 $K_V$  - общий поправочный коэффициент на скорость резания учитывающий фактические условия резания.

$$
K_V = K_{MV} \cdot K_{\Pi V} \cdot K_{HV}
$$

где  $K_{MV}$  – коэффициент учитывающий влияние материала заготовки.

 $K_{MV} = K_{\Gamma} \cdot (750/\sigma_{\rm B})^{\rm nv}$ ,  $n_V = 1$ ,  $K_{\Gamma} = 1$ ,  $\sigma_{\rm B} = 740$  MITa,

$$
K_{MV} = 1 \cdot (750/740)^1 = 1,01
$$

 $K_{\text{IIV}}$  - коэффициент учитывающий состояние поверхности,  $K_{\text{IIV}} = 1$ ;

 $K_{\text{MV}}$  - коэффициент учитывающий материал инструмента,  $K_{\text{HV}} = 1$ 

$$
K_V = 1,01
$$

Период стойкости инструмента принимаем: Т = 30 мин.

Значения коэффициентов:  $C_V = 350$ ; m = 0,2; x = 0,15; y = 0,2

$$
V = \frac{C_v}{T^m t^x S^y} K_v = \frac{350}{30^{0.2} \cdot 0.25^{0.15} \cdot 0.144^{0.2}} \cdot 1.01 = 325,78
$$
<sub>M/MHH</sub>

4. Расчётное число оборотов шпинделя

$$
n = \frac{1000V}{\pi d_s} = \frac{1000 \cdot 325,78}{3,14 \cdot 50,418} = 2057,83_{\,06 \text{/mHH}}
$$

5. Силы резания рассчитываются по формуле:

$$
P_{z,y,x} = 10 \cdot C_P \cdot t^x \cdot S^y \cdot V^n \cdot K_P
$$

где K<sub>p</sub> - поправочный коэффициент, представляющий собой произведение ряда коэффициентов, учитывающих фактические условия резания.

$$
K_{_p}=K_{_{\mathit{MP}}}K_{_{\mathit{PP}}}K_{_{\mathit{YP}}}K_{_{\mathit{AP}}}K_{_{\mathit{rp}}}
$$

Сила  $P_{\tau}$ :

$$
K_{\text{np}} = \left(\frac{\sigma_{\text{e}}}{750}\right)^n = \left(\frac{740}{750}\right)^{0.75} = 0.989
$$
  
\n
$$
K_p = K_{\text{np}} K_{\text{pp}} K_{\gamma p} K_{\lambda p} K_{\eta p} = 0.989 \cdot 1 \cdot 1 \cdot 1 \cdot 1 = 0.989
$$
  
\n
$$
P_z = 10 C_p t^x S^y V^n K_p = 10 \cdot 300 \cdot 0, 25^1 \cdot 0, 144^{0.75} \cdot 0.989 \cdot 0.42 = 71.65 \text{ H}
$$

6. Мощность резания:

$$
N_{\text{pes}} = \frac{P_{z} \cdot V}{1020 \cdot 60} = \frac{71.65 \cdot 325.78}{1020 \cdot 60} = 0.38 \text{ kBr}.
$$

Проверка по мощности:

$$
N_{\text{pea}} \leq N_{\text{cr}}
$$

 $N_{\text{CT}}$ - мощность на шпинделе станка;

 $N_{\rm\scriptscriptstyle AB}$ - мощность двигателя главного движения станка;

$$
N_{\rm cr}=N_{\rm AB}\cdot\eta=12\cdot0.9=10.8\;\rm kBr
$$

Примем минимальное значение КПД станка  $\eta = 0.9$ .

 $0,38 < 10,8$ 

# 16) Подрезка торца А41.

Инструмент:

Резец проходной отогнутый с пластинами из твердого сплава Т15К6 (по ГОСТ 188677-73)

- 1. Глубина резания: t= 3,275 мм;
- 2. Подача для данной глубины резания: S = 0,57 мм/об;
- 3. Расчетная формула, скорости резания, м/с

$$
V = \frac{C_V}{T^m \cdot t^x \cdot s^y} \cdot K_V
$$

где Т- стойкость инструмента, мин; t- глубина резания, мм; S - подача, мм/об;

 $C_V$  - постоянный коэффициент; m, x, y- показатели степени;

 $K_V$  - общий поправочный коэффициент на скорость резания учитывающий фактические условия резания.

$$
K_V = K_{MV} \cdot K_{\Pi V} \cdot K_{HV}
$$

где  $K_{MV}$  – коэффициент учитывающий влияние материала заготовки.

 $K_{MV} = K_{\Gamma} \cdot (750/\sigma_{\rm B})^{\rm nv}$ ,  $n_V = 1$ ,  $K_{\Gamma} = 1$ ,  $\sigma_{\rm B} = 740$  MITa,

$$
K_{MV} = 1 \cdot (750/740)^1 = 1,01
$$

Кпу - коэффициент учитывающий состояние поверхности, Кпу =0,9;

 $K_{\text{HV}}$  - коэффициент учитывающий материал инструмента,  $K_{\text{HV}} = 1$ 

$$
K_V = 0,909
$$

Период стойкости инструмента принимаем: Т = 30 мин.

Значения коэффициентов:  $C_V = 290$ ; m = 0,2; x = 0,15; y = 0,35

$$
V = \frac{C_v}{T^m t^x S^y} K_v = \frac{290}{30^{0.2} \cdot 3,275^{0.15} \cdot 0,5^{0.35}} \cdot 0,909 = 155,28 \text{ m/mm}
$$

4. Расчётное число оборотов шпинделя

$$
n = \frac{1000V}{\pi d} = \frac{1000 \cdot 155.28}{3,14 \cdot 45.776} = 1080_{\,00 \text{MHH}}
$$

5. Силы резания рассчитываются по формуле:

$$
P_{z,y,x} = 10 \cdot C_P \cdot t^x \cdot S^y \cdot V^n \cdot K_P
$$
где К<sub>р</sub> – поправочный коэффициент, представляющий собой произведение ряда коэффициентов, учитывающих фактические условия резания.

$$
K_{p}=K_{\mu p}K_{\varphi p}K_{\gamma p}K_{\lambda p}K_{\eta p}
$$

Сила  $P_{\alpha}$ :

$$
K_{_{Mp}} = \left(\frac{\sigma_{_e}}{750}\right)^n = \left(\frac{740}{750}\right)^{0.75} = 0.989
$$

$$
K_p = K_{\text{np}} K_{\text{pp}} K_{\text{pp}} K_{\text{2p}} K_{\text{np}} = 0.989 \cdot 1 \cdot 1 \cdot 1 \cdot 1 = 0.989
$$

$$
P_z = 10C_p t^x S^y V^n K_p = 10 \cdot 300 \cdot 3.275^1 \cdot 0.5^{0.75} \cdot 0.989 \cdot 0.47 = 2715.528 \text{ H}
$$

6. Мощность резания:

$$
N_{\text{pes}} = \frac{P_{z} \cdot V}{1020 \cdot 60} = \frac{2715.528 \cdot 155.28}{1020 \cdot 60} = 6.89 \text{ kBr}.
$$

Проверка по мощности:

$$
N_{\rm pea} \leq N_{\rm cr}
$$

N<sub>CT</sub>- мощность на шпинделе станка;

 $N_{\text{IB}}$ - мощность двигателя главного движения станка;

$$
N_{\rm cr} = N_{\rm AB} \cdot \eta = 12 \cdot 0.9 = 10.8 \,\rm kBr
$$

Примем минимальное значение КПД станка  $\eta = 0.9$ .

 $6,89 < 10,8$ 

### 17) Растачивание отверстия до D<sub>42</sub> на длину А<sub>42</sub>.

Инструмент:

Резец расточной с пластиной из твердого сплава Т15К6 (по ГОСТ 1882-73).

- 1. Глубина резания:  $t = 0.55$  мм;
- 2. Подача для данной глубины резания: S = 0,4 мм/об;
- 3. Расчетная формула, скорости резания, м/с

$$
V = \frac{C_V}{T^m \cdot t^x \cdot s^y} \cdot K_V
$$

где T- стойкость инструмента, мин; t- глубина резания, мм; S - подача, мм/об;

 $C_V$  - постоянный коэффициент; m, x, y- показатели степени;

 $K_V$  - общий поправочный коэффициент на скорость резания учитывающий фактические условия резания.

Период стойкости инструмента принимаем: Т = 60 мин.

Значения коэффициентов: 
$$
K_V = 1.01
$$
  $C_V = 290$ ; m = 0.2; x = 0.15; y = 0.35  
\n
$$
V = \frac{C_v}{T^m t^x S^y} K_v = \frac{290}{60^{0.2} \cdot 0.55^{0.15} \cdot 0.4^{0.35}} \cdot 1.01 = 194.24
$$
 <sub>M/MHH</sub>

4. Расчётное число оборотов шпинделя

$$
n = \frac{1000V}{\pi d_s} = \frac{1000 \cdot 194.24}{3,14 \cdot 40,338} = 1533_{\text{ 06/MHH}}
$$

5. Силы резания рассчитываются по формуле:

$$
P_{z,y,x} = 10 \cdot C_P \cdot t^x \cdot S^y \cdot V^n \cdot K_P
$$

$$
K_{p} = K_{\mu p} K_{\varphi p} K_{\gamma p} K_{\lambda p} K_{\eta p}
$$

Сила *P z* :

$$
K_{_{\mathit{MP}}} = \left(\frac{\sigma_{_{\mathit{G}}}}{750}\right)^n = \left(\frac{740}{750}\right)^{0,75} = 0.989
$$

$$
K_p = K_{\mu p} K_{\varphi p} K_{\gamma p} K_{\lambda p} K_{\eta p} = 0.989 \cdot 1 \cdot 1 \cdot 1 \cdot 1 = 0.989
$$

$$
P_z = 10C_p t^x S^y V^n K_p = 10 \cdot 300 \cdot 0,55^1 \cdot 0,4^{0.75} \cdot 0.989 \cdot 0.455 = 373.47 \text{ H}
$$

6. Мощность резания:

$$
N_{\text{pes}} = \frac{P_z \cdot V}{1020 \cdot 60} = \frac{373.47 \cdot 194.24}{1020 \cdot 60} = 1.19 \text{ kBr.}
$$

Проверка по мощности:

$$
N_{\rm pea} \leq N_{\rm cr}
$$

 $N_{\text{cr}}$ - мощность на шпинделе станка;

 $N_{\text{AB}}$ - мощность двигателя главного движения станка;

$$
N_{\rm cr} = N_{\rm AB} \cdot \eta = 12 \cdot 0.9 = 10.8 \,\rm kBr
$$

Примем минимальное значение КПД станка  $\eta = 0.9$ .

 $1,19 < 10,8$ 

### **18) Растачивание отверстия до D43 на длину A43.**

Инструмент:

Резец расточной с пластиной из твердого сплава Т15К6 (по ГОСТ 1882-73).

- 1. Глубина резания:  $t = 0.55$  мм;
- 2. Подача для данной глубины резания:  $S = 0.4$  мм/об;

3. Расчетная формула, скорости резания, м/с

$$
V = \frac{C_V}{T^m \cdot t^x \cdot s^y} \cdot K_V
$$

где T- стойкость инструмента, мин; t- глубина резания, мм; S - подача, мм/об;

 $C_V$  - постоянный коэффициент; m, x, y- показатели степени;

 $K_V$  - общий поправочный коэффициент на скорость резания учитывающий фактические условия резания.

Период стойкости инструмента принимаем: Т = 60 мин.

Значения коэффициентов:  $K_V = 1.01 \, C_V = 290$ ; m = 0,2; x = 0,15; y = 0,35

$$
V = \frac{C_v}{T^m t^x S^y} K_v = \frac{290}{60^{0.2} \cdot 0.55^{0.15} \cdot 0.4^{0.35}} \cdot 1,01 = 194.24_{M/MHH}
$$

4. Расчётное число оборотов шпинделя

$$
n = \frac{1000V}{\pi d_s} = \frac{1000 \cdot 194.24}{3,14 \cdot 41,483} = 1491_{\text{06/MHH}}
$$

75

5. Силы резания рассчитываются по формуле:

$$
P_{z,y,x} = 10 \cdot C_P \cdot t^x \cdot S^y \cdot V^n \cdot K_P
$$

$$
K_p = K_{\mu p} K_{\varphi p} K_{\gamma p} K_{\lambda p} K_{\eta p}
$$

Сила *P z* :

$$
K_{_{Mp}} = \left(\frac{\sigma_{_e}}{750}\right)^n = \left(\frac{740}{750}\right)^{0,75} = 0.989
$$

$$
K_p = K_{\text{up}} K_{\text{op}} K_{\gamma p} K_{\lambda p} K_{\lambda p} = 0.989 \cdot 1 \cdot 1 \cdot 1 \cdot 1 = 0.989
$$

$$
P_z = 10C_p t^x S^y V^n K_p = 10 \cdot 300 \cdot 0,55^1 \cdot 0,4^{0.75} \cdot 0.989 \cdot 0.455 = 373.47 \text{ H}
$$

6. Мощность резания:

$$
N_{\text{pes}} = \frac{P_{z} \cdot V}{1020 \cdot 60} = \frac{373.47 \cdot 194.24}{1020 \cdot 60} = 1.19 \text{ kBr.}
$$

Проверка по мощности:

$$
N_{\rm pea}\leq N_{\rm cr},
$$

 $N_{\text{CT}}$ - мощность на шпинделе станка;

 $N_{\rm AB}$ - мощность двигателя главного движения станка;

$$
N_{\rm cr} = N_{\rm AB} \cdot \eta = 12 \cdot 0.9 = 10.8 \,\rm kBr
$$

Примем минимальное значение КПД станка  $\eta = 0.9$ .

$$
1,19<10,8
$$

### **19) Растачивание отверстия D<sup>42</sup> до D44.**

Инструмент:

Резец расточной с пластиной из твердого сплава Т15К6 (по ГОСТ 1882-73).

Геометрия инструмента: φ=45<sup>0</sup>;γ=10; λ=0<sup>0</sup>; R=2 мм

- 1. Глубина резания:  $t = 0.25$  мм;
- 2. Подача для данной глубины резания:  $S = 0,32$  мм/об;
- 3. Расчетная формула, скорости резания, м/с

$$
V = \frac{C_V}{T^m \cdot t^x \cdot s^y} \cdot K_V
$$

где T- стойкость инструмента, мин; t- глубина резания, мм; S - подача, мм/об;

 $C_V$  - постоянный коэффициент; m, x, y- показатели степени;

 $K_V$  - общий поправочный коэффициент на скорость резания учитывающий фактические условия резания.

Период стойкости инструмента принимаем: Т = 60 мин.

Значения коэффициентов: 
$$
K_V = 1,01
$$
  $C_V = 290$ ; m = 0,2; x = 0,15; y = 0,35  
\n
$$
V = \frac{C_v}{T^m t^x S^y} K_v = \frac{290}{60^{0.2} \cdot 0.25^{0.15} \cdot 0,32^{0.35}} \cdot 1,01 = 237.76
$$
м/мин

4. Расчётное число оборотов шпинделя

$$
n = \frac{1000V}{\pi d_s} = \frac{1000 \cdot 237.76}{3,14 \cdot 40,793} = 1856_{\,06/\text{MH}}
$$

5. Силы резания рассчитываются по формуле:

$$
P_{z,y,x} = 10 \cdot C_P \cdot t^x \cdot S^y \cdot V^n \cdot K_P
$$

 $K_{p} = K_{\mu p} K_{\varphi p} K_{\gamma p} K_{\lambda p} K_{\eta p}$ 

Сила *P z* :

$$
K_{_{\text{MP}}} = \left(\frac{\sigma_{_{\text{e}}}}{750}\right)^n = \left(\frac{740}{750}\right)^{0,75} = 0.989
$$

$$
K_p = K_{\mu p} K_{\varphi p} K_{\gamma p} K_{\lambda p} K_{\eta p} = 0.989 \cdot 1 \cdot 1 \cdot 1 \cdot 1 = 0.989
$$

$$
P_z = 10C_p t^x S^y V^n K_p = 10 \cdot 300 \cdot 0, 25^1 \cdot 0, 32^{0.75} \cdot 0.989 \cdot 0.44 = 138.86 \text{ H}
$$

6. Мощность резания:

$$
N_{\text{pes}} = \frac{P_{z} \cdot V}{1020 \cdot 60} = \frac{138.86 \cdot 237.76}{1020 \cdot 60} = 0.54 \text{ kBr.}
$$

Проверка по мощности:

 $N_{\text{nes}} \leq N_{\text{cr}}$ 

 $N_{\text{cr}}$ - мощность на шпинделе станка;

 $N_{AB}$ - мощность двигателя главного движения станка;

$$
N_{\rm cr} = N_{\rm AB} \cdot \eta = 12 \cdot 0.9 = 10.8 \,\text{rB}
$$

Примем минимальное значение КПД станка  $\eta = 0.9$ .

 $0.54 < 10.8$ 

#### 20) Фрезерная

Настольный фрезерный станок с ЧПУ ВF46 CNC Pro Фрезеровка отверстий

- 1. Глубина резания: t=1мм, ширина фрезерования В=5мм
- 2. Подача: S=0,05 мм/об
- 3. Скорость резания определяем по формуле

$$
V = \frac{C_{\nu}D^q}{T^m t^x S_{\tau}^y B^u z^p} K_{\nu}
$$

Период стойкости инструмента принимаем Т=80мин.

Значения коэффициентов  $C_V$ =46,7, q=0,45, x=0,5, y=0,5, u=0,1, p=0,1, m=0,33,  $K_V$  = 1,01

Рассчитываем скорость резания:

$$
V = \frac{C_v D^q}{T^m t^x S_z^y B^u z^p} K_v = \frac{46, 7 \cdot 1^{0.45}}{80^{0.33} \cdot 1^{0.5} \cdot 0.05^{0.5} \cdot 5^{0.1} \cdot 3^{0.1}} \cdot 1,01 = 37.26_{M/MHH}
$$

4. Расчет силы резания:

$$
P_z = \frac{10C_pt^xS^yB^nz}{D^q n^w}K_{mp} = \frac{10.68, 2.1.0, 0.05^{0.72} \cdot 5^1 \cdot 3}{1.11866^0} \cdot 0, 3 = 355H
$$

Где n частота вращения фрезы:

$$
n = \frac{1000V}{\pi d_s} = \frac{1000 \cdot 37.26}{3,14 \cdot 1} = 11866_{\,00 \text{MHH}}
$$

5. Крутящий момент

$$
M_{_{kp}} = \frac{P_z \cdot D}{200} = \frac{355 \cdot 1}{200} = 1,775 \, H_M
$$

6. Мощность резания:

$$
N = \frac{P_z \cdot V}{1020 \cdot 60} = \frac{355 \cdot 37,26}{1020 \cdot 60} = 0,215 \kappa Bm
$$

7. Мощность привода:

$$
N_{np} = \frac{N}{\eta} = \frac{0,215}{0.9} = 0,239 \kappa B m
$$

Мощность шпинделя станка достаточна для данных режимов резания.

 $0,239 < 5,6$ 

### Фрезеровка отверстия выдерживания р-р А5.2.

1. Глубина резания: t=2мм, ширина фрезерования В=5мм

- 2.Подача: S=0,05 мм/об
- 3. Скорость резания определяем по формуле

$$
V = \frac{C_{\nu}D^q}{T^m t^x S_{\nu}^y B^u z^p} K_{\nu}
$$

Период стойкости инструмента принимаем Т=80мин.

Значения коэффициентов  $C_V$ =46,7, q=0,45, x=0,5, y=0,5, u=0,1, p=0,1, m=0,33,  $K_V$  = 1,01

Рассчитываем скорость резания:

$$
V = \frac{C_v D^q}{T^m t^x S_z^y B^u z^p} K_v = \frac{46, 7 \cdot 2^{0.45}}{80^{0.33} \cdot 2^{0.5} \cdot 0.05^{0.5} \cdot 5^{0.1} \cdot 3^{0.1}} \cdot 1,01 = 37.34_{\text{M/MHH}}
$$

4. Pacчет сильі резания:  
\n
$$
P_z = \frac{10C_pt^xS^yB^nz}{D^q n^w} K_{mp} = \frac{10 \cdot 68, 2 \cdot 2^{0,86} \cdot 0, 05^{0,72} \cdot 5^1 \cdot 3}{2^{0,86} \cdot 11866^0} \cdot 0, 3 = 355H
$$

Где п частота вращения фрезы:  
\n
$$
n = \frac{1000V}{\pi d_s} = \frac{1000 \cdot 37.34}{3,14 \cdot 2} = 5945_{\,06/\text{MHH}} \cdot \frac{1000 \cdot 37.34}{3,14 \cdot 2} = 5945_{\,06/\text{MHH}} \cdot \frac{1000 \cdot 37.34}{3,14
$$

5.Крутящий момент

$$
M_{\kappa p} = \frac{P_z \cdot D}{200} = \frac{355 \cdot 2}{200} = 3,55 H_M
$$

6.Мощность резания:

$$
N = \frac{P_z \cdot V}{1020 \cdot 60} = \frac{355 \cdot 37,34}{1020 \cdot 60} = 0,217 \kappa Bm
$$

7. Мощность привода:

$$
N_{np} = \frac{N}{\eta} = \frac{0,217}{0.9} = 0,24\kappa Bm
$$

Мощность шпинделя станка достаточна для данных режимов резания.

 $0,24 < 5,6$ 

### **Фрезеровка паза выдерживая р-ры A5.3. и D5.3.**

Вертикально фрезерный станок с ЧПУ Haas TM-1

- 1.Глубина резания: t=0,3мм , ширина фрезерования B=5мм
- 2.Подача: S=0,05 мм/об
- 3.Скорость резания определяем по формуле

$$
V = \frac{C_{\nu}D^q}{T^m t^x S_z^y B^u z^p} K_{\nu}
$$

Период стойкости инструмента принимаем T=80мин. Значения коэффициентов  $C_V = 46,7$ , q=0,45, x=0,5, y=0,5, u=0,1, p=0,1, m=0,33,  $K_V$  = 1,01

Рассчитываем скорость резания :

Рассчитываем скорость резания :  
\n
$$
V = \frac{C_v D^q}{T^m t^x S_z^y B^u z^p} K_v = \frac{46, 7 \cdot 2^{0.45}}{80^{0.33} \cdot 0.3^{0.5} \cdot 0.05^{0.5} \cdot 5^{0.1} \cdot 3^{0.1}} \cdot 1,01 = 95.76
$$
<sub>M/MHH</sub>

4. Pacific current in the system is given by:\n
$$
P_z = \frac{10C_p t^x S^y B^n z}{D^q n^w} K_{mp} = \frac{10 \cdot 68, 2 \cdot 0, 3^{0.86} \cdot 0, 0.5^{0.72} \cdot 5^1 \cdot 3}{2^{0.86} \cdot 15248^0} \cdot 0, 3 = 69,44H
$$

Где п частота вращения фрезы:  
\n
$$
n = \frac{1000V}{\pi d_s} = \frac{1000 \cdot 95.76}{3,14 \cdot 2} = 15248_{\,06/\text{MHH}}}
$$

5.Крутящий момент

$$
M_{_{kp}} = \frac{P_z \cdot D}{200} = \frac{69,44 \cdot 2}{200} = 0,69H_M
$$

6.Мощность резания:

$$
N = \frac{P_z \cdot V}{1020 \cdot 60} = \frac{69,44 \cdot 95,76}{1020 \cdot 60} = 0,11 \text{ kBm}
$$

8. Мощность привода:

$$
N_{np} = \frac{N}{\eta} = \frac{0.11}{0.9} = 0.122 \kappa B m
$$

Мощность шпинделя станка достаточна для данных режимов резания.

 $0,122 < 5,6$ 

### **21) Внутришлифовальная операция**

Координатно-шлифовальные станки моделей JG-510CM

**А)** Для отверстия  $D_{6.1}$ 

1.Скорость вращательного движения

35 *V<sup>к</sup>* м/с - Круга

 $V<sub>3</sub> = 100$  м/мин - Заготовки

2.Глубина шлифования

 $t = 0,005$  MM

3.Продольная подача

$$
S = (0.4 - 0.75) B
$$

 $B=2$ 

4.Эффективная мощность  
\n
$$
N = C_N V_s^r s_p^y d^q t^x = 0,3 \cdot 100^{0.35} \cdot 1^{0.4} \cdot 47^{0.3} \cdot 0,005^{0.4} = 0,57 \text{ kBr}
$$

5.Частота вращения шпинделя

$$
n = \frac{1000V}{\pi d_s} = \frac{1000 \cdot 100}{3,14 \cdot 47} = 678
$$

**Б)** Для отверстия  $D_{6.2}$ 

1.Скорость вращательного движения

$$
V_{\kappa} = 35 \text{ m/c} - \text{Kpyra}
$$

 $V<sub>3</sub> = 100$  м/мин - Заготовки

2.Глубина шлифования

 $t = 0,005$  MM

3.Продольная подача

$$
S = (0.4 - 0.75) B
$$

 $B=1,6$ 

4.Эффективная мощность  
\n
$$
N = C_N V_s^r s_p^y d^q t^x = 0,3 \cdot 100^{0,35} \cdot 0,8^{0,4} \cdot 34,5^{0,3} \cdot 0,005^{0,4} = 0,47 \text{ кBr}
$$

5.Частота вращения шпинделя

$$
n = \frac{1000V}{\pi d_s} = \frac{1000 \cdot 100}{3,14 \cdot 34,5} = 923
$$

**В**) Для отверстия  $D_{7,1}$ 

1.Скорость вращательного движения

$$
V_{\kappa} = 35 \text{ m/c} - \text{Kpyra}
$$

 $V<sub>3</sub> = 100$  м/мин - Заготовки

2.Глубина шлифования

 $t = 0,0025$  MM

3.Продольная подача

$$
S = (0, 25 - 0, 4) B
$$

B=20

4.Эффективная мощность  
\n
$$
N = C_N V_s^r s_p^y d^q t^x = 0,3 \cdot 100^{0.35} \cdot 8^{0.4} \cdot 41^{0.3} \cdot 0,0025^{0.4} = 0,95 \text{ кBr}
$$

5.Частота вращения шпинделя

$$
n = \frac{1000V}{\pi d_s} = \frac{1000 \cdot 100}{3,14 \cdot 41} = 777
$$

 $\Gamma$ ) Для отверстия  $D_{7.2}$ 

1.Скорость вращательного движения

$$
V_{\kappa} = 35 \text{ m/c} - \text{Kpyra}
$$

 $V<sub>3</sub> = 100$  м/мин - Заготовки

2.Глубина шлифования

 $t = 0,0025$  MM

3.Продольная подача

$$
S = (0,25 - 0,4) B
$$

 $B = 7,4$ 

4.Эффективная мощность

$$
N = C_N V_s^r s_p^y d^q t^x = 0,3 \cdot 100^{0,35} \cdot 2,96^{0,4} \cdot 37^{0,3} \cdot 0,0025^{0,4} = 0,61 \text{ kBr}
$$

5.Частота вращения шпинделя

84 0,35 0,4 0,3 0,4 0,3 100 2,96 37 0,0025 0,61 *r y q x N C V s d t* 1000 1000 100 <sup>860</sup> 3,14 37 *<sup>з</sup> V n d* 

### **22) Круглое наружное шлифование**

**А)** Для отверстия  $D_{8.1}$ 

1.Скорость вращательного движения

$$
V_{k} = 35 \text{ m/c} - \text{Kpyra}
$$

 $V<sub>3</sub> = 25$  м/мин - Заготовки

2.Глубина шлифования

 $t = 0,0025$  MM

3.Продольная подача

$$
S = (0, 3 - 0, 7) B
$$

B=11

4.Эффективная мощность

4.Эффективная мощность $N = C_N V_s^r s_p^{\gamma} d^q t^x = 2, 2 \cdot 25^{0.5} \cdot 5, 5^{0.55} \cdot 0, 025^{0.5} = 9,91 \text{ kBr}$ 

5.Частота вращения шпинделя

$$
n = \frac{1000V}{\pi d_s} = \frac{1000 \cdot 25}{3,14 \cdot 56,5} = 141
$$

**Б)** Для отверстия  $D_{8.2}$ 

1.Скорость вращательного движения

$$
V_{\kappa} = 35 \text{ m/c} - \text{Kpyra}
$$

 $V<sub>3</sub> = 25$  м/мин - Заготовки

2.Глубина шлифования

 $t = 0,0025$  MM

3. Продольная подача

$$
S = (0, 3 - 0, 7) B
$$

 $B=8$ 

4. Эффективная мощность

$$
N = C_{N}V_{3}^{r}S_{p}^{y}d^{q}t^{x} = 2, 2 \cdot 25^{0.75} \cdot 4^{0.5} \cdot 0,025^{0.5} = 8,32 \text{ kBr}
$$

5. Частота вращения шпинделя

$$
n = \frac{1000V}{\pi d_s} = \frac{1000 \cdot 25}{3,14 \cdot 48} = 166
$$

### 23) Тонкое точение поверхности D<sub>91</sub>.

Инструмент:

Резец проходной отогнутый с пластинами из твердого сплава Т15К6 (по ГОСТ 188677-73)

- 1. Глубина резания:  $t = 0.115$  мм;
- 2. Подача для данной глубины резания: S = 0,1 мм/об;
- 3. Расчетная формула, скорости резания, м/с

$$
V = \frac{C_V}{T^m \cdot t^x \cdot s^y} \cdot K_V
$$

где Т- стойкость инструмента, мин; t- глубина резания, мм; S - подача, мм/об;

 $C_V$  - постоянный коэффициент; m, x, y- показатели степени;

 $K_V$  - общий поправочный коэффициент на скорость резания учитывающий фактические условия резания.

$$
K_V = K_{MV} \cdot K_{\Pi V} \cdot K_{MV}
$$

где  $K_{MV}$  – коэффициент учитывающий влияние материала заготовки.

 $K_{MV} = K_{\Gamma} \cdot (750/\sigma_{\rm B})^{\rm nv}$ ,  $n_V = 1$ ,  $K_{\Gamma} = 1$ ,  $\sigma_{\rm B} = 740$  MITa,

$$
K_{MV} = 1 \cdot (750/740)^1 = 1,01
$$

 $K_{\text{IIV}}$  - коэффициент учитывающий состояние поверхности,  $K_{\text{IIV}} = 1$ ;

 $K_{MV}$  - коэффициент учитывающий материал инструмента,  $K_{HV} = 1$ 

$$
K_V = 1,01
$$

Период стойкости инструмента принимаем: Т = 30 мин.

Значения коэффициентов:  $C_V = 350$ ; m = 0,2; x = 0,15; y = 0,2

$$
V = \frac{C_v}{T^m t^x S^y} K_v = \frac{350}{30^{0.2} \cdot 0.115^{0.15} \cdot 0.1^{0.2}} \cdot 1.01 = 395,59
$$
<sub>M/MHH</sub>

4. Расчётное число оборотов шпинделя

$$
n = \frac{1000V}{\pi d} = \frac{1000 \cdot 395,59}{3,14 \cdot 50,189} = 2510,19_{\text{o6}/\text{mH}}
$$

5. Силы резания рассчитываются по формуле:

$$
P_{z,y,x} = 10 \cdot C_P \cdot t^x \cdot S^y \cdot V^n \cdot K_P
$$

где К<sub>р</sub> – поправочный коэффициент, представляющий собой произведение ряда коэффициентов, учитывающих фактические условия резания.

$$
K_p = K_{\mu p} K_{\varphi p} K_{\gamma p} K_{\lambda p} K_{\eta p}
$$

Сила  $P_z$ :

$$
K_{_{MP}} = \left(\frac{\sigma_{_e}}{750}\right)^n = \left(\frac{740}{750}\right)^{0.75} = 0.989
$$

$$
K_p = K_{\mu p} K_{\varphi p} K_{\gamma p} K_{\lambda p} K_{\eta p} = 0.989 \cdot 1 \cdot 1 \cdot 1 \cdot 1 = 0.989
$$

$$
P_z = 10C_p t^x S^y V^n K_p = 10 \cdot 300 \cdot 0,115^1 \cdot 0,1^{0.75} \cdot 0.989 \cdot 0.41 = 24.9 \text{ H}
$$

6. Мощность резания:

$$
N_{\text{pes}} = \frac{P_z \cdot V}{1020 \cdot 60} = \frac{24.9 \cdot 395,59}{1020 \cdot 60} = 0.16 \text{ kBr}.
$$

Проверка по мощности:

$$
N_{\rm pea} \leq N_{\rm cr}
$$

 $N_{\text{cr}}$ - мощность на шпинделе станка;

 $N_{\rm\scriptscriptstyle AB}$ - мощность двигателя главного движения станка;

$$
N_{\rm cr} = N_{\rm AB} \cdot \eta = 12 \cdot 0.9 = 10.8 \,\text{rB}
$$

Примем минимальное значение КПД станка  $n = 0.9$ .

$$
0.16<10.8
$$

### 24) Тонкое точение поверхности D92.

Инструмент:

Резец проходной отогнутый с пластинами из твердого сплава Т15К6 (по ГОСТ 188677-73)

1. Глубина резания:  $t = 0.11$  мм;

2. Подача для данной глубины резания: S = 0,1 мм/об;

3. Расчетная формула, скорости резания, м/с

$$
V = \frac{C_V}{T^m \cdot t^x \cdot s^y} \cdot K_V
$$

где Т- стойкость инструмента, мин; t- глубина резания, мм; S - подача, мм/об;

 $C_V$  - постоянный коэффициент; m, x, y- показатели степени;

 $K_V$  - общий поправочный коэффициент на скорость резания учитывающий фактические условия резания.

$$
K_V = K_{MV} \cdot K_{\Pi V} \cdot K_{HV}
$$

где  $K_{MV}$  – коэффициент учитывающий влияние материала заготовки.

 $K_{MV} = K_{\Gamma} \cdot (750/\sigma_{\rm B})^{\rm nv}$ ,  $n_V = 1$ ,  $K_{\Gamma} = 1$ ,  $\sigma_{\rm B} = 740$  MITa,

$$
K_{MV} = 1 \cdot (750/740)^1 = 1,01
$$

 $K_{\text{IIV}}$  - коэффициент учитывающий состояние поверхности,  $K_{\text{IIV}} = 1$ ;

 $K_{\text{MV}}$  - коэффициент учитывающий материал инструмента,  $K_{\text{HV}} = 1$ 

$$
K_V = 1,01
$$

Период стойкости инструмента принимаем: Т = 30 мин.

Значения коэффициентов:  $C_V = 350$ ; m = 0,2; x = 0,15; y = 0,2

$$
V = \frac{C_v}{T^m t^x S^y} K_v = \frac{350}{30^{0.2} \cdot 0.11^{0.15} \cdot 0.1^{0.2}} \cdot 1.01 = 397,62
$$
<sub>M/MHH</sub>

4. Расчётное число оборотов шпинделя

$$
n = \frac{1000V}{\pi d_s} = \frac{1000 \cdot 397,62}{3,14 \cdot 44,1815} = 2866_{\,00 \text{MWH}}
$$

5. Силы резания рассчитываются по формуле:

$$
P_{z,y,x} = 10 \cdot C_P \cdot t^x \cdot S^y \cdot V^n \cdot K_P
$$

где K<sub>p</sub> - поправочный коэффициент, представляющий собой произведение ряда коэффициентов, учитывающих фактические условия резания.

$$
K_{_p}=K_{_{\mathit{NP}}}K_{_{\mathit{PP}}}K_{_{\mathit{YP}}}K_{_{\lambda p}}K_{_{\mathit{rp}}}
$$

Сила  $P_{\tau}$ :

$$
K_{\mu p} = \left(\frac{\sigma_e}{750}\right)^n = \left(\frac{740}{750}\right)^{0.75} = 0.989
$$
  
\n
$$
K_p = K_{\mu p} K_{\varphi p} K_{\gamma p} K_{\lambda p} K_{\eta p} = 0.989 \cdot 1 \cdot 1 \cdot 1 \cdot 1 = 0.989
$$
  
\n
$$
P_z = 10 C_p t^x S^y V^n K_p = 10 \cdot 300 \cdot 0,11^1 \cdot 0,1^{0.75} \cdot 0.989 \cdot 0.41 = 24.7 \text{ H}
$$

6. Мощность резания:

$$
N_{\text{pes}} = \frac{P_z \cdot V}{1020 \cdot 60} = \frac{24.7 \cdot 397,62}{1020 \cdot 60} = 0.16 \text{ kBr}.
$$

Проверка по мощности:

$$
N_{\text{pea}} \leq N_{\text{cr}}
$$

 $N_{\text{CT}}$ - мощность на шпинделе станка;

 $N_{\text{AB}}$ - мощность двигателя главного движения станка;

$$
N_{\rm cr}=N_{\rm \scriptscriptstyle AB}\cdot \eta=12\cdot 0.9=10.8\ \rm kBr
$$

Примем минимальное значение КПД станка  $\eta = 0.9$ .

 $0,16 < 10,8$ 

## 25) Тонкое Круглое наружное шлифование

А) Для отверстия  $D_{10.1}$ 

1.Скорость вращательного движения

35 *V<sup>к</sup>* м/с - Круга

55 *V<sup>з</sup>* м/мин - Заготовки

2.Глубина шлифования

 $t = 0.01$  MM

3.Продольная подача

$$
S = (0, 2 - 0, 4) B
$$

 $B=11$ 

4.Эффективная мощность

0,5 0,55 0,5 2,2 55 3,3 0,01 3,14 *r y q x N C V s d t <sup>N</sup> з p* кВт

5.Частота вращения шпинделя

$$
n = \frac{1000V}{\pi d_s} = \frac{1000 \cdot 55}{3,14 \cdot 41} = 427
$$

**Б)** Для отверстия  $D_{10,2}$ 

1.Скорость вращательного движения

$$
V_{\kappa} = 35 \text{ m/c} - \text{Kpyra}
$$

55 *V<sup>з</sup>* м/мин - Заготовки

2.Глубина шлифования

### $t = 0.01$  MM

3.Продольная подача

$$
S = (0, 2 - 0, 4) B
$$

 $B=8$ 

4.Эффективная мощность

$$
N = C_N V_s^r s_p^y d^q t^x = 2, 2 \cdot 55^{0.5} \cdot 2, 4^{0.55} \cdot 0, 01^{0.5} = 2, 64 \text{ kBr}
$$

5.Частота вращения шпинделя

$$
n = \frac{1000V}{\pi d_s} = \frac{1000 \cdot 55}{3,14 \cdot 41} = 427
$$

### **26) Торцевое наружное шлифование**

**А)** Для торца  $A_{11.1}$ 

1.Скорость вращательного движения

$$
V_{k} = 35 \text{ m/c} - \text{Kpyra}
$$

 $V<sub>3</sub> = 25$  м/мин - Заготовки

2.Глубина шлифования

 $t = 0,025$  MM

3.Продольная подача

$$
S = (0.3 - 0.7) B
$$

 $B=7$ 

4.Эффективная мощность

4.Эффективная мощность<br> $N = C_N V_s^r s_p^{\gamma} d^q t^x = 2, 2 \cdot 25^{0.5} \cdot 3, 5^{0.55} \cdot 0,025^{0.5} = 3,5 \text{ кBr}$ 

5.Частота вращения шпинделя

90 0,5 0,55 0,5 2,2 55 2,4 0,01 2,64 *r y q x N C V s d t* 1000 1000 25 <sup>141</sup> 3,14 56,5 *<sup>з</sup> V n d* 

**Б)** Для торца  $A_{11,2}$ 

1.Скорость вращательного движения

$$
V_{\kappa} = 35 \text{ m/c} - \text{Kpyra}
$$

 $V<sub>3</sub> = 25$  м/мин - Заготовки

2.Глубина шлифования

 $t = 0,025$  MM

3. Продольная подача

$$
S = (0.3 - 0.7) B
$$

 $B=6,5$ 

4. Эффективная мощность

$$
N = C_{N} V_{3}^{r} s_{p}^{y} d^{q} t^{x} = 2, 2 \cdot 25^{0.5} \cdot 3, 25^{0.55} \cdot 0, 025^{0.5} = 3, 36 \text{ kBr}
$$

5. Частота вращения шпинделя

$$
n = \frac{1000V}{\pi d_s} = \frac{1000 \cdot 25}{3,14 \cdot 46,5} = 171
$$

27) Чистовое Фрезерование паза до р-ров,  $A_{12,2}$ ,  $D_{12,2}$ 

Вертикально фрезерный станок с ЧПУ Haas TM-1

Фрезеровка отверстий

- 4. Глубина резания: t=0,17мм, ширина фрезерования B=5мм
- 5. Подача: S=0,02 мм/об
- 6. Скорость резания определяем по формуле

$$
V = \frac{C_{\nu}D^q}{T^m t^x S_{\nu}^y B^u z^p} K_{\nu}
$$

Период стойкости инструмента принимаем Т=80мин.

Значения коэффициентов  $C_V = 46.7$ , q=0.45, x=0.5, y=0.5, u=0.1, p=0.1, m=0.33,  $K_V =$ 1.01

Рассчитываем скорость резания:

$$
V = \frac{C_v D^q}{T^m t^x S_z^y B^u z^p} K_v = \frac{46, 7 \cdot 2^{0.45}}{80^{0.33} \cdot 0.17^{0.5} \cdot 0.02^{0.5} \cdot 5^{0.1} \cdot 3^{0.1}} \cdot 1,01 = 195.17
$$
<sub>M/MHH</sub>

4. Расчет силы резания:

$$
P_z = \frac{10C_pt^{x}S^{y}B^{u}z}{D^{q}n^{w}}K_{mp} = \frac{10 \cdot 68, 2 \cdot 0, 17^{0,86} \cdot 0, 02^{0,72} \cdot 5^{1} \cdot 3}{2^{0,86} \cdot 31078^{0}} \cdot 0, 3 = 74.6H
$$

Где n частота вращения фрезы:

$$
n = \frac{1000V}{\pi d_s} = \frac{1000 \cdot 195.17}{3,14 \cdot 2} = 31078_{\,06/\text{MHII}}\nKpyrsu, with Mwy = \frac{P_s \cdot D}{200} = \frac{74,6 \cdot 2}{200} = 0,746Hm
$$
\nMommotro be a  
\nMommotro be a  
\nMommotro be a  
\nMommotro be a  
\nMommotro be a  
\nMommotro be a  
\nMommotro be a  
\nMommotro be a  
\nMommotro be a  
\nMommotro be a  
\nMommotro be a  
\nMommotro be a  
\nMommotro be a  
\nMymovotro be a  
\nMymovotro be a  
\nMymovotro be a  
\nMymovotro be a  
\nMymovotro be a  
\nMymovotro be a  
\nMymovotro be a  
\nMymovotro be a  
\nMymovotro be a  
\nMymovotro be a  
\nMymovotro be a  
\nMymovotro be a  
\nMymovotro be a  
\nMymovotro be a  
\nMymovotro be a  
\nMymovotro be a  
\nMymovotro be a  
\nMymovotro be a  
\nMymovotro be a  
\nMymovotro be a  
\nMymovotro be a  
\nMymovotro be a  
\nMymovotro be a  
\nMymovotro be a  
\nMymovotro be a  
\nMymovotro be a  
\nMymovotro be a  
\nMymovotro be a  
\nMymovotro be a  
\nMymovotro be a  
\nMymovotro be a  
\nMymovotro be a  
\nMymovotro be a  
\nMymovotro be a  
\nMymovotro be a  
\nMymovotro be a  
\nMymovotro be a  
\nMymovotro be a  
\nMymovotro be a  
\nMymovotro be a  
\nMymovotro be a  
\nMymovotro be a  
\nMymovotro be a  
\nMymovotro be a  
\nMymovotro be a  
\nMymovotro be a  
\nMymovotro be a  
\nMymovotro be a  
\nMymovotro be a  
\nMymovodovovovov to be a  
\nMymovodovovov to be a  
\nMymovodovovov to

8. Крутящий момент

Кругящии момент

\n
$$
M_{\kappa p} = \frac{P_z \cdot D}{200} = \frac{74,6 \cdot 2}{200} = 0,746 \, \text{HM}
$$

9. Мощность резания:  
\n
$$
N = \frac{P_z \cdot V}{1020 \cdot 60} = \frac{74,6 \cdot 195,17}{1020 \cdot 60} = 0,238 \kappa Bm
$$

10. Мощность привода:

$$
N_{np} = \frac{N}{\eta} = \frac{0,238}{0.9} = 0,265 \kappa B m
$$

Мощность шпинделя станка достаточна для данных режимов резания. 0,265 < 5,6

#### $3.8.$ Нормирование технологического процесса.

3.8.1. Расчет основного время;

# Операция 005

$$
t_0 = \frac{65}{200} = 0,325 \text{ mm}
$$

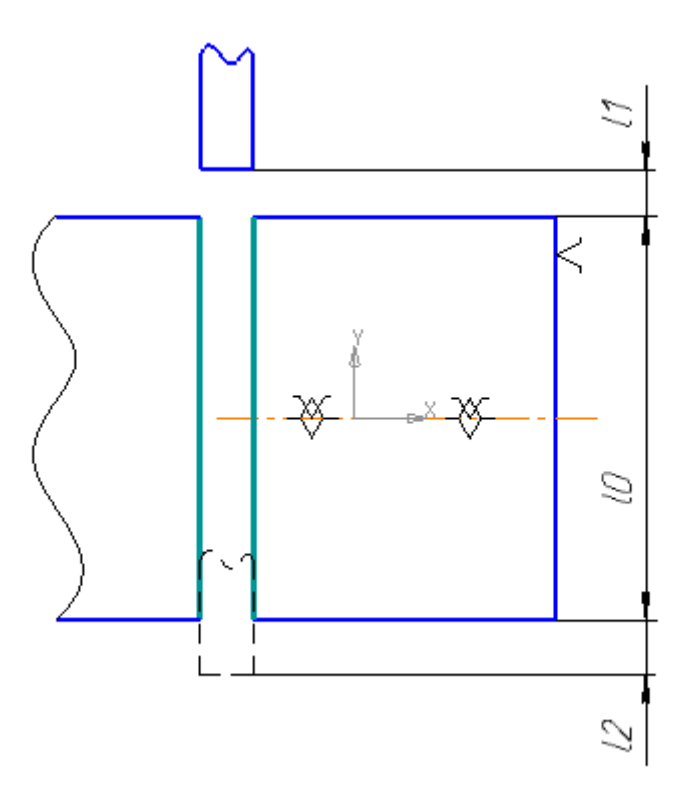

рис.5 Отрезная операция

$$
t_1 t_0 = \frac{(l + t \cdot ctg \varphi + l_{n\partial}) \cdot i}{n \cdot S} = \frac{(31.5 + 2, 3 \cdot ctg 45^\circ + 1)}{0, 7 \cdot 679} = 0,07 \text{ mm.}
$$

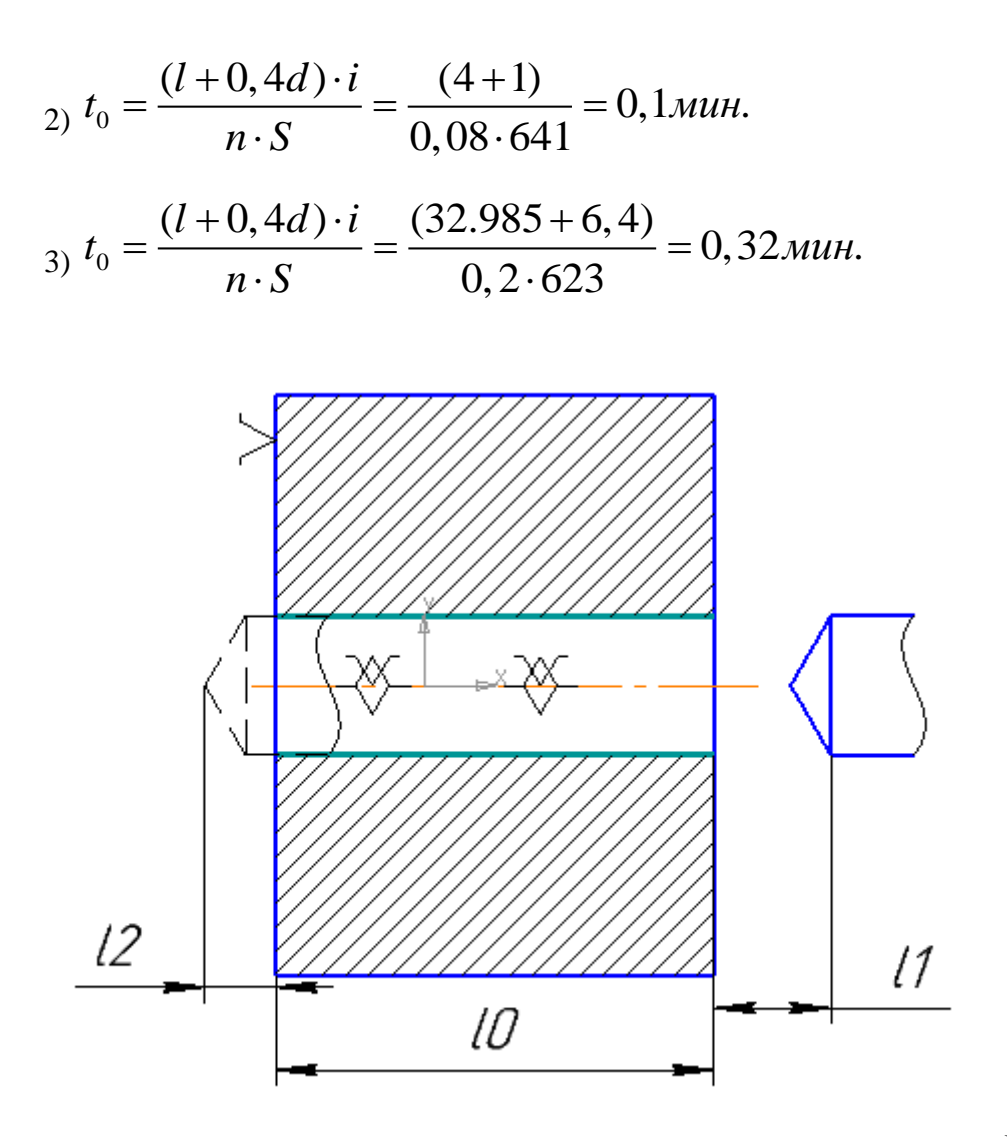

Рис. 7 Сверление сквоз.

$$
t_0 = \frac{(l+0,4d) \cdot i}{n \cdot S} = \frac{(32.985+10,4)}{0,4 \cdot 387} = 0,28 \text{ min.}
$$
  
\n
$$
t_0 = \frac{(l+0,4d) \cdot i}{n \cdot S} = \frac{(32.985+13,4)}{0,5 \cdot 293} = 0,32 \text{ min.}
$$
  
\n
$$
t_0 = \frac{(l+t \cdot ctg\varphi + l_{n\partial}) \cdot i}{n \cdot S} = \frac{(32.985+2,1 \cdot ctg45^\circ + 1)}{1 \cdot 583} = 0,06 \text{ min.}
$$
  
\n
$$
t_0 = \frac{(l+t \cdot ctg\varphi + l_{n\partial}) \cdot i}{n \cdot S} = \frac{(32.985+0,5 \cdot ctg45^\circ + 1) \cdot 3}{0,12 \cdot 2341} = 0,37 \text{ min.}
$$

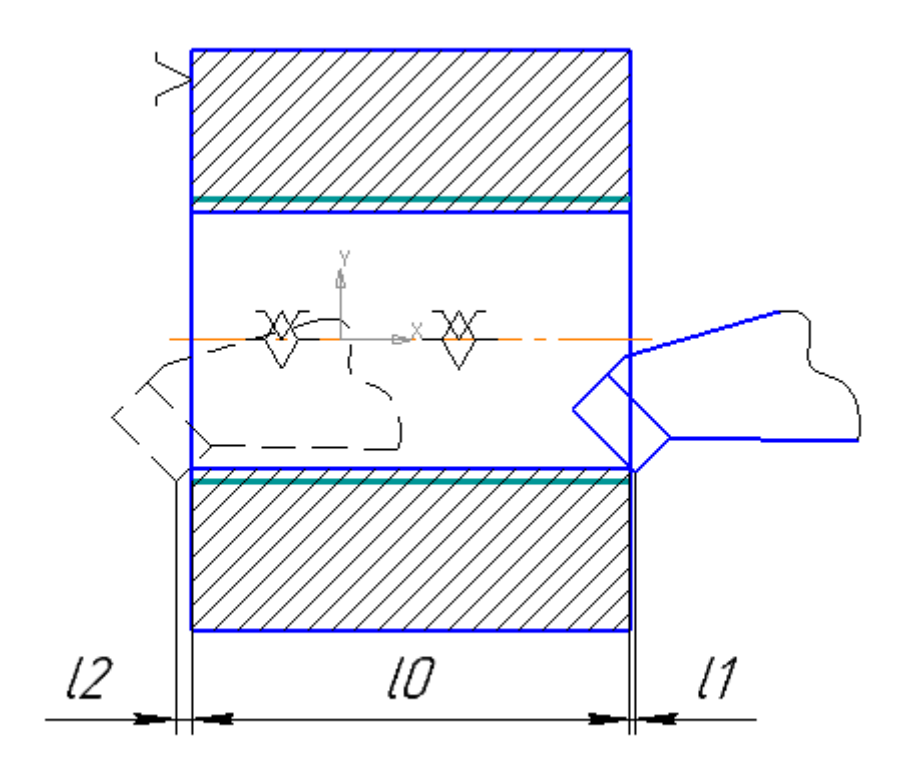

рис.8 Растачивание

$$
s_0 t_0 = \frac{(l + t \cdot ctg\varphi + l_{n\partial}) \cdot i}{n \cdot S} = \frac{(7.4 + 0.5 \cdot ctg\,45^\circ + 1) \cdot 3}{0.12 \cdot 2102} = 0.11 \text{ m.u.}
$$

$$
t_0 = \frac{(l + t \cdot ctg\varphi + l_{n\partial}) \cdot i}{n \cdot S} = \frac{(7.4 + 0.25 \cdot ctg45^\circ + 1)}{0.12 \cdot 2335} = 0.03 \text{ m.}
$$

$$
t_0 = \frac{(l + t \cdot ctg\varphi + l_{n\partial}) \cdot i}{n \cdot S} = \frac{(32,985 + 0,7 \cdot ctg45^\circ + 1)}{0,7.987} = 0,05 \text{ m.}
$$

$$
t_0 = \frac{(l + t \cdot ctg\varphi + l_{n\partial}) \cdot i}{n \cdot S} = \frac{(26 + 0.6 \cdot ctg45^\circ + 1) \cdot 6}{0.7 \cdot 1142} = 0.21 \text{ mm}.
$$

$$
t_0 = \frac{(l + t \cdot ctg\varphi + l_{n\partial}) \cdot i}{n \cdot S} = \frac{(19 + 0.5 \cdot ctg\,45^\circ + 1) \cdot 6}{0.7 \cdot 1306} = 0.14 \text{ m.}
$$

$$
t_0 = \frac{(l + t \cdot ctg\varphi + l_{n\partial}) \cdot i}{n \cdot S} = \frac{(8 + 0, 455 \cdot ctg\,45^\circ + 1)}{0, 7 \cdot 1348} = 0,01 \text{ with.}
$$

$$
t_0 = \frac{(l + t \cdot ctg\varphi + l_{n\partial}) \cdot i}{n \cdot S} = \frac{(8 + 0.23 \cdot ctg 45^\circ + 1)}{0.144 \cdot 2366} = 0.03 \text{ mm}.
$$

$$
t_0 \, t_0 = \frac{(l + t \cdot ctg\,\varphi + l_{n\partial}) \cdot i}{n \cdot S} = \frac{(26 + 0, 25 \cdot ctg\,45^\circ + 1)}{0,144 \cdot 2058} = 0,09 \text{ mm}.
$$

Операция 020

$$
t_0 = \frac{(l + t \cdot ctg\varphi + l_{n\partial}) \cdot i}{n \cdot S} = \frac{(28.745 + 3,275 \cdot ctg\,45^\circ + 1)}{0,57 \cdot 1080} = 0,05 \text{ m.u.}
$$

$$
t_0 = \frac{(l + t \cdot ctg\varphi + l_{n\partial}) \cdot i}{n \cdot S} = \frac{(20 + 0.55 \cdot ctg\,45^\circ + 1) \cdot 7}{0.4 \cdot 1533} = 0.25 \text{ mm}.
$$

$$
t_0 = \frac{(l + t \cdot ctg\varphi + l_{n\partial}) \cdot i}{n \cdot S} = \frac{(2 + 0.55 \cdot ctg 45^\circ + 1) \cdot 6}{0.4 \cdot 1491} = 0.04 \text{ mm}.
$$

$$
t_0 = \frac{(l + t \cdot ctg\varphi + l_{n\partial}) \cdot i}{n \cdot S} = \frac{(20 + 0, 25 \cdot ctg45^\circ + 1)}{0, 32 \cdot 1856} = 0,04 \text{ with.}
$$

Операция 025

$$
t_0 = \frac{L \cdot i}{S \cdot n} = \frac{(5+2) \cdot 4}{0.05 \cdot 11866} = 0,05 \text{ m.}
$$

$$
t_0 = \frac{L \cdot i}{S \cdot n} = \frac{(5+2)}{0.05 \cdot 5945} = 0,02 \text{ min.}
$$

$$
t_0 = \frac{L \cdot i}{S \cdot n} = \frac{(35, 2+2)}{0.05 \cdot 15248} = 0,05 \text{ mm}.
$$

$$
t_0 = \frac{L \cdot i}{n \cdot S} = \frac{4, 6 \cdot 192}{0, 8 \cdot 923} = 1, 2 \text{ min.}
$$
  
*I* : *i* = 3.6.192

$$
t_0 = \frac{L \cdot l}{n \cdot S} = \frac{3.6 \cdot 192}{1.678} = 1.02 \text{ mm}.
$$

3) 
$$
t_0 = \frac{L \cdot i}{n \cdot S} = \frac{20, 6 \cdot 88}{6 \cdot 777} = 0, 4 \text{ min.}
$$

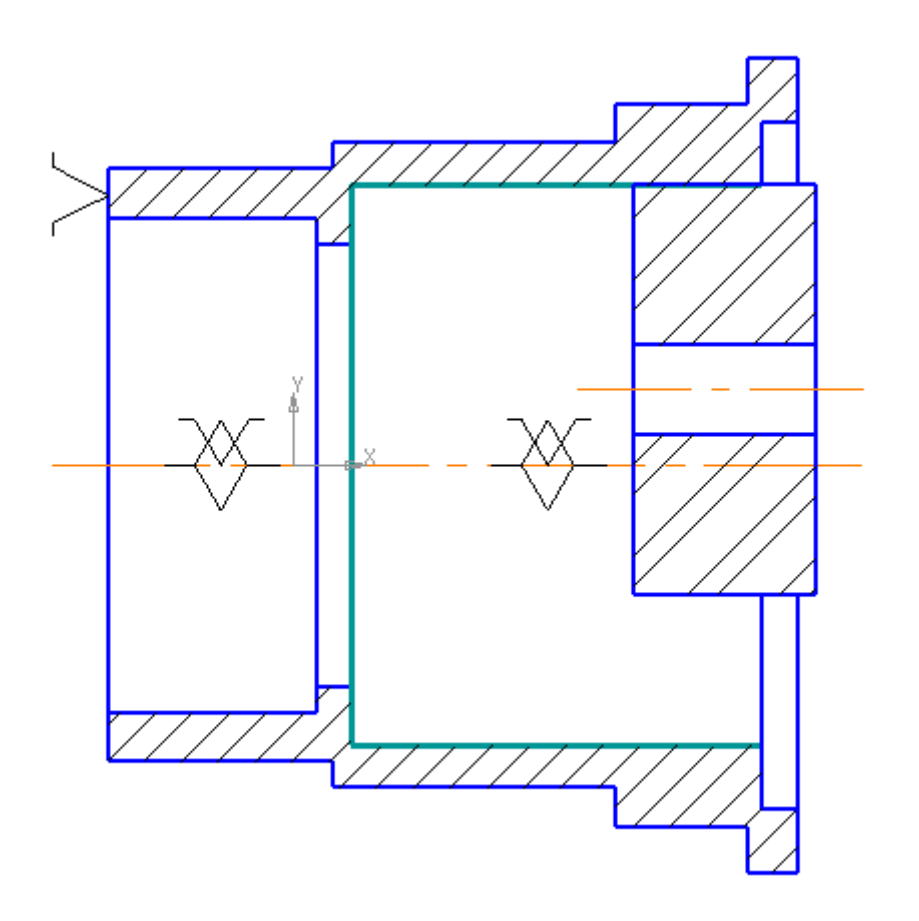

Рис.9 Шлифование

$$
t_0 = \frac{L \cdot i}{n \cdot S} = \frac{9,4 \cdot 88}{2,22 \cdot 860} = 0,43 \text{ min.}
$$

$$
t_0 = \frac{L \cdot i}{n \cdot S} = \frac{11 \cdot 274}{4 \cdot 166} = 4,54 \text{ mm}.
$$

$$
t_0 = \frac{L \cdot i}{n \cdot S} = \frac{3 \cdot 400}{5,5 \cdot 141} = 1,55 \text{ mm}.
$$

Операция 040

$$
t_0 = \frac{(l + t \cdot ctg\varphi + l_{n\partial}) \cdot i}{n \cdot S} = \frac{(8 + 0.115 \cdot ctg 45^\circ + 1)}{0.1 \cdot 2510} = 0.04 \text{ with.}
$$
  

$$
t_0 = \frac{(l + t \cdot ctg\varphi + l_{n\partial}) \cdot i}{n \cdot S} = \frac{(7 + 0.11 \cdot ctg 45^\circ + 1)}{0.1 \cdot 2866} = 0.03 \text{ with.}
$$

$$
t_0 = \frac{L \cdot i}{n \cdot S} = \frac{8 \cdot 15}{3,3 \cdot 427} = 0,09 \text{ mm}.
$$

2) 
$$
t_0 = \frac{L \cdot i}{n \cdot S} = \frac{7 \cdot 16}{2, 4 \cdot 427} = 0, 11 \text{ mm.}
$$
  
\n3)  $t_0 = \frac{L \cdot i}{n \cdot S} = \frac{216, 9 \cdot 18}{2, 1 \cdot 141} = 13, 19 \text{ mm.}$   
\n4)  $t_0 = \frac{L \cdot i}{n \cdot S} = \frac{278, 5 \cdot 11}{3, 25 \cdot 171} = 5, 51 \text{ mm.}$ 

Операция 050

$$
t_0 = \frac{L \cdot i}{S \cdot n} = \frac{(35, 2+2)}{0.02 \cdot 31078} = 0,06 \text{ min.}
$$

### 3.8.2. Расчет вспомогательного время.

1) Операция 005

$$
t_{\text{ecn}} = 0,15 \cdot t_o = 0,15 \cdot 0,325 = 0,05 \text{ m}
$$

2) Операция 010

$$
t_{\text{ecn}} = 0.15 \cdot t_o = 0.15 \cdot 1.63 = 0.25 \text{ m}
$$

3) Операция 015

$$
t_{\text{ecn}} = 0,15 \cdot t_o = 0,15 \cdot 0,53 = 0,08 \text{ m}
$$

4) Операция 020

$$
t_{\mathit{ecn}} = 0, 15 \cdot t_o = 0, 15 \cdot 0, 38 = 0,06 \mathit{muh}
$$

5) Операция 025

$$
t_{\text{ecn}} = 0.15 \cdot t_{\text{o}} = 0.15 \cdot 0.12 = 0.02 \text{ m}
$$

6) Операция 035

$$
t_{\text{ecn}} = 0,15 \cdot t_{\text{o}} = 0,15 \cdot 9,14 = 1,37 \text{ mm}
$$

7) Операция 040

$$
t_{\text{ecn}} = 0.15 \cdot t_{o} = 0.15 \cdot 0.07 = 0.01 \text{ m}
$$

8) Операция 045

$$
t_{\text{ecn}} = 0.15 \cdot t_o = 0.15 \cdot 18.9 = 2.835 \text{ m}
$$

$$
t_{\text{ecn}} = 0.15 \cdot t_o = 0.15 \cdot 0.06 = 0.01 \text{ m}
$$

### **3.8.3. Расчет оперативного время.**

1) Операция 005

$$
t_{on} = t_o + t_{ecn} = 0.325 + 0.05 = 0.375 \text{ m}
$$

2) Операция 010

$$
t_{on} = t_o + t_{ecn} = 1.63 + 0.25 = 1.88 \text{ m}
$$

3) Операция 015

$$
t_{on} = t_o + t_{ecn} = 0.53 + 0.08 = 0.61 \text{ m}
$$

4) Операция 020

$$
t_{on} = t_o + t_{ecn} = 0.38 + 0.06 = 0.44 \text{ m}
$$

5) Операция 025

$$
t_{on} = t_o + t_{ecn} = 0.12 + 0.02 = 0.14 \text{ m}
$$

6) Операция 035

$$
t_{on} = t_o + t_{ecn} = 9.14 + 1.37 = 10.51 \text{ m}
$$

$$
t_{on} = t_o + t_{ecn} = 0.07 + 0.01 = 0.08 \text{ m}
$$

- 8) Операция 045
- $t_{on} = t_o + t_{ecn} = 18.9 + 2.835 = 21,735$ *мин*
- 9) Операция 050

$$
t_{on} = t_o + t_{ecn} = 0.06 + 0.01 = 0.07 \, \text{m}
$$

#### **3.8.4. Расчет время на личные потребности.**

1) Операция 005

1) Onepaци*s* 005  

$$
t_n = 0,025 \cdot t_{on} = 0,025 \cdot 0.375 = 0.01 \text{ m}
$$

2) Операция 010

2) **Onepaq<sub>1M</sub>** 010  

$$
t_n = 0,025 \cdot t_{on} = 0,025 \cdot 1.88 = 0.05 \text{ m}
$$

3) Операция 015

3) Oregonерация 015  

$$
t_n = 0,025 \cdot t_{on} = 0,025 \cdot 0.61 = 0.02 \text{ m}
$$

- 4) Операция 020
- $t_n = 0.025 \cdot t_{on} = 0.025 \cdot 0.44 = 0.01$ *мин*
- 5) Операция 025

5) Onepaция 025  

$$
t_n = 0,025 \cdot t_{on} = 0,025 \cdot 0.14 = 0.004 \text{ m}
$$

6) Операция 035

$$
t_n = 0,025 \cdot t_{on} = 0,025 \cdot 10.51 = 0.26 \text{ m}
$$

7) Операция 040

$$
t_n = 0,025 \cdot t_{on} = 0,025 \cdot 0.08 = 0.002 \text{ m}
$$

8) Операция 045

$$
t_n = 0,025 \cdot t_{on} = 0,025 \cdot 21.735 = 0.54 \text{ m}
$$

- 9) Операция 050
- $t_n = 0.025 \cdot t_{on} = 0.025 \cdot 0.07 = 0.002$  *мин*

### **3.8.5. Расчет время технического обслуживания рабочего места.**

1) Операция 005

1) Onepaция 005  

$$
t_{o6c} = t_{mo} + t_{op2} = (0, 06 \cdot t_{on}) + (0, 08 \cdot t_{on}) = 0.05 \text{ mH}
$$

2) Операция 010

2) Onepaquys 010  

$$
t_{o6c} = t_{mo} + t_{op2} = (0, 06 \cdot t_{on}) + (0, 08 \cdot t_{on}) = 0.26 \text{ mH}
$$

3) Операция 015

3) Onepaция 015  

$$
t_{o6c} = t_{mo} + t_{opz} = (0, 06 \cdot t_{on}) + (0, 08 \cdot t_{on}) = 0.09 \text{ mH}
$$

$$
t_{o\bar{o}c} = t_{mo} + t_{opz} = (0, 06 \cdot t_{on}) + (0, 08 \cdot t_{on}) = 0.06 \text{ mJ}
$$
  
\n5) Onepaq and 025  
\n
$$
t_{o\bar{o}c} = t_{mo} + t_{opz} = (0, 06 \cdot t_{on}) + (0, 08 \cdot t_{on}) = 0.02 \text{ mJ}
$$
  
\n6) Onepaq and 035  
\n
$$
t_{o\bar{o}c} = t_{mo} + t_{opz} = (0, 06 \cdot t_{on}) + (0, 08 \cdot t_{on}) = 1.47 \text{ mJ}
$$
  
\n7) Onepaq and 040  
\n
$$
t_{o\bar{o}c} = t_{mo} + t_{opz} = (0, 06 \cdot t_{on}) + (0, 08 \cdot t_{on}) = 0.01 \text{ mJ}
$$
  
\n8) Onepaq and 045

8) Onepaция 045  

$$
t_{o6c} = t_{mo} + t_{opz} = (0,06 \cdot t_{on}) + (0,08 \cdot t_{on}) = 3.04 \text{ mH}
$$

9) Операция 050

9) Onepaция 050  

$$
t_{o6c} = t_{mo} + t_{op2} = (0, 06 \cdot t_{on}) + (0, 08 \cdot t_{on}) = 0.01 \text{ muth}
$$

# **3.8.6. Расчет штучного время.**

$$
t_{obc} = t_{mo} + t_{cyc} = (0, 06 \cdot t_{on}) + (0, 08 \cdot t_{on}) = 0.06 \text{ and}
$$
  
\n5) Onepanus 025  
\n
$$
t_{obc} = t_{mo} + t_{cyc} = (0, 06 \cdot t_{on}) + (0, 08 \cdot t_{on}) = 0.02 \text{ and}
$$
  
\n6) Onepanus 035  
\n
$$
t_{obc} = t_{mo} + t_{cyc} = (0, 06 \cdot t_{on}) + (0, 08 \cdot t_{on}) = 1.47 \text{ and}
$$
  
\n7) Onepanus 040  
\n
$$
t_{obc} = t_{mo} + t_{cyc} = (0, 06 \cdot t_{on}) + (0, 08 \cdot t_{on}) = 0.01 \text{ and}
$$
  
\n8) Onepanus 045  
\n
$$
t_{obc} = t_{mo} + t_{cyc} = (0, 06 \cdot t_{on}) + (0, 08 \cdot t_{on}) = 3.04 \text{ and}
$$
  
\n9) Onepanus 050  
\n
$$
t_{obc} = t_{mo} + t_{cyc} = (0, 06 \cdot t_{on}) + (0, 08 \cdot t_{on}) = 0.01 \text{ and}
$$
  
\n1) Onepanus 055  
\n
$$
t_{nom} = \sum t_o + t_{exc} + t_{occ} + t_n = 0.325 + 0.05 + 0.05 + 0.01 = 0.426 \text{ and}
$$
  
\n2) Onepanus 010  
\n
$$
t_{nom} = \sum t_o + t_{exc} + t_{occ} + t_n = 1.63 + 0.25 + 0.26 + 0.05 = 2.19 \text{ and}
$$
  
\n3) Onepanus 015  
\n
$$
t_{nom} = \sum t_o + t_{exc} + t_{occ} + t_n = 0.33 + 0.08 + 0.09 + 0.02 = 0.72 \text{ and}
$$
  
\n4) Onepanus 020  
\n
$$
t_{nom} = \sum t_o + t_{exc} + t_{occ} + t_n = 0.38 + 0.06 + 0.06 + 0.01 = 0.51 \text{ and}
$$

8) Операция 045

8) Onepaqqqq 045  

$$
t_{\text{num}} = \sum t_o + t_{\text{ecn}} + t_{\text{o6c}} + t_n = 18.9 + 2.835 + 3.04 + 0.54 = 25.315 \text{ m}
$$

9) Операция 050

9) Onepaquys 050  

$$
t_{um} = \sum t_o + t_{ecn} + t_{o\bar{o}c} + t_n = 0.06 + 0.01 + 0.002 + 0.01 = 0.082 \text{ m}
$$

### **3.8.7. Расчет штучно-калькуляционного время.**

1) Операция 005

$$
t_{\text{u}k} = t_{\text{u}} + \frac{t_{\text{ns}}}{n} = 0.426 + 0.02 = 0.446 \text{ m}
$$

2) Операция 010

$$
t_{\text{uuc}} = t_{\text{u}} + \frac{t_{\text{ns}}}{n} = 2.19 + 0.02 = 2.21 \text{m}^2
$$

3) Операция 015

$$
t_{\text{uuc}} = t_{\text{u}} + \frac{t_{\text{m}}}{n} = 0.72 + 0.02 = 0.74 \text{ m}
$$

4) Операция 020

$$
t_{\text{uuc}} = t_{\text{u}} + \frac{t_{\text{m}}}{n} = 0.51 + 0.02 = 0.53 \text{ m}
$$

5) Операция 025

$$
t_{\text{uuc}} = t_{\text{u}} + \frac{t_{\text{m}}}{n} = 0.164 + 0.02 = 0.184 \text{ m}
$$

6) Операция 035

$$
t_{\text{uuc}} = t_{\text{u}} + \frac{t_{\text{m}}}{n} = 12.24 + 0.02 = 12.26 \text{ m}
$$

7) Операция 040

$$
t_{\text{uuc}} = t_{\text{u}} + \frac{t_{\text{ns}}}{n} = 0.092 + 0.02 = 0.112 \text{ m}
$$

8) Операция 045

$$
t_{\text{u}x} = t_{\text{u}} + \frac{t_{\text{m}z}}{n} = 25.315 + 0.02 = 25.335 \text{ m}
$$

$$
t_{\text{uuc}} = t_{\text{u}} + \frac{t_{\text{ns}}}{n} = 0.082 + 0.02 = 0.102 \text{ m}
$$

### **ЗАДАНИЕ ДЛЯ РАЗДЕЛА «ФИНАНСОВЫЙ МЕНЕДЖМЕНТ, РЕСУРСОЭФФЕКТИВНОСТЬ И РЕСУРСОСБЕРЕЖЕНИЕ»**

Студенту:

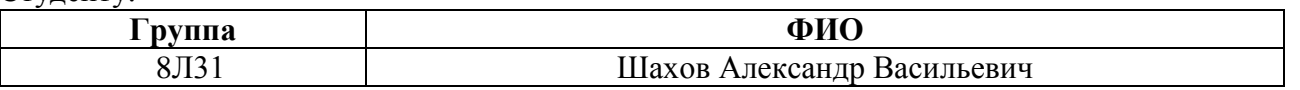

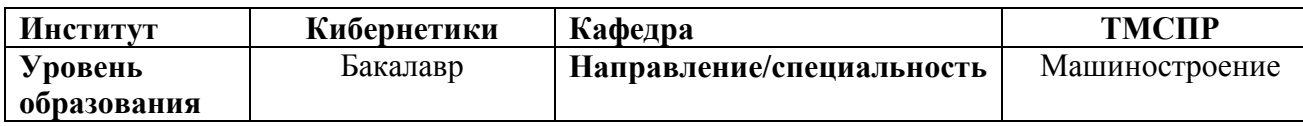

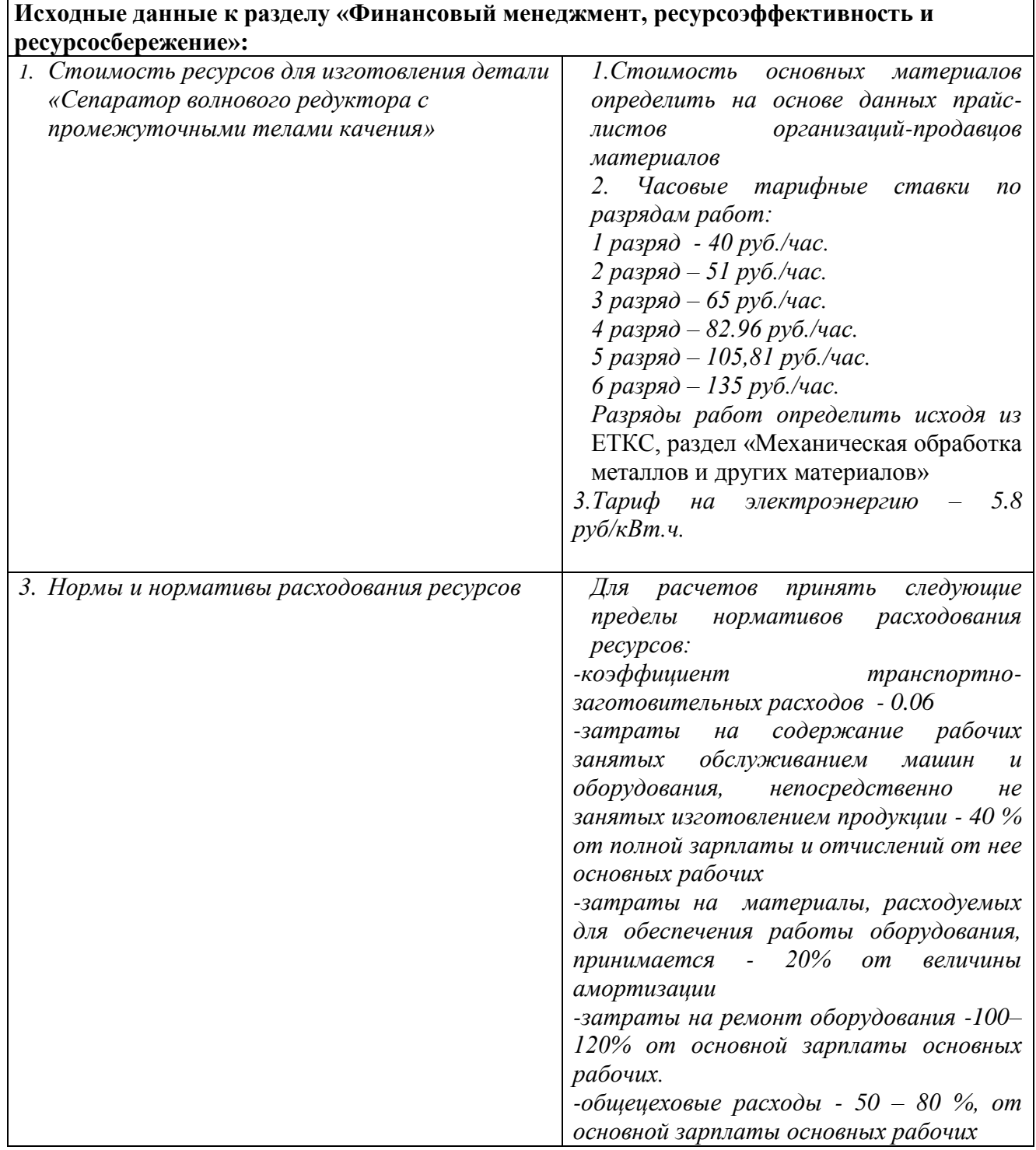

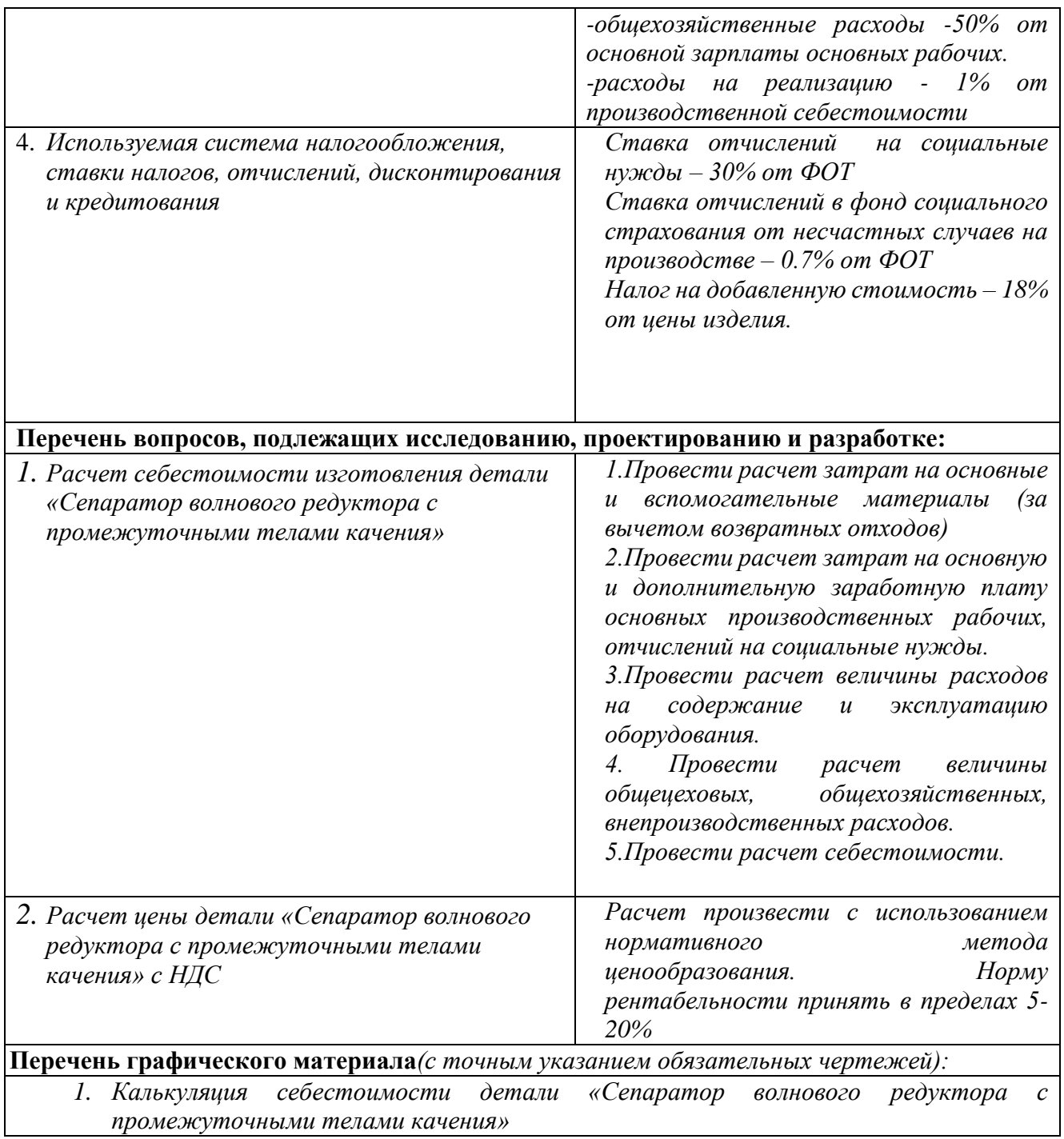

# **Дата выдачи задания для раздела по линейному графику**

### **Задание выдал консультант:**

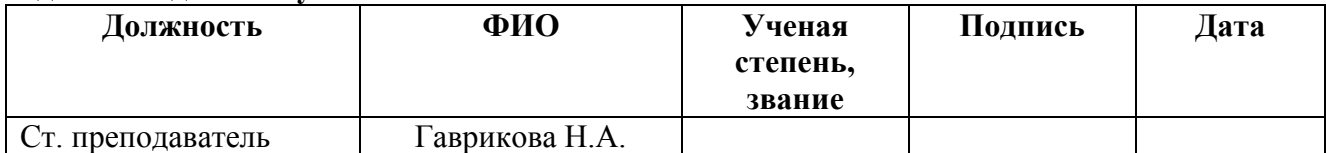

## **Задание принял к исполнению студент:**

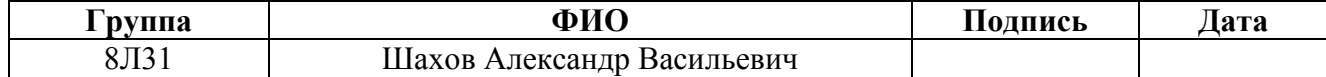

#### **4.Финансовый менеджмент, ресурсоэффективность и ресурсосбережение.**

#### **4.1. Расчет затрат на материалы и сырье.**

Статья включает стоимость основных материалов, входящих непосредственно в состав изготавливаемого изделия (детали), а также вспомогательных материалов, используемых на технологические цели. Стоимость материалов определяется по нормам их расхода и ценам приобретения с учетом наценок и надбавок на единицу материала в натуральном выражении. Транспортно-заготовительные расходы прибавляются к стоимости сырья, материалов, а также покупных изделий, полуфабрикатов и топлива.

Стоимость материала: на изготовления 1 шт. составит:<br>  $C_{_{\text{MO}}} = N \cdot C = 0,913 \cdot 52 = 47,5 \, \text{py6}.$ 

$$
C_{_{\text{MO}}}=N \cdot C = 0.913 \cdot 52 = 47.5 \, \text{py6}.
$$

 $\Gamma$ де, N –масса заготовки; С – цена одного кг материала, [www.pulscen.ru]

Вспомогательные материалы на тех. цели: примем 15% от стоимости материала<br>  $C_{_{MB}} = C_{_{MO}} \cdot 0.15 = 0.15 \cdot 47.5 = 7.125 \, p y 6.$ 

$$
C_{_{MB}} = C_{_{MO}} \cdot 0.15 = 0.15 \cdot 47.5 = 7.125 \, \text{py6}.
$$

Транспортно-заготовительные расходы: примем 15% от стоимости материала  $C_{ Tp3}=0.15\cdot 47.5=7.125 \, p\gamma\delta.$ 

Полные затраты, включаемые в данную статью, равны сумме:

 $C_{\rm M} = C_{\rm M0} + C_{\rm M0} + C_{\rm TPR} = 47.5 + 7.125 + 7.125 = 61,75 \, \text{py6}.$ **4.2. Расчет затрат на возвратные отходы.**

Данная статья включает стоимость отходов по цене их реализации на сторону, данная величина исключается из производственной себестоимости продукции. Расчет выполняется по формуле =  $M_{\text{or}} \cdot$   $I I_{\text{or}} = (B_{\text{up}} - B_{\text{ucr}}) \cdot (1 - \beta) \cdot I I_{\text{or}}$ ,

$$
C_{\text{or}} = M_{\text{or}} \cdot L_{\text{or}} = (B_{\text{up}} - B_{\text{up}}) \cdot (1 - \beta) \cdot L_{\text{or}} ,
$$

где  $M_{\text{or}}$  – количество отходов в физических единицах, получаемых при изготовлении единицы продукции;

 $H_{\text{or}}$  – цена отходов, руб/т. (5200);

 $B_{\text{up}}$  – масса заготовки, кг (0,913);

 $B_{\text{ycr}}$  – чистая масса детали, кг  $(0,12)$ ;

 $\beta$  – доля безвозвратных потерь (принять 0,02).

і детали, кг (0,12);  
тных потерь (принять 0,02).  

$$
C_{or} = (0,913-0,12) \cdot (1-0,02) \cdot 5, 2 = 4,04 py6 / um.
$$

#### **4.3. Расчет затрат на заработную плату производственных рабочих.**

В данную статью включаются затраты на оплату труда рабочих, непосредственно связанных с изготовлением продукции. Оплата может осуществляться как по сдельным расценкам, так и по часовым тарифным ставкам. В статью включаются доплаты и выплаты за неблагоприятные условия труда и премии за производственные результаты, начисленные в соответствии с действующими на предприятии премиальными системами. Расчет следует произвести по формуле

$$
C_{\text{osm}} = \sum_{i=1}^{K_{\text{o}}} \frac{t_i^{\text{unr}, \kappa}}{60} \cdot \text{urc}_i \cdot k_{\text{np}} ,
$$

где  $t_i^{\text{IIT.K}}$  $t_i^{\text{unr},\kappa}$  – штучное время выполнения *i*-й операции, мин; K<sub>o</sub> – количество операций в процессе; ЧТС*<sup>i</sup>* – часовая тарифная ставка на *i*-й операции; *k*пр – коэффициент, учитывающий доплаты, выплаты и премии, предусмотренные законодательством о труде. Разряды рабочих:

1-я операция: рабочий 2-го разряда,

2-я операция: рабочий 2-го разряда,

3-я операция: рабочий 2-го разряда,

4-я операция: рабочий 2-го разряда,

5-я операция: рабочий 2-го разряда

6-я операция: рабочий 1-го разряда

7-я операция: рабочий 3-го разряда

8-я операция: рабочий 2-го разряда

9-я операция: рабочий 3-го разряда

10-я операция: рабочий 2-го разряда.

Часовые тарифные ставки, используемые для расчета, представлены в [методичка]

$$
C_{\text{osml}} = \frac{t_i^{\text{m} \text{tr}}}{60} \cdot \text{tr}c_i \cdot k_{\text{mp}} = \frac{0,446}{60} \cdot 51 \cdot 1,4 = 0,53 \, \text{py6 / um.}
$$
\n
$$
C_{\text{osml}} = \frac{t_i^{\text{m} \text{tr}}}{60} \cdot \text{tr}c_i \cdot k_{\text{mp}} = \frac{2,21}{60} \cdot 51 \cdot 1,4 = 2,63 \, \text{py6 / um.}
$$
\n
$$
C_{\text{osml}} = \frac{t_i^{\text{m} \text{tr}}}{60} \cdot \text{tr}c_i \cdot k_{\text{mp}} = \frac{0,74}{60} \cdot 51 \cdot 1,4 = 0,88 \, \text{py6 / um.}
$$
\n
$$
C_{\text{osml}} = \frac{t_i^{\text{m} \text{tr}}}{60} \cdot \text{tr}c_i \cdot k_{\text{mp}} = \frac{0,53}{60} \cdot 51 \cdot 1,4 = 0,63 \, \text{py6 / um.}
$$
\n
$$
C_{\text{osml}} = \frac{t_i^{\text{m} \text{tr}}}{60} \cdot \text{tr}c_i \cdot k_{\text{mp}} = \frac{0,184}{60} \cdot 51 \cdot 1,4 = 0,22 \, \text{py6 / um.}
$$
\n
$$
C_{\text{osml}} = \frac{t_i^{\text{m} \text{tr}}}{60} \cdot \text{tr}c_i \cdot k_{\text{mp}} = \frac{1,13}{60} \cdot 40 \cdot 1,4 = 1,06 \, \text{py6 / um.}
$$
\n
$$
C_{\text{osml}} = \frac{t_i^{\text{m} \text{tr}}}{60} \cdot \text{tr}c_i \cdot k_{\text{mp}} = \frac{12,26}{60} \cdot 65,05 \cdot 1,4 = 18,61 \, \text{py6 / um.}
$$
\n
$$
C_{\text{osml}} = \frac{t_i^{\text{m} \text{tr}}}{60} \cdot \text{tr}c_i \cdot k_{\text{mp}} = \frac{0,112}{60} \cdot 51 \cdot 1,4 = 0,13 \, \
$$

#### 4.4. Расчет затрат на дополнительную заработную плату производственных рабочих.

В данной статье учитываются предусмотренные законодательством о труде выплаты за непроработанное на производстве время: оплата очередных, дополнительных и учебных отпусков; оплата времени, связанного с прохождением медицинских осмотров и выполнением государственных обязанностей и т.п. Расчет дополнительной + основной зарплаты выполняется по формуле

$$
C_{\text{gsn}} = C_{\text{osn}} \cdot k_{\text{g}} = 25,57 \cdot 0,1 = 2,56 \, \text{py6}.
$$

где С<sub>озп</sub> – основная зарплата, ден. ед.;  $k_{\pi}$  – коэффициент, учитывающий дополнительную зарплату.
## **4.5. Расчет затрат на налоги, отчисления в бюджет и внебюджетные фонды.**

Сюда включаются отчисления по установленным законодательством нормам в пенсионный фонд, в фонд социальной защиты населения, на обязательное медицинское страхование (все это вместе взятое – так называемый социальный налог), на другие социальные нужды. Затраты по данной статье выполняются по формуле $C_{_{\rm H}}\!=\!(C_{_{\rm O3II}}\!+\!C_{_{\rm Q3II}})\!\cdot\!(C_{_{\rm C,H}}\!+\!C_{_{\rm CTD}})\,/\,100\,,$ 

$$
C_{\rm H} = (C_{\rm o3H} + C_{\rm g3H}) \cdot (C_{\rm c,H} + C_{\rm crp}) / 100,
$$

где  $C_{\text{03II}}$  – основная зарплата производственных рабочих, ден. ед.;  $C_{\text{L3H}}$  – дополнительная зарплата производственных рабочих, ден. ед.;  $O_{\text{c.H.}}$  – ставка социального налога (принять 30 %); О<sub>стр</sub> – ставка страховых взносов по прочим видам обязательного страхования (принять 0,7%);

$$
A \sin(\text{h}(\text{h}(\text{h}(\text{h})) \cdot \text{h})) = (25, 57 + 2, 56) \cdot (30 + 0, 7) = 8, 64 \text{ p} \cdot 56.
$$
\n
$$
C_{\text{h}} = \frac{(25, 57 + 2, 56) \cdot (30 + 0, 7)}{100} = 8, 64 \text{ p} \cdot 56.
$$

**4.6. Расчет затрат на расходы по содержанию и эксплуатации машин и оборудования.** Эта статья является комплексной и включает следующие виды расходов:

- **a.** амортизация оборудования и ценного инструмента (оснастки), обозначение Сa;
- **b.** эксплуатация оборудования (кроме расходов на ремонт);
- **c.** ремонт оборудования;
- **d.** внутризаводское перемещение грузов;
- **e.** погашение стоимости инструментов и приспособлений общего назначения;
- **f.** прочие расходы.

# **Элемент «a»**

$$
\mathbf{A}_{\text{ro},i} = \sum_{i=1}^{T} \mathbf{\Phi}_i \cdot \mathbf{H}_{ai} + \sum_{j}^{m} \mathbf{\Phi}_j \cdot \mathbf{H}_{ai}
$$

где Ф*<sup>i</sup>* – первоначальная (балансовая) стоимость единицы оборудования *i*-го типа, i = 1, ...,Т; Т – количество типов используемого оборудования; Ф*<sup>j</sup>* – то же для *j-*го типа оснастки *j*=1, ...,  $m$ ;  $m$  – количество типов используемой оснастки;  $H_{\text{o6}i}$  и  $H_{\text{ocrit}}$  – соответствующие нормы амортизации.

Норма амортизации:

$$
H_a = \frac{1}{T_{\text{th}}} = \frac{1}{5} = 0, 2;
$$

Токарный ЧПУ станок:  $C = 6$ *млн.руб*.

Гокарный ЧПУ станок: *С = 6 млн.руб*.<br>А<sub>год</sub> = 6000000 · 0, 2 = 1200000 *руб*.

Фрезерный ЧПУ станок:  $C = 940$ тыс. руб. Фрезерный ЧПУ станок: *С* = 940*mыс.руб*.<br>А<sub>год</sub> = 940000 ⋅ 0,2 = 188000 *руб*.

Круглошлифовальный универсальный станок: *C* = 3, 2*млн.руб*.<br> $A_{\text{rox}} = 3200000 \cdot 0, 2 = 640000 \, \text{py}$ б.

$$
A_{\text{rot}} = 3200000 \cdot 0, 2 = 640000 \, \text{pv6}.
$$

Ленточная пила:  $C = 220$ тыс. руб.

Ленточная пила: *С = 220mыс.руб.*<br>А<sub>год</sub> = 220000 · 0,2 = 44000 *руб*.

 $A_{\text{rot-}00\mu} = 2072000 \, p\text{y}6.$ 

Средняя загрузка используемого оборудования определяется с помощью величины:

$$
l_{\textrm{kp}}=\frac{N_{\textrm{\tiny B}}\cdot\sum_{i=1}^{\textrm{P}}t_{i}^{\textrm{m}\textrm{t},\textrm{K}}}{\sum_{i=1}^{\textrm{P}}F_{i}},
$$

где *N*<sup>в</sup> – годовой объем выпуска изделия (детали), шт.; Р – количество операций в технологическом процессе;  $t_i^{\text{unr.s}}$ *i t* – штучно-калькуляционное время на *i*-й операции процесса,  $i = 1, ..., P$ ;  $F_i$  – действительный годовой фонд времени работы оборудования, используемого на *i*-й операции c учетом принятого количества рабочих смен.

$$
l_{\rm kp} = \frac{1000 \cdot 18,216}{604200} = 0,03
$$
  

$$
l_{\rm xp} \le 0,6, \, \text{moC}_a = \left(\frac{A_2}{N_e}\right) \cdot \left(\frac{l_{\rm xp}}{\eta_{\rm s.m.}}\right)
$$
  

$$
C_a = \left(\frac{A_2}{N_s}\right) \cdot \left(\frac{l_{\rm xp}}{\eta_{\rm s.m.}}\right) = \frac{2072000 \cdot 0,03}{1000 \cdot 0,85} = 73,13 \, \text{py6}.
$$

#### **Элемент «b**»

Полные затраты на содержание (основная зарплата + дополнительная зарплата + все виды отчислений) рабочих занятых обслуживанием машин и оборудования (слесарей, наладчиков, электромонтеров и др. категорий), непосредственно не занятых изготовлением

продукции; Принимается в размере 40 % от полной зарплаты и отчислений от основных рабочих, занятых изготовлением данной продукции, т.е.<br>  $C_{\text{osc}} = (C_{\text{osm}} + C_{\text{cos}} + C_{\text{cos}} + C_{\text{cos}} + C_{\text{cos}} + C_{\text{cos}} + C_{\text{cos}} + C_{\text{cos}} + C_{\text{cos}} +$ рабочих, занятых изготовлением данной продукции, т.е.

$$
C_{\text{3KC}} = (C_{\text{03II}} + C_{\text{13II}} + C_{\text{H}}) \cdot 0, 4 = (25, 57 + 2, 56 + 8, 64) \cdot 0, 4 = 14, 708 \, \text{py6}.
$$

Стоимость материалов, расходуемых для обеспечения работы оборудования, принимается в размере 20% от величины амортизации, т.е.<br>  $C_{M3RC} = C_{a} \cdot 0, 2 = 73, 13 \cdot 0, 2 = 14, 626 \text{ p}$ уб.

$$
C_{M3KC} = C_a \cdot 0, 2 = 73, 13 \cdot 0, 2 = 14, 626 \, py6.
$$

Затраты на электроэнергию по формуле:

$$
C_{\text{min}} = L_3 \cdot K_n \cdot \sum_{i=1}^{P} W_i \cdot K_{ni} \cdot K_{bi} \cdot t_i^{\text{unr.s.}}
$$

где Цэ – тариф на электроэнергию (5,8 руб). / кВт.ч.;  $\rm\,K_{\rm n}$  – коэффициент, учитывающий потери мощности в сети (1,05); *Wi* – мощность электропривода оборудования, используемого на i-й операции;  $\,{\rm K}_{{\rm\scriptscriptstyle M}i}$  – коэффициент загрузки оборудования по мощности (при невозможности определения с помощью расчета принимается равным 0,6); Кв*i* – коэффициент загрузки электропривода оборудования по времени, применяется при невозможности непосредственно определить  $t_i^{\text{maun}}$  $t_i^{\text{maun}}$  и принимается равным 0,6 от  $t_i^{\text{unr.s}}$  $t_i^{\text{IIT.K}}$  . Мощность станков:

$$
W_{uuu\phi o \epsilon a \eta b h \mu \tilde{u}} = 2, 2\kappa B m,
$$

$$
W_{newb} = 7 \kappa Bm.
$$
  
\n
$$
W_{q_{HJV}} = 13 \kappa Bm.
$$
  
\n
$$
W_{\phi p_{\theta 3}} = 3, 7 \kappa Bm.
$$
  
\n
$$
W_{nua} = 0, 59 \kappa Bm.
$$

$$
W_{\text{nuza}} = 0,59 \kappa Bm.
$$
  
\n
$$
C_{\text{ln.n}} = I_{\text{ln}} \cdot K_{\text{n}} \cdot \sum_{i=1}^{P} W_i \cdot K_{\text{ni}} \cdot K_{\text{bi}} \cdot t_i^{\text{ln.n} \cdot \text{K}} = 6,32 \, \text{py6} / \, \text{um}.
$$

#### **Элемент «c»**

Включает затраты на заработную плату и отчисления от нее в бюджет и внебюджетные фонды для рабочих, занятых ремонтом оборудования; затраты на материалы, потребляемые в процессе выполнения ремонтных работ; услуги ремонтных цехов предприятия и сторонних организаций. Они определяются укрупнено на основе норматива затрат – 100–120% от основной зарплаты основных производственных рабочих, т.е. основной зарплаты основных производственных р<br>C<sub>pem</sub> = C<sub>o3n</sub> · (1,0 – 1, 2) = 25,57 · 1,1 = 28,13 *py6*.

$$
C_{\text{pem}} = C_{\text{osm}} \cdot (1, 0 - 1, 2) = 25,57 \cdot 1,1 = 28,13 \text{ pyo}.
$$

# **Элемент «e»**

В эту группу включаются все виды технологического оснащения универсального характера со сроком службы менее одного года, либо стоимостью менее 100 тыс. руб. Расчет производится по формуле:

$$
C_{_{HOH}} = \frac{(1 + k_{_{T3}}) \cdot \sum_{i=1}^{P} \prod_{ui} \cdot t_{_{p e 3.i}} \cdot m_{i}}{T_{_{cT.H.i}} \cdot n_{i}},
$$

где Ци*i* – цена инструмента, используемого на *i*-й операции, *i* = 1, .., Р; *t*рез.*<sup>i</sup>* – время работы инструмента, применяемого на *i*-й операции, мин.; *m<sup>i</sup>* – количество одновременно используемых инструментов; Тст.и.*<sup>i</sup>* – период стойкости инструмента (время резания между переточками), мин;  $n_i$  – возможное количество переточек (правок) инструмента;  $k_{rs}$  – коэффициент транспортно-заготовительных расходов (*k*тз=0,06).

Оснащение со сроком эксплуатации более года и стоимостью менее 100 тыс. руб.

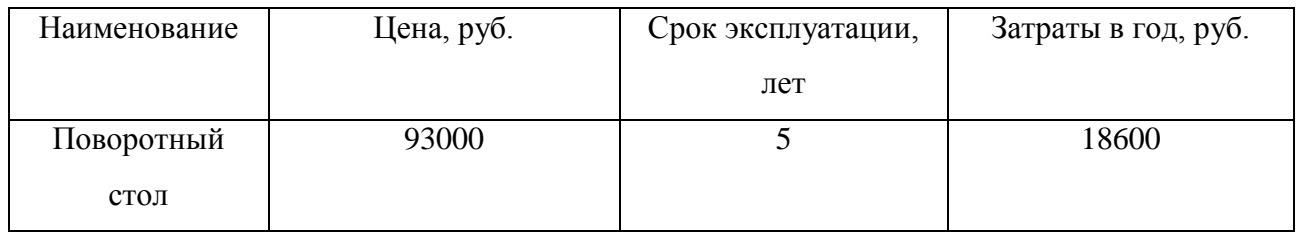

Табл.2

Используемый инструмент:

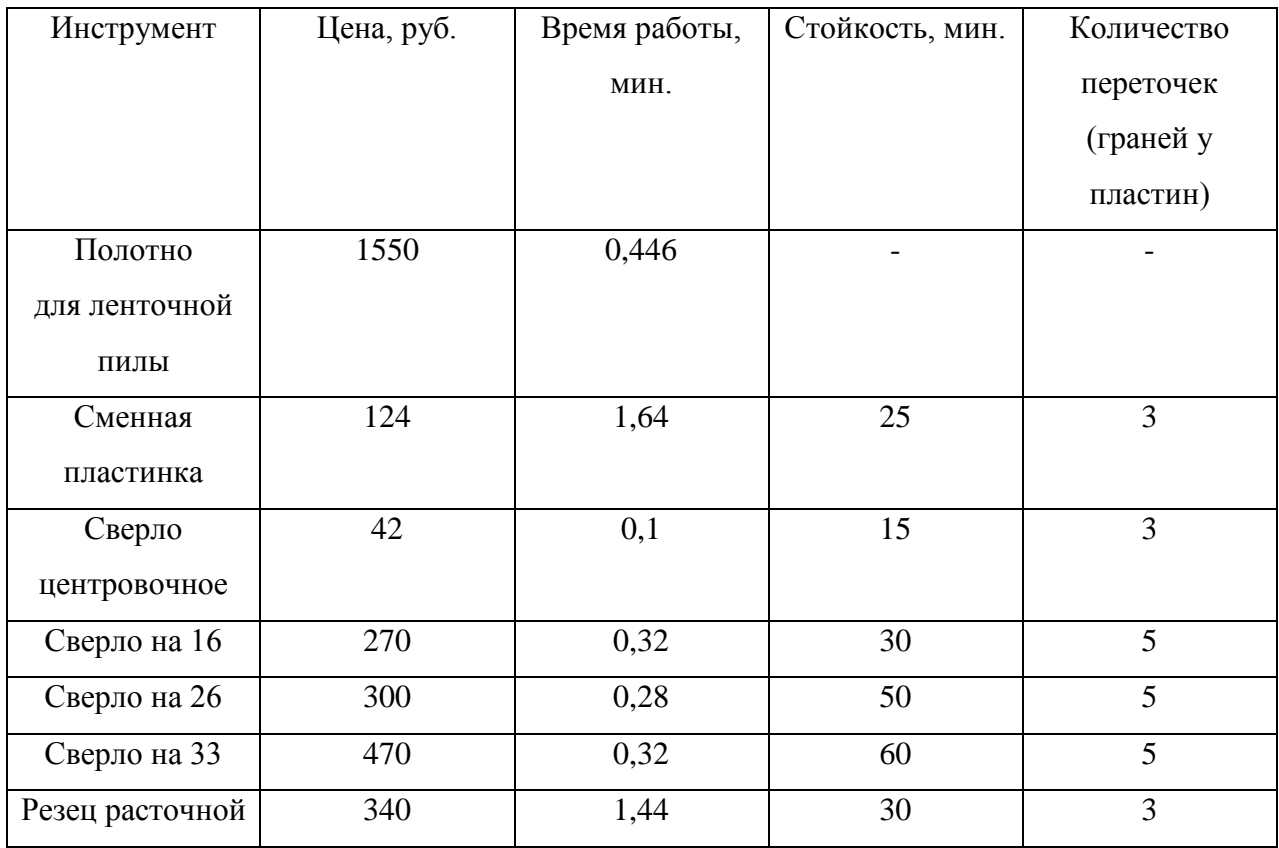

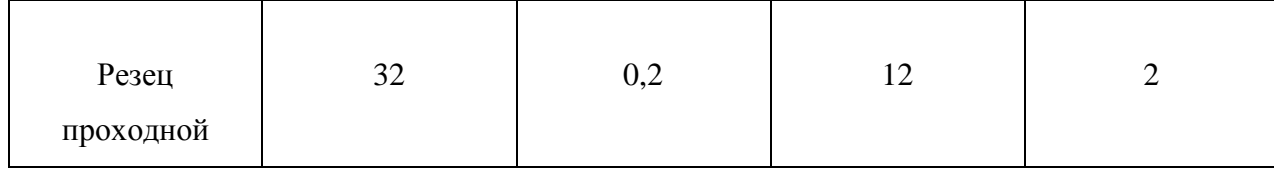

Табл.3

Taδπ.3  
\n
$$
C_{\text{MOH}} = \frac{(1 + k_{\text{t}}) \cdot \sum_{i=1}^{P} L I_{\text{mi}} \cdot t_{\text{pe3}.i} \cdot m_{i}}{T_{\text{c} \cdot \text{m}} \cdot n_{i}} = 18,92 \, \text{py} \cdot \text{u m}.
$$

Оснащение со сроком эксплуатации более года и стоимостью менее 100 тыс. руб. Исходя из срока эксплуатации вычислим затраты на одно изделие:

$$
C_{ocn} = \frac{C}{N} = \frac{93000}{1000} = 93 \, \text{py6} / \, \text{um}.
$$

Где: С – цена оснащения, N – количество деталей в год.

## **4.7. Расчет затрат на общецеховые расходы.**

 Данная статья учитывает затраты на содержание руководителей и специалистов аппарата управления цехом; амортизацию и затраты на содержание и ремонт зданий, сооружений и инвентаря общецехового назначения и тд.<br>  $C_{\text{on}} = C_{\text{on}} \cdot k_{\text{on}} = C_{\text{on}} \cdot (0, 5 - 0, 8) = 25,57 \cdot 0,7 = 17,9 \text{ p y}6.$ сооружений и инвентаря общецехового назначения и тд.

$$
C_{on} = C_{on} \cdot k_{on} = C_{on} \cdot (0.5 - 0.8) = 25.57 \cdot 0.7 = 17.9 \text{ pyo}.
$$

# **4.8. Расчет затрат на общехозяйственные расходы.**

 На данную статью относятся затраты по общему управлению предприятием, не связанные непосредственно с процессом производства и включающие в себя затраты на содержание административно-управленческого персонала; амортизационные отчисления и расходы на содержание и ремонт основных средств управленческого и общехозяйственного назначения. назначения.<br>C<sub>ox</sub> = C<sub>osn</sub> ·  $k_{ox}$  = 25,57 · 0,5 = 12,79 руб. ачения.<br>= C<sub>озп</sub> · k<sub>ox</sub> = 25,57 · 0,5 = 12,*79 руб* 

$$
C_{ox} = C_{ox} \cdot k_{ox} = 25,57 \cdot 0,5 = 12,79 \, \text{py6}.
$$

# **4.9. Расходы на реализацию (внепроизводственные)**

Статья включает затраты, связанные с реализацией изготовленной продукции: на хранение и упаковку на складах готовой продукции; на доставку продукции на станции и в порты отправления; на рекламу и сбытовую сеть; на комиссионные сборы посреднических

организаций и пр. Данные расходы рекомендуется принять равными 1% от производственной себестоимости, т.е. от суммы затрат по всем предыдущим статьям. отправления; на рекламу и сбытовую сеть; на комиссионные сборы посреднических<br>opraнизаций и пр. Данные расходы рекомендуется принять равными 1% от<br>производственной себестоимости, т.е. от суммы затрат по всем предыдущим с  $\begin{bmatrix} 1 & 1 \\ 0 & 1 \\ 0 & 1 \end{bmatrix}$ отправления; на рекламу и сбытовую сеть; на комиссионные сборы посреднических<br>
организаций и пр. Данные расходы рекомендуется принять равными 1% от<br>
производственной себестоимости, т.е. от суммы затрат по всем предыдущим

организа<br>производстве:<br> $C_{_{\text{GH}}} = (C_{_{\text{CM}}} + C_{_{\text{OR}}}$ <br>0,01 = 3,74 руб.  $\cdot 0.01 = 3.74 \text{ p}$ организаций и производственной се $C_{_{\text{BH}}} = (C_{_{\text{CM}}} + C_{_{\text{O73}}} + C_{_{\text{O39}}})$ -0,01 = 3,74 руб.

#### **4.10. Расчет прибыли**

 Прибыль от реализации изделия в зависимости от конкретной ситуации может определяться различными способами. Если исполнитель работы не располагает данными для

применения «сложных» методов, то прибыль следует принять в размере 5÷20 % от полной себестоимости проекта. C (C C C C C C C C C C C C C C )  $\frac{1}{n}$ . именения «сложных» методов, то прибыль следует принять в размере 5÷20 % от полной<br>бестоимости проекта.<br> $n_p = (C_{c_M} + C_{ons} + C_{osn} + C_n + C_a + C_{scc} + C_{ssac} + C_{ssn} + C_{s2n} + C_{t0n} + C_{ocn} + C_{on} + C_{ox} + C_{on})$ .

ирименения «сло»<br>:ебестоимости про<br> $C_{np} = (C_{cn} + C_{ons} - 0, 15 = 56, 66 py6)$ .  $-0,15 = 56,66 \, p\bar{y}$ применения «сложных»<br>себестоимости проекта.<br> $C_{np} = (C_{cn} + C_{on3} + C_{\partial 3n})$ <br>·0,15 = 56,66 *py*6.

# **4.11. Расчет НДС**

НДС составляет 18% от суммы полной себестоимости изделия и прибыли.

 $C_{HJC} = (374 + 56,66) \cdot 0,18 = 77,52 \, py6.$ 

# **4.12. Расчет цены изделия**

 $C_{\mu\nu\partial} = C_{\rho\delta} + C_{np} + C_{HAC} = 374 + 56,66 + 77,52 = 508,18 \, py6.$ 

# **5. ЗАДАНИЕ ДЛЯ РАЗДЕЛА «СОЦИАЛЬНАЯ ОТВЕТСТВЕННОСТЬ»**

Студенту:

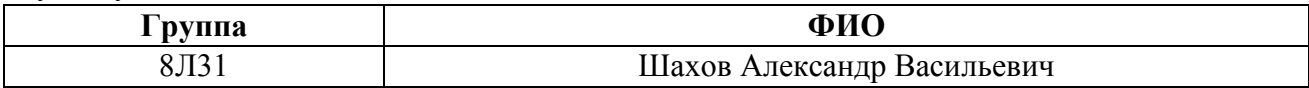

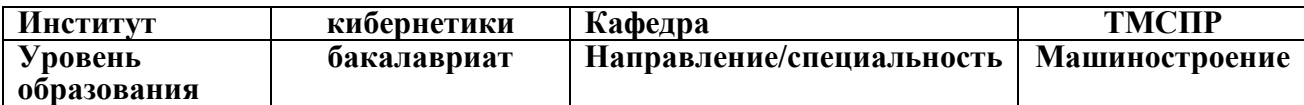

**Тема дипломной работы: «Прочностной расчет сепаратора волнового редуктора с промежуточными телами качения».** 

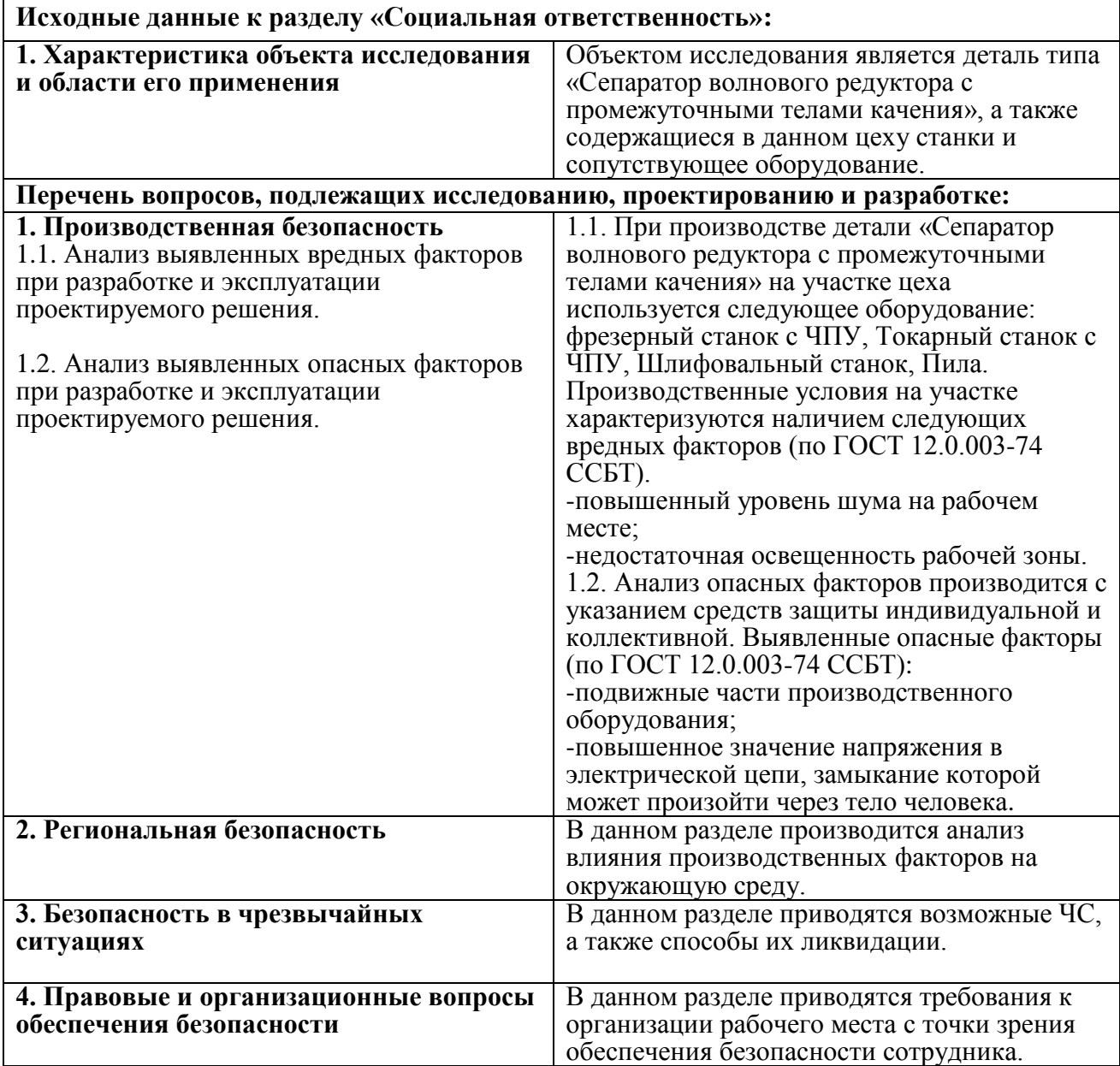

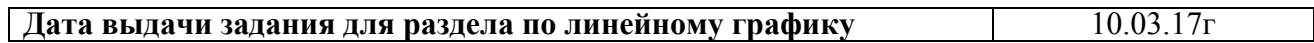

## **Задание выдал консультант:**

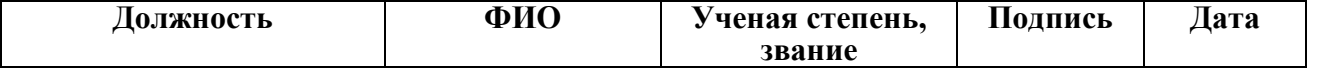

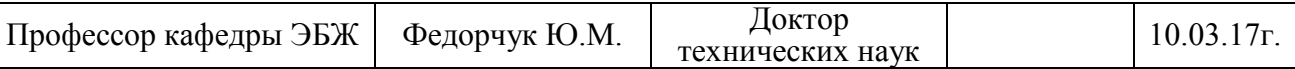

#### **Задание принял к исполнению студент:**

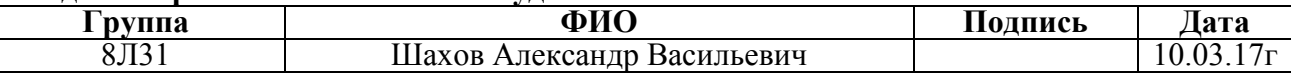

#### **Введение**.

Объектом данной выпускной квалификационной работы является проектирование технологического процесса изготовления «Зубчатого рычага», в работе будет рассмотрено воздействие вредных факторов на человека и окружающую среду в процессе производства детали.

При каком-либо производстве, на человека воздействуют техногенные опасности, их подразделяют на два понятия: опасный и вредный производственный фактор. *Опасный фактор* – это фактор, при котором воздействии на работающего человека в определенных условиях может привезти к травме или внезапному ухудшению здоровья. Вредный фактор – это фактор, который при воздействии на человека может привезти к заболеванию, снижению трудоспособности или нарушению здоровья потомства.

## Основными *опасным фактором* являются:

 Повышенная температура поверхности оборудования, материалов. Повышенные температуры могут вызвать ожоги различных степеней в зависимости от температуры поверхности.

 Механический фактор, возникающий в результате движения машин и оборудования, а также подъемно-транспортных устройств. Движущиеся части машин и механизмов и сами машины, острые кромки предметов, нахождение на высоте, перегретые или переохлажденные поверхности.

 Разлет стружки при работе на станке. Разлет горячей стружки может привести к множественным ожогам, так же стружка может привести к поломке оборудования и тем или иным образом повлиять на безопасность человека.

 Опасность поражения электрическим током. Исходя из анализа состояния помещения, их делят по степени опасности поражения электрическим током;

К основным *вредным факторам* можно отнести:

- превышение уровня шума;
- недостаточная освещенность;
- повышенный уровень вибраций;
- монотонный режим работы;
- отклонение показателей микроклимата;
- повышенный уровень электромагнитных полей;

#### **5.1. Производственная безопасность.**

# **5.2 Анализ выявленных вредных факторов проектируемой производственной среды**

В бюро, где находятся различные электроустановки, могут быть следующие вредные факторы: наличие - а) не комфортных метеоусловий; б) вредных веществ; в) производственного шума; г) недостаточной освещенности; д) электромагнитного излучения;

#### **5.2.1 Метеоусловия**

Микроклимат в производственных условиях определяется следующими параметрами:

1) температура воздуха;

2) относительная влажность воздуха;

3) скорость движения воздуха.

При высокой температуре воздуха в помещении кровеносные сосуды кожи расширяются, происходит повышенный приток крови к поверхности тела, и выделение тепла в окружающую среду значительно увеличивается. При низкой температуре окружающего воздуха реакция человеческого организма иная: кровеносные сосуды кожи сужаются, приток крови к поверхности тела замедляется, и теплоотдача конвекцией и излучением уменьшается. Таким образом, для теплового самочувствия человека важно определенное сочетание температуры, относительной влажности и скорости движения воздуха в рабочей зоне.

Повышенная влажность воздуха (φ>85%) затрудняет терморегуляцию организма, т.к. происходит снижения испарения пота, а пониженная влажность (φ<20%) вызывает пересыхание слизистых оболочек дыхательных путей.

Оптимальные и допустимые показатели температуры, относительной влажности и скорости движения воздуха в рабочей зоне производственных помещений должны соответствовать значениям, приведенным в таблице 1 [ГОСТ 12.1.005-88].

Для обеспечения оптимальных и допустимых показателей микроклимата в холодный период года следует применять средства защиты рабочих мест от остекленных поверхностей оконных проемов, чтобы не было охлаждения. В теплый период года необходимо предусмотреть защиту от попадания прямых солнечных лучей.

Работы делятся на три категории тяжести на основе общих энергозатрат организма. Работа, относящаяся к инженерам – разработчикам, относится к категории легких работ. Допустимые значения микроклимата для этого случая даны в таблице.

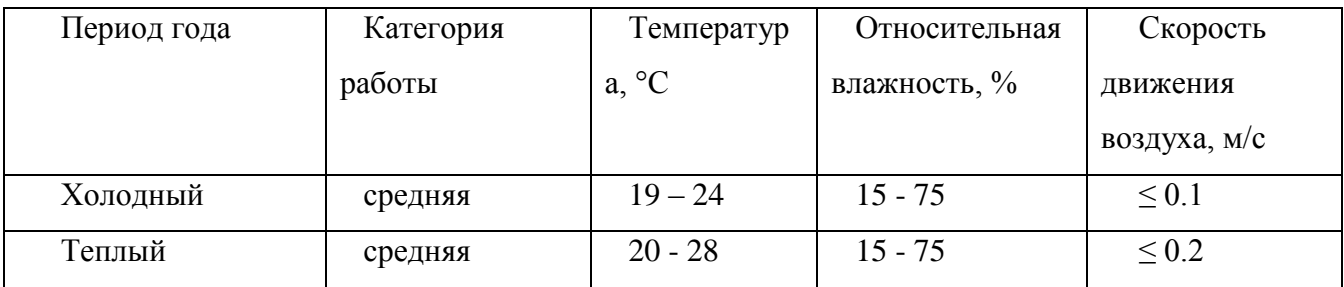

Таблица 1 - Требования к микроклимату

#### Табл.4

Одними из основных мероприятий по оптимизации микроклимата и состава воздуха в производственных помещениях являются обеспечение надлежащего воздухообмена и отопления, тепловая изоляция нагретых поверхностей оборудования, воздухопроводов и гидротрубопроводов.

#### **5.2.2 Вредные вещества**

Среди химических веществ, выделяющихся при работе оргтехники, наибольший вред приносят краски копиров и принтеров. Эти краски называются тонерами. Представляют они собой мелкодисперсную смесь, в состав которой входят композитные полимеры или уголь. Во время печати, копирования выделяются всевозможные (нередко токсичные) органические вещества.

Наиболее опасные вещества, которые выделяются при работе оргтехники и компьютеров:

- Бензол данное вещество может привести к появлению онкологических заболеваний и развитию врожденных пороков плода (если беременная контактирует с данным веществом).
- Ксилол при его накоплении в организме может развиваться [почечная недостаточность.](http://comp-doctor.ru/prostatit/pochechnaya-nedostatochnost.php)
- Толуол, изооктан эти вещества способствуют появлению сонливости, усталости, приводят к раздражению слизистых оболочек.
- Трихлорэтан вызывает раздражение кожи, носоглотки, глаз.
- Дибутил, трибутил приводят к нарушению работы эндокринной системы.
- Стирол способствует появлению функциональных нарушений центральной нервной системы, раздражает слизистую оболочку верхних дыхательных путей.
- Формальдегид при регулярном контакте даже с небольшим количеством этого вещества могут развиваться сонливость, слабость, депрессия, головная боль.
- Диоксид азота снижает сопротивляемость организма к вирусным и бактериальным инфекциям, раздражает слизистую оболочку дыхательных путей, может привести к развитию сенсорных нарушений.
- Селенистый водород вызывает раздражение слизистой оболочки глаз.

Отдельно отметим озон. Во время работы копировальной техники выделяется большое количество озона. Небольшое содержание этого газа в воздухе оказывает благоприятный эффект на организм человека. Только при работе копиров озона выделяется намного больше, чем после грозы.

В больших концентрациях озон очень опасен. Дело в том, что озон – сильный окислитель. Поступая в избыточном количестве в организм человека, этот газ ускоряет окислительные процессы, происходящие в клетках. Неправильное развитие клеток может стать толчком к возникновению новообразований. Длительное воздействие больших доз озона способствует преждевременному старению.

Согласно гигиеническим нормативам "Предельно допустимые концентрации (ПДК) вредных веществ в воздухе рабочей зоны ГН 2.2.5.1313-03", утвержденным Главным государственным санитарным врачом Российской Федерации 27 апреля 2003 г, озон относится к 1-му классу опасности (1 класс - чрезвычайно опасные), величина ПДК = 0,1 мг/м<sup>3</sup>, а преимущественное агрегатное состояние в воздухе в условиях производства – пар и/или газ.

## **5.2.3. Производственный шум**

Вентиляция производственных помещений предназначена для уменьшения запыленности, задымленности и очистки воздуха от вредных выделений производства, а также для сохранности оборудования. Она служит одним из главных средств оздоровления условий труда, повышения производительности и предотвращения опасности профессиональных заболеваний. Система вентиляции обеспечивает снижение содержания в воздухе помещения пыли, газов до концентрации не превышающей ПДК. Проветривание помещения проводят, открывая форточки. Проветривание помещений в холодный период года допускается не более однократного в час, при этом нужно следить, чтобы не было снижения температуры внутри помещения ниже допустимой. Воздухообмен в помещении можно значительно сократить, если улавливать вредные вещества в местах их выделения, не допуская их распространения по помещению. Для этого используют приточно-вытяжную вентиляцию. Кратность воздухообмена не ниже 3.

Предельно допустимый уровень (ПДУ) шума - это уровень фактора, который при ежедневной (кроме выходных дней) работе, но не более 40 часов в неделю в течение всего рабочего стажа, не должен вызывать заболеваний или отклонений в состоянии здоровья,

обнаруживаемых современными методами исследований в процессе работы или в отдаленные сроки жизни настоящего и последующих поколений. Соблюдение ПДУ шума не исключает нарушения здоровья у сверхчувствительных лиц.

Допустимый уровень шума ограничен ГОСТ 12.1.003-83 и СанПиН 2.2.4/2.1.8.10-32- 2002. Максимальный уровень звука постоянного шума на рабочих местах не должно превышать 80 дБА. В нашем случае этот параметр соответствовал значению 60 дБА.

При значениях выше допустимого уровня необходимо предусмотреть СКЗ и СИЗ. СКЗ

- устранение причин шума или существенное его ослабление в источнике образования;
- изоляция источников шума от окружающей среды средствами звуко- и виброизоляции, звуко- и вибропоглощения;
- применение средств, снижающих шум и вибрацию на пути их распространения;

Использование специальных материалов, например, мягкие материалы для изоляции. Их основу составляет вата, стекловата, войлок либо джут. Коэффициент поглощения – 70 %;

СИЗ

 применение спецодежды, спецобуви и защитных средств органов слуха: наушники, беруши, антифоны.

## **5.2.4 Освещенность**

Согласно СНиП 23-05-95 в офисе должно быть не менее 300 Лк.

Правильно спроектированное и выполненное освещение обеспечивает высокий уровень работоспособности, оказывает положительное психологическое действие на человека и способствует повышению производительности труда.

На рабочей поверхности должны отсутствовать резкие тени, которые создают неравномерное распределение поверхностей с различной яркостью в поле зрения, искажает размеры и формы объектов различия, в результате повышается утомляемость и снижается производительность труда.

Для защиты от слепящей яркости видимого излучения применяют защитные очки, щитки, шлемы. Очки на должны ограничивать поле зрения, должны быть легкими, не раздражать кожу, хорошо прилегать к лицу и не покрываться влагой.

Расчёт общего равномерного искусственного освещения горизонтальной рабочей поверхности выполняется методом коэффициента светового потока, учитывающим световой поток, отражённый от потолка и стен. Длина помещения  $A = 8$  м, ширина  $B = 7$ м, высота = 3,5 м. Высота рабочей поверхности над полом *h<sup>р</sup>* = 1,0 м. Согласно СНиП 23-05-95 необходимо создать освещенность не ниже 300 лк, в соответствии с разрядом зрительной работы.

Площадь помещения:

$$
S = A \times B,
$$
  
где A – длина, м;  
B – ширина, м.  

$$
S = 7 \times 8 = 56 \text{ m}^2
$$

Коэффициент отражения свежепобеленных стен с окнами, без штор *С*=50%, свежепобеленного потолка потолка  $\rho_{II}$ =70%. Коэффициент запаса, учитывающий загрязнение светильника, для помещений с малым выделением пыли равен *К<sup>З</sup>* =1,5. Коэффициент неравномерности для люминесцентных ламп Z= 1,1.

Выбираем лампу дневного света ЛХБ-80, световой поток которой равен *ФЛД* = 5000 Лм.

Выбираем светильники с люминесцентными лампами типа ОД – 2-80.

Этот светильник имеет две лампы мощностью 80 Вт каждая, длина светильника равна 1531 мм, ширина – 266 мм.

Интегральным критерием оптимальности расположения светильников является величина  $\lambda$ , которая для люминесцентных светильников с защитной решёткой лежит в диапазоне 1,1–1,3. Принимаем  $\lambda$ =1,1, расстояние светильников от перекрытия (свес)  $h_c = 0.5$ м.

Высота светильника над рабочей поверхностью определяется по формуле:

$$
h = h_n - h_p
$$

где h<sub>n</sub>-высота светильника над полом, высота подвеса,

h<sup>p</sup> – высота рабочей поверхности над полом.

Наименьшая допустимая высота подвеса над полом для двухламповых светильников ОДОР:  $h_n = 3.5$  M.

Высота светильника над рабочей поверхностью определяется по формуле:  $h = H - h_p - h_c = 3.5 - 1 - 0.5 = 2.0$  M.

Расстояние между соседними светильниками или рядами определяется по формуле:

$$
L = \lambda \cdot h = 1, 1 \cdot 2 = 2, 2 \text{ m}
$$

Число рядов светильников в помещении:

$$
Nb = \frac{B}{L} = \frac{7}{2,2} = 3,2 \approx 3
$$

Число светильников в ряду:

$$
Na = \frac{A}{L} = \frac{8}{2,2} = 3,6 \approx 4
$$

Общее число светильников:

$$
N = Na \cdot Nb = 3 \cdot 4 = 12
$$

Расстояние от крайних светильников или рядов до стены определяется по формуле:

$$
l = \frac{L}{3} = \frac{2.2}{3} = 0.7 \text{ m}
$$

Размещаем светильники в два ряда. На рисунке 1 изображен план помещения и размещения светильников с люминесцентными лампами.

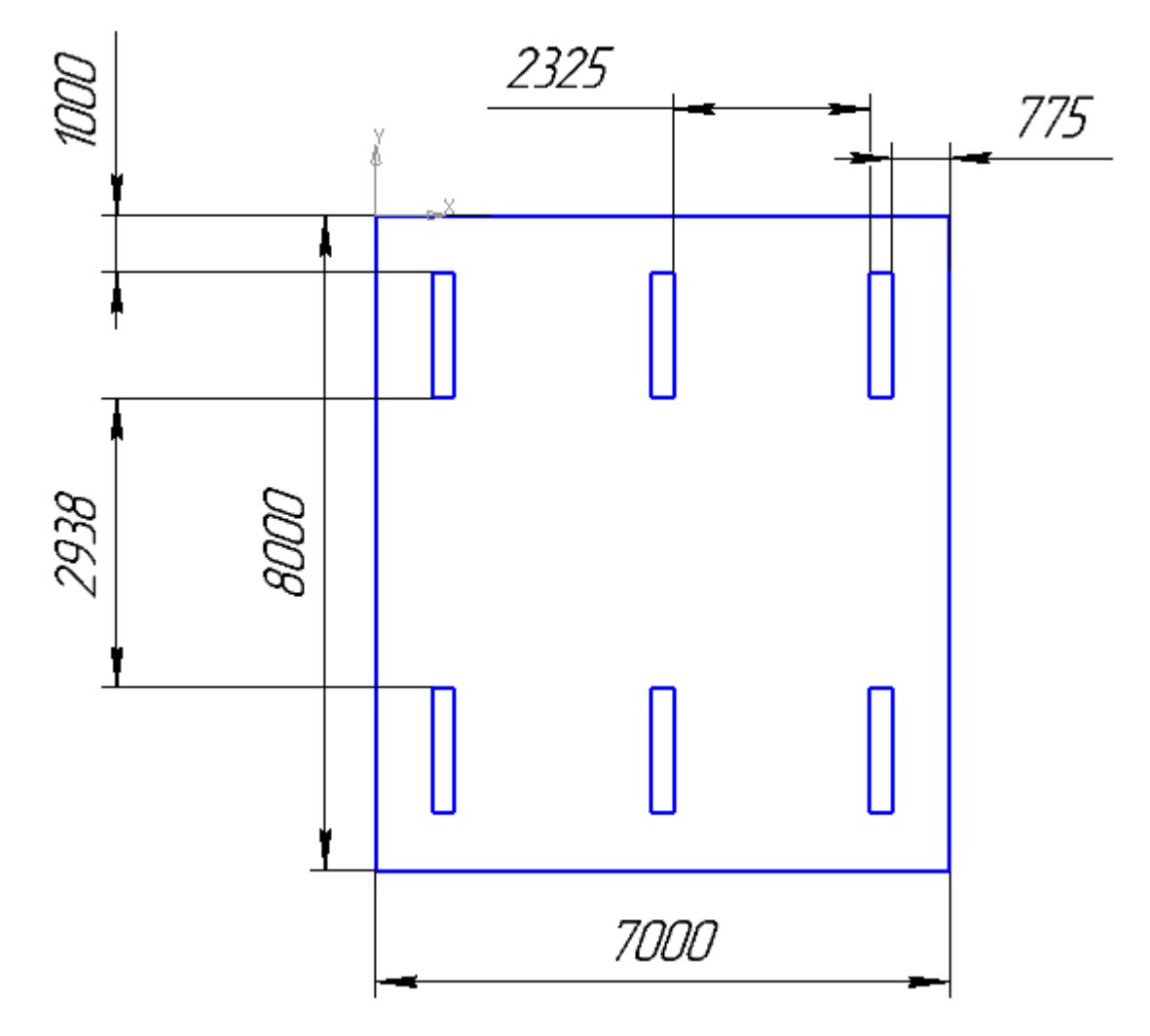

Рисунок 10 – План помещения и размещения светильников с люминесцентными лампами.

Индекс помещения определяется по формуле:

$$
i = \frac{A \cdot B}{h \cdot (A + B)} = \frac{8 \cdot 7}{2,0 \cdot (8 + 7)} = 1.85
$$

Коэффициент использования светового потока, показывающий какая часть светового потока ламп попадает на рабочую поверхность, для светильников типа ОД с люминесцентными лампами при  $\rho_{\Pi}$  = 70 %,  $\rho_C$  = 50% и индексе помещения *i* = 1,85 равен  $\eta$  = 0,47.

Найдем количество ламп, которое нам требуется:

$$
N = \frac{E \cdot A \cdot B \cdot \text{K}_3 \cdot Z}{\Phi_{\text{n}} \cdot \eta} = \frac{300 \cdot 7 \cdot 6 \cdot 1.5 \cdot 1.1}{5000 \cdot 0.47} = 12 \text{ nam.}
$$

Потребный световой поток группы люминесцентных ламп светильника определяется по формуле:

$$
\Phi_{\rm \pi} = \frac{E \cdot A \cdot B \cdot \rm K_3 \cdot Z}{N \cdot \eta} = \frac{300 \cdot 8 \cdot 7 \cdot 1.5 \cdot 1.1}{12 \cdot 0.47} = 4914 \text{ Jm}
$$

Делаем проверку выполнения условия:

$$
-10\% \leq \frac{\Phi_{J\bar{J}} - \Phi_{\bar{II}}}{\Phi_{J\bar{J}}}
$$
 · 100%  $\leq$  20%;  

$$
\frac{\Phi_{J\bar{J}} - \Phi_{\bar{II}}}{\Phi_{J\bar{J}}}
$$
 · 100%  $=$  
$$
\frac{5000 - 4914}{5000}
$$
 · 100%  $=$  1,72%.

Таким образом: −10% ≤1,72% ≤ 20% , необходимый световой поток

#### **5.2.5 Электромагнитные поля**

В бюро используются электроприборы, которые создают электромагнитные поля.

Таким образом, при организации безопасности труда, необходимо учитывать воздействие электромагнитных полей на организм человека.

Основным источником неблагоприятных воздействий на организм является видеодисплейный терминал (ВДТ), который также называют дисплеем или монитором.

Для предотвращения неблагоприятного влияния на здоровье человека вредных факторов производственной среды и трудового процесса при работе с ПЭВМ необходимо руководствоваться Санитарно-эпидемиологическими правилами и нормами "Гигиенические требования к персональным электронно-вычислительным машинам и организации работы", разработанными в соответствии с Федеральным законом "О санитарно-эпидемиологическом благополучии населения" и "Положением о государственном санитарноэпидемиологическом нормировании".

Мощность экспозиционной дозы мягкого рентгеновского излучения в любой точке на расстоянии 0,05 м от экрана и корпуса ВДТ (на электронно-лучевой трубке) при любых положениях регулировочных устройств не должна превышать 1 мкЗв/ч (100 мкР/ч).

Конструкция ПЭВМ должна обеспечивать возможность поворота корпуса в горизонтальной и вертикальной плоскости с фиксацией в заданном положении для обеспечения фронтального наблюдения экрана ВДТ. Дизайн ПЭВМ должен предусматривать окраску корпуса в спокойные мягкие тона с диффузным рассеиванием света. Корпус ПЭВМ, клавиатура и другие блоки и устройства ПЭВМ должны иметь матовую поверхность с

коэффициентом отражения 0,4 - 0,6 и не иметь блестящих деталей, способных создавать блики.

Конструкция ВДТ должна предусматривать регулирование яркости и контрастности.

# **Защита человека от опасного воздействия электромагнитного излучения осуществляется следующими способами:**

# **СКЗ**

- защита временем;
- защита расстоянием;
- снижение интенсивности излучения непосредственно в самом источнике излучения;
- экранирование источника;
- защита рабочего места от излучения;

# **СИЗ**

К средствам защиты от статического электричества и электрических полей промышленной частоты относят комбинезоны, очки, спецобувь, заземляющие браслеты, заземляющие устройства, устройства для увлажнения воздуха, антиэлектростатические покрытия и пропитки, нейтрализаторы статического электричества.

# **5.3 Анализ выявленных опасных факторов проектируемой производственной среды Факторы электрической природы**

Электробезопасность представляет собой систему организационных и технических мероприятий и средств, обеспечивающих защиту людей от вредного и опасного воздействия электрического тока, электрической дуги, электромагнитного поля и статистического электричества.

Электроустановки классифицируют по напряжению: с номинальным напряжением до 1000 В (помещения без повышенной опасности), до 1000 В с присутствием агрессивной среды (помещения с повышенной опасностью) и свыше 1000 В (помещения особо опасные).

В отношении опасности поражения людей электрическим током различают:

1. Помещения без повышенной опасности, в которых отсутствуют условия, создающие повышенную или особую опасность.

2. Помещения с повышенной опасностью, которые характеризуются наличием в них одного из следующих условий, создающих повышенную опасность: сырость, токопроводящая пыль, токопроводящие полы (металлические, земляные, железобетонные, кирпичные и т.п.), высокая температура, возможность одновременного прикосновения человека к имеющим соединение с землей металлоконструкциям, технологическим аппаратам, с одной стороны, и к металлическим корпусам электрооборудования - с другой.

3. Особо опасные помещения, которые характеризуются наличием оборудования свыше 1000 В и одного из следующих условий, создающих особую опасность: особой сырости, химически активной или органической среды, одновременно двух или более условий повышенной опасности. Территории размещения наружных электроустановок в отношении опасности поражения людей электрическим током приравниваются к особо опасным помещениям.

Бюро относится к помещению без повышенной опасности поражения электрическим током. В помещении применяются следующие меры защиты от поражения электрическим током: недоступность токоведущих частей для случайного прикосновения, все токоведущие части изолированы и ограждены. Недоступность токоведущих частей достигается путем их надежной изоляции, применения защитных ограждений (кожухов, крышек, сеток и т.д.), расположения токоведущих частей на недоступной высоте.

Основными электрозащитными средствами в электроустановках напряжением до 1000 В являются диэлектрические перчатки, [изолирующие штанги,](http://electricalschool.info/main/electrobezopasnost/485-izolirujushhie-shtangi.html) изолирующие и электроизмерительные клещи, слесарно-монтажный инструмент с изолирующими рукоятками и указатели напряжения.

*Дополнительные электрозащитные средства в электроустановках.*

Дополнительными электрозащитными средствами являются диэлектрические галоши (боты), сапоги, диэлектрические резиновые коврики, дорожки и изолирующие подставки.

Диэлектрические боты, галоши и сапоги применяют для изоляции человека от основания, на котором он стоит. Боты применяют в электроустановках любого напряжения, а галоши и сапоги — только при напряжении до 1000 В.

Диэлектрические коврики и дорожки — это изолирующие основания. Их применяют в закрытых электроустановках любого напряжения.

Изолирующие подставки также изолируют человека от грунта или пола. В электроустановках напряжением до 1000 В изолирующие подставки выполняют без фарфоровых изоляторов, а выше 1000 В — обязательно на фарфоровых изоляторах.

#### **Факторы пожарной и взрывной природы**

По взрывопожарной и пожарной опасности помещения подразделяются на категории А, Б, В1 - В4, Г и Д, а здания - на категории А, Б, В, Г и Д. По пожарной опасности наружные установки подразделяются на категории *А*н, *Б*н*, В*н*, Г*<sup>н</sup> и *Д*н.

Согласно НПБ 105-03 бюро относится к категории В - Горючие и трудногорючие жидкости, твердые горючие и трудногорючие вещества и материалы (в том числе пыли и

125

волокна), вещества и материалы, способные при взаимодействии с водой, кислородом воздуха или друг с другом только гореть, при условии, что помещения, в которых они имеются в наличии или обращаются, не относятся к категориям А или Б.

По степени огнестойкости данное помещение относится к 1-й степени огнестойкости по СНиП 2.01.02-85 (выполнено из кирпича, которое относится к трудно сгораемым материалам). Возникновение пожара при работе с электронной аппаратурой может быть по причинам как электрического, так и неэлектрического характера.

Причины возникновения пожара неэлектрического характера:

а) халатное неосторожное обращение с огнем (оставленные без присмотра нагревательные приборы, использование открытого огня);

б) утечка метана (при концентрации в воздухе от 4,4 % до 17 % метан взрывоопасен).

Причины возникновения пожара электрического характера: короткое замыкание, перегрузки по току, искрение и электрические дуги, статическое электричество и т. п.

Для устранения причин возникновения и локализации пожаров в помещении лаборатории должны проводиться следующие мероприятия:

а) использование только исправного оборудования;

б) проведение периодических инструктажей по пожарной безопасности;

д) отключение электрооборудования, освещения и электропитания при предполагаемом отсутствии обслуживающего персонала или по окончании работ;

е) курение в строго отведенном месте;

ж) содержание путей и проходов для эвакуации людей в свободном состоянии.

Для локализации или ликвидации загорания на начальной стадии используются первичные средства пожаротушения. Первичные средства пожаротушения обычно применяют до прибытия пожарной команды.

Огнетушители водо-пенные (ОХВП-10) используют для тушения очагов пожара без наличия электроэнергии. Углекислотные (ОУ-2) и порошковые огнетушители предназначены для тушения электроустановок, находящихся под напряжением до 1000 В. Кроме того, порошковые применяют для тушения документов.

Для тушения токоведущих частей и электроустановок применяется переносной порошковый огнетушитель, например ОП-5.

В общественных зданиях и сооружениях на каждом этаже должно размещаться не менее двух переносных огнетушителей. Огнетушители следует располагать на видных местах вблизи от выходов из помещений на высоте не более 1,35 м. Размещение первичных средств пожаротушения в коридорах, переходах не должно препятствовать безопасной эвакуации людей.

Здание должно соответствовать требованиям пожарной безопасности, а именно, наличие охранно-пожарной сигнализации, плана эвакуации, порошковых или углекислотных огнетушителей с поверенным клеймом, табличек с указанием направления к запасному (эвакуационному) выходу (рисунок 2 ).

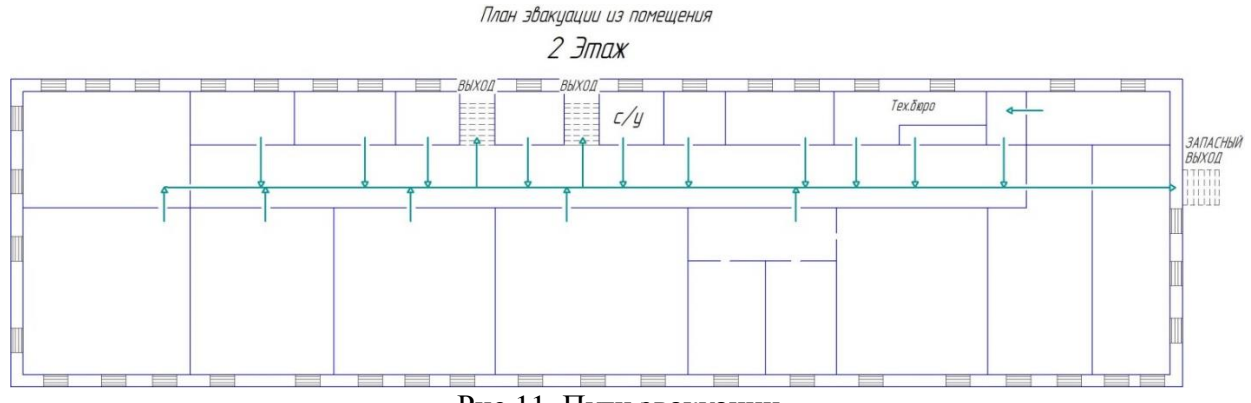

Рис 11. Пути эвакуации.

### **5.4. Охрана окружающей среды**

Охрана окружающей среды - это комплексная проблема и наиболее активная форма её решения - это сокращение вредных выбросов промышленных предприятий через полный переход к безотходным или малоотходным технологиям производства.

Для перехода к безотходным производствам в бюро необходимо осуществлять все работы в электронном виде, без использования принтеров соответственно бумаги.

Металлическую стружку необходимо спрессовывать и пересылать на Новокузнецкий металлургический комбинат. Для защиты от абразивной пыли устанавливается установка для очистки воздуха от абразивной пыли, после чего абразивная пыль идет на переработку. СОЖ после истечения эксплуатационных свойств фильтруют, смешивают с эмульсией в пропорциях, указанных на таре.

Так же необходимо позаботиться о раздельных контейнерах для отходов бытового характера: отдельные мусорные баки для бумаги, стекла, металлических частей, пластика. Все эти бытовые отходы необходимо расфасовывать только по бытовому характеру. В отдельные мусорные баки, которые установлены на специальной площадке около здания. Необходимо заключить договор с компанией, вывозящей мусор, чтобы она обеспечивала доставку разделенных отходов фирмам, занимающимся переработкой отходов.

#### **5.5 Защита в ЧС**

Производство находится в городе Томске с континентально-циклоническим климатом. Природные явления (землетрясения, наводнения, засухи, ураганы и т. д.), в данном городе отсутствуют.

Возможными ЧС на объекте в данном случае, могут быть сильные морозы и диверсия.

Для Сибири в зимнее время года характерны морозы. Достижение критически низких температур приведет к авариям систем теплоснабжения и жизнеобеспечения, приостановке работы, обморожениям и даже жертвам среди населения. В случае переморозки труб должны быть предусмотрены запасные обогреватели. Обогреватели должны независимые от центрального отопления, то есть, например, на газу или электричестве их количества и мощности должно хватать для того, чтобы работа на производстве не прекратилась. В случаи обрыва линий электропередач должны быть предусмотрены электрогенераторы, которые и будем использовать для электрообогревателей и другого вида оборудования. Нужно иметь запасы воды для сотрудников и для технических нужд. Заключить договоры с транспортными компаниями, что переложит ответственность в случаи ЧС на них.

Чрезвычайные ситуации, возникающие в результате диверсий, возникают все чаще.

Зачастую такие угрозы оказываются ложными. Но случаются взрывы и в действительности.

Для предупреждения вероятности осуществления диверсии, предприятие необходимо оборудовать системой видеонаблюдения, круглосуточной охраной, пропускной системой, надежной системой связи. Также необходимо исключить распространения информации о системе охраны объекта, расположении помещений и оборудования в помещениях, Должностные лица должны раз в полгода проводить тренировки по отработке действий на случай экстренной эвакуации.

**5.6 Правовые и организационные вопросы обеспечения безопасности** 1. ГОСТ 12.4.154-85 "ССБТ. Устройства экранирующие для защиты от электрических полей промышленной частоты"

2. ГН 2.2.5.1313-03 Предельно допустимые концентрации (ПДК) вредных веществ в воздухе рабочей зоны

3. СанПиН 2.2.4/2.1.8.055-96 "Электромагнитные излучения радиочастотного диапазона (ЭМИ РЧ)".

4. СанПиН 2.2.4.548-96. Гигиенические требования к микроклимату производственных помещений.

5. СанПиН 2.2.1/2.1.1.1278-03. Гигиенические требования к естественному, искусственному и совмещенному освещению жилых и общественных зданий.

6. СН 2.2.4/2.1.8.562-96. Шум на рабочих местах, в помещениях жилых, общественных зданий и на территории жилой застройки.

7. ГОСТ 12.4.123-83. Средства коллективной защиты от инфракрасных излучений. Общие технические требования.

8. ГОСТ Р 12.1.019-2009. Электробезопасность. Общие требования и номенклатура видов защиты.

9. ГОСТ 12.1.030-81. Электробезопасность. Защитное заземление. Зануление.

10. [ГОСТ 12.1.004-91.](http://www.polyset.ru/nb/%D0%93%D0%9E%D0%A1%D0%A2%2012.1.004-91.php) Пожарная безопасность. Общие требования.

ГОСТ 12.2.037-78. Техника пожарная. Требования безопасности

11. [СанПиН 2.1.6.1032-01. Гигиенические требования к качеству атмосферного воздуха](http://yadi.sk/d/pFmiWdKi5Z8ZG)

12. ГОСТ 30775-2001 Ресурсосбережение. Обращение с отходами. Классификация,

идентификация и кодирование отходов.

13. СНиП 21-01-97. Противопожарные нормы.

14. ГОСТ 12.4.154. Система стандартов безопасности труда. Устройства экранирующие для защиты от электрических полей промышленной частоты. Общие технические требования, основные параметры и размеры

15. СНиП 23-05-95 "Естественное и искусственное освещение"

# **Графические материалы**

- 1) Освещенность на рабочем месте
- 2) Пути эвакуации

#### **Список литературы**

1) Справочник технолога-машиностроителя. В 2-х т. Т. 2 / Под ред. А.М. Дальского, А.Г. Суслова, А.Г.. Косиловой, Р.К. Мещерякова. – 5-е изд., исправл. – М.: Машиностроение-1, 2003 г. 944 с.

2) Обработка металлов резанием: Справочник технолога. А.А. Панов, В.В. Аникин, Н.Г. Бойм и др.; Под общ. Ред. А.А. Панова 2-е изд., перераб. и доп. – М.: Машиностроение,  $2004. - 784$  c.

3) Основы размерного анализа технологических процессов изготовления деталей: учебное пособие / В.Ф. Скворцов. – Томск: издательство Томского политехнического университета, 2006. – 99с.

4) Общемашиностроительные нормативы времени вспомогательного, на обслуживание рабочего места и подготовительно-заключительного для технического нормирования станочных работ. Серийное производство. Изд. 2-е. М., «Машиностроение», 1974, 421с. (ЦБПНТ при НИИТруда).

5) Общемашиностроительные нормативы времени и режимов резания для нормирования работ, выполняемых на универсальных и многоцелевых станках с числовым программным управлением, часть 1 . Романова С.Ю. – М: Экономика, 1990. – 210 с.

6) Справочник технолога-машиностроителя. В 2-х т. Т. 1 / Под ред. А.М. Дальского, А.Г. Суслова, А.Г.. Косиловой, Р.К. Мещерякова. – 5-е изд., исправл. – М.: Машиностроение-1, 2003 г. 912 с.

7) Горбацевич А.Ф, Шкред В.В. Курсовое проектирование по технологии машиностроения: Учебное пособие для вузов. – Стереотипное издание. Перепечатка с издания 1983 г. – М.: Альянс, 2015. – 256 с.

8) Безопасность жизнедеятельности. Под ред. С.В. Белова. – М.: Высшая школа, 2002. – 357с.

9) Гигиенические требования к ВДТ, ПЭВМ и организации работы. Санитарные правила и нормы 2.2.2.542 – 96. – М., 1996

10) Методические указания по разработке раздела «Социальная ответственность» выпускной квалификационной работы магистра, специалиста и бакалавра всех направлений (специальностей) и форм обучения ТПУ/Сост. Ю.В. Бородин, В.Н. Извеков, А.М. Плахов – Томск: Изд-во Томского политехнического универ-та, 2014. – 11 с.Основы противопожарной защиты предприятий ГОСТ 12.1.004 и ГОСТ 12.1.010 – 76.

11) Охрана окружающей среды. Под ред. С.В. Белова. – М.: Высшая школа, 1991.

12) Правила устройства электроустановок. Минэнерго СССР, 6-е издание – Энергоатомиздат, 1996. – 640с.

13) Ревкин А.И. Инженерные вопросы радиогигиены при проектировании и эксплуатации источников излучения. – М.: МЭИ, 1987. – 58с.

14) Федосова В.Д. Расчет искусственного освещения. Методические указания к выполнению индивидуальных задач по курсу «Безопасность жизнедеятельности» для студентов всех специальностей. – Томск, ТПУ, 1991. – 25с.